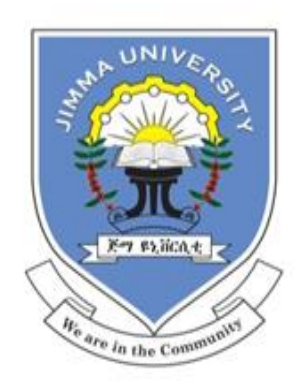

# **JIMMA UNIVERSITY JIMMA INSTITUTE OF TECHNOLOGY FACULTY OF ELECTRICAL AND COMPUTER ENGINEERING**

# **REDUCING LOSSES IN A DISTRIBUTION TRANSFORMER: A CASE STUDY ON SELECTED DISTRIBUTION TRANSFORMER OF JIMMA TOWN, ETHIOPIA**

**BY**

## **WONDEMAGEGN AHMED**

# **A THESIS SUBMITTED IN PARTIAL FULFILLMENT OF THE REQUIREMENTS FOR THE DEGREE OF**

**MASTER OF SCIENCE IN ELECTRICAL POWER ENGINEERING**

> **NOVEMBER, 2021 JIMMA, ETHIOPIA**

## **JIMMA UNIVERSITY JIMMA INSTITUTE OF TECHNOLOGY FACULTY OF ELECTRICAL AND COMPUTER ENGINEERING**

# **REDUCING LOSSES IN A DISTRIBUTION TRANSFORMER: A CASE STUDY ON SELECTED DISTRIBUTION TRANSFORMER OF JIMMA TOWN, ETHIOPIA**

**BY**

**WONDEMAGEGN AHMED**

## **A THESIS SUBMITTED IN PARTIAL FULFILLMENT OF THE REQUIREMENTS FOR THE DEGREE OF**

**MASTER OF SCIENCE IN ELECTRICAL POWER ENGINEERING**

**ADVISOR: Dr. KINDE ANLEY**

**CO-ADVISOR: MOHAMMED AHMED**

**NOVEMBER, 2021 JIMMA, ETHIOPIA**

#### **DECLARATION**

I, the undersigned, declare that the MSc. thesis entitled "**Reducing losses in a distribution transformer: a case study on selected distribution transformer of Jimma Town, Ethiopia**" is my work. No portion of the work presented in this thesis paper has been previously and concurrently submitted in support of another award or qualification either at this institution or elsewhere. Where material has been used from other sources has been properly acknowledged/ referred.

Wondemagegn Ahmed\_

Name Signature

Jimma, Ethiopia

Place Date

#### **APPROVAL**

We, the undersigned, certify that the thesis entitled "**Reducing losses in a distribution transformer: a case study on selected distribution transformer of Jimma Town, Ethiopia**" is the work of Wondemagegn Ahmed and that we hereby recommend it for acceptance by the school of graduate studies of Jimma university in partial fulfilment of the requirements for the degree of master of science in electrical power engineering. This thesis work has been submitted for examination with our approval as university advisor.

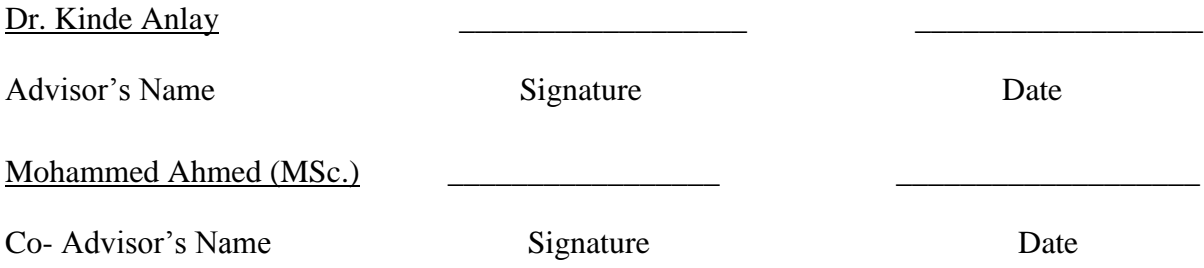

As a member of the board of examiners, we certify that we have read, evaluated the thesis prepared by Wondemagegn Ahmed, and examined the candidate. We recommended that the thesis could be accepted as fulfilling the thesis requirements for the degree of Master of Science in Electrical Power Engineering.

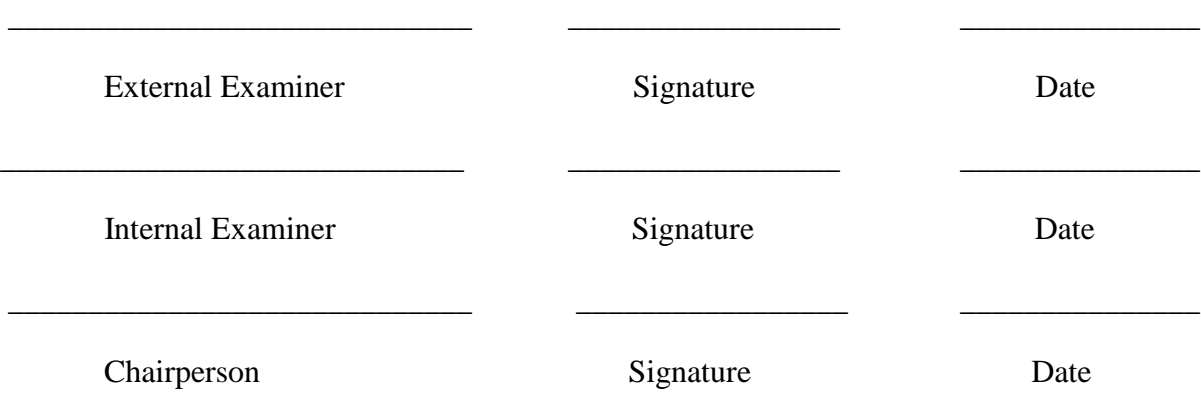

## **ACKNOWLEDGMENT**

<span id="page-4-0"></span>Apart from my effort, the success of this thesis work depends on the encouragement and guidelines of others.

First of all, I would prefer to thank the almighty God for his provision of grace to beat trials and temptation to finish this thesis work.

Secondly, I give most of the place for my appreciation to my major advisor Dr. Kinde Anlay and Co-advisor Mohammed Ahmed (MSc.) for their guiding, continuous advising and providing constructive ideas in developing this thesis work.

Thirdly, I would like to thank Mr. Dawit Birhan (Senior Electrical Engineer, Transformer Quality Assurance Head at Power Equipment Manufacturing Industry) for sparing his valuable time in helping me while developing this thesis work. And also I would like to thank all design department professionals of the Power Equipment Manufacturing Industry.

Inclined to forget, my appreciation goes to those (especially, my families and friends) who encouraged me and showed me great affection throughout this thesis work, my sincere thank is here, Thanks all.

Wondemagegn Ahmed

#### **ABSTRACT**

<span id="page-5-0"></span>*Losses in distribution transformers are estimated as 30% of overall transmission and distribution losses. It is further estimated that the losses in all of the world's electrical distribution systems are about 1715TWh. One-third of these losses occur in the distribution transformers*. *In this thesis, a mathematical model is done and a new objective function is proposed for minimization of losses in a distribution transformer. This thesis presents a loss-reduced optimal design of three phases, 200kVA, 15/0.4kV, 50Hz, oil-immersed, core type distribution transformer. Two optimization techniques namely, Brute force search and Genetic algorithm are used in MATLAB® to obtain an optimum design of a distribution transformer that has minimum losses which met the requirements and constraints. The loss of a distribution transformer designed using both algorithms is compared, and then a comparison is made with transformer manufacturers' used design based on analytical method. The results from the optimization algorithm show that the design reduces the total losses on the existing distribution transformer selected for the study from 2,756.50W to 1,994.14W by 762.36W, thus representing a percentage reduction of 27.66%. If this saving is applied to the existing 49, 200kVA distribution transformers of the Jimma town route of the case study area, the saving will be 37,355.64W. If the optimally designed transformer is to be implemented on a larger scale across the electrical distribution networks of Ethiopia, the magnitude of savings would be huge. Moreover, the designed distribution transformer using the optimization algorithm has a slightly increased material cost, but it has the lowest total cost. Thus, the design is cost-effective.*

*Keywords: Brute force search algorithm; Distribution transformer; Losses; Optimal design; Total cost*

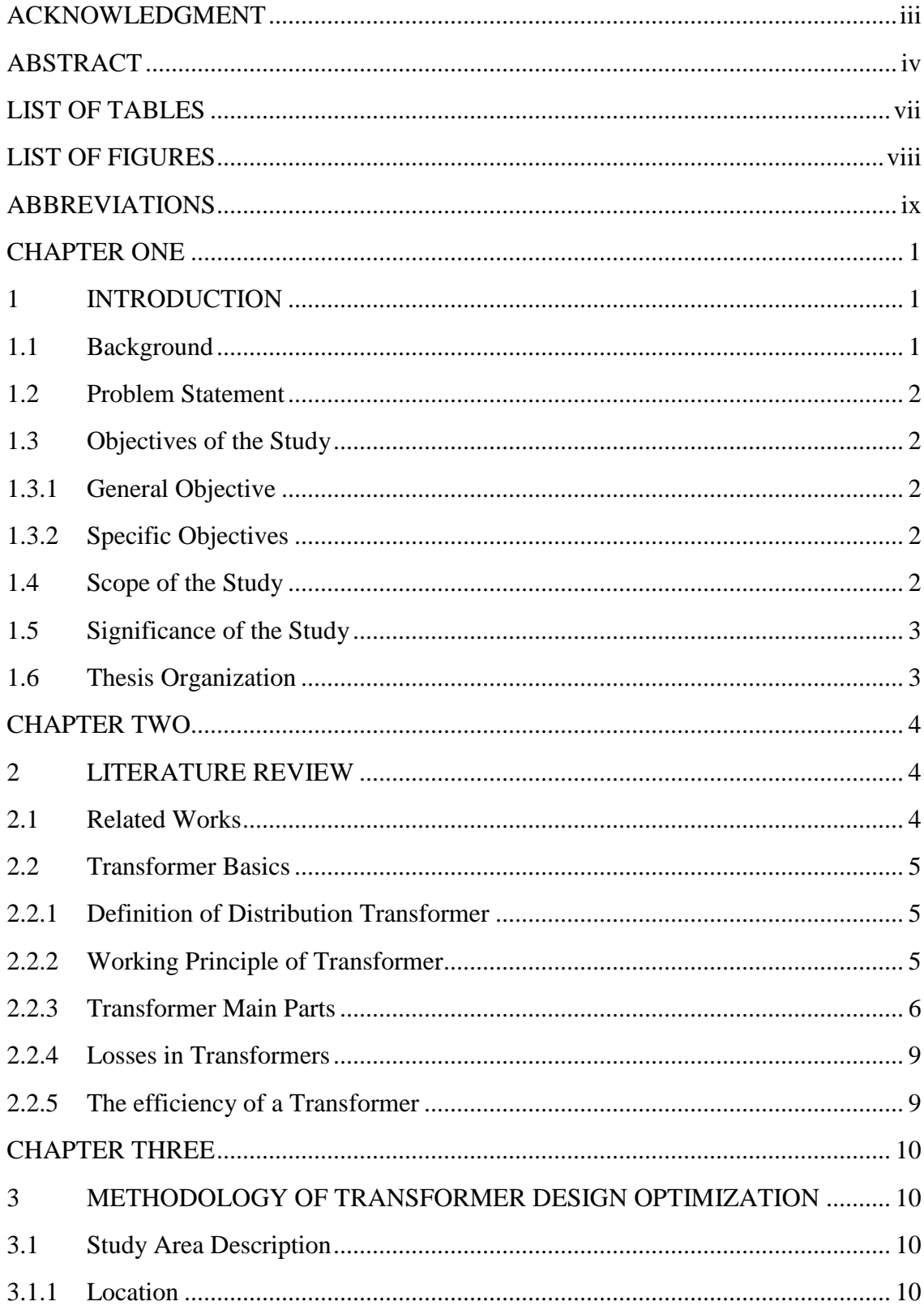

## **Table of Contents**

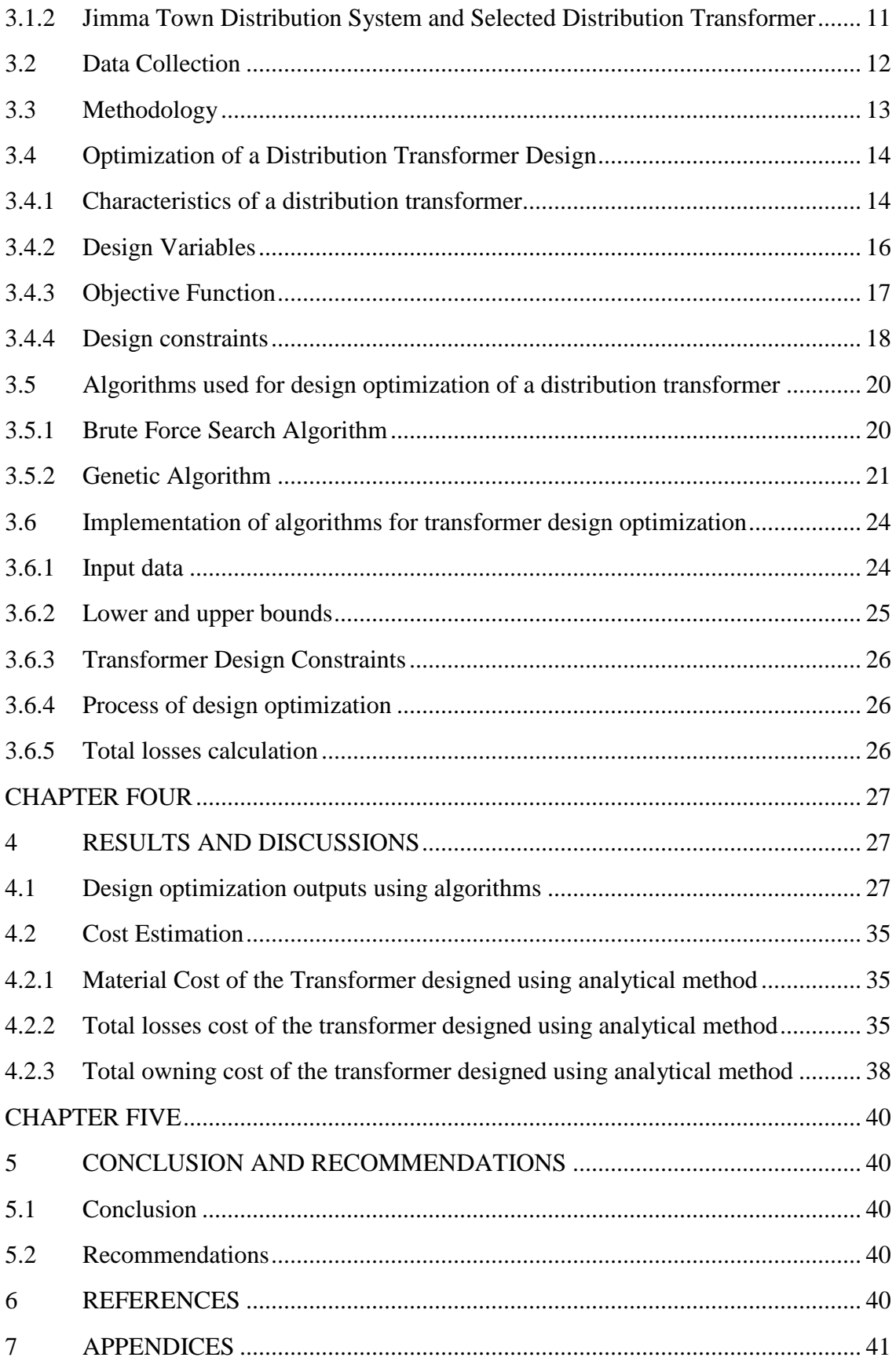

## **LIST OF TABLES**

<span id="page-8-0"></span>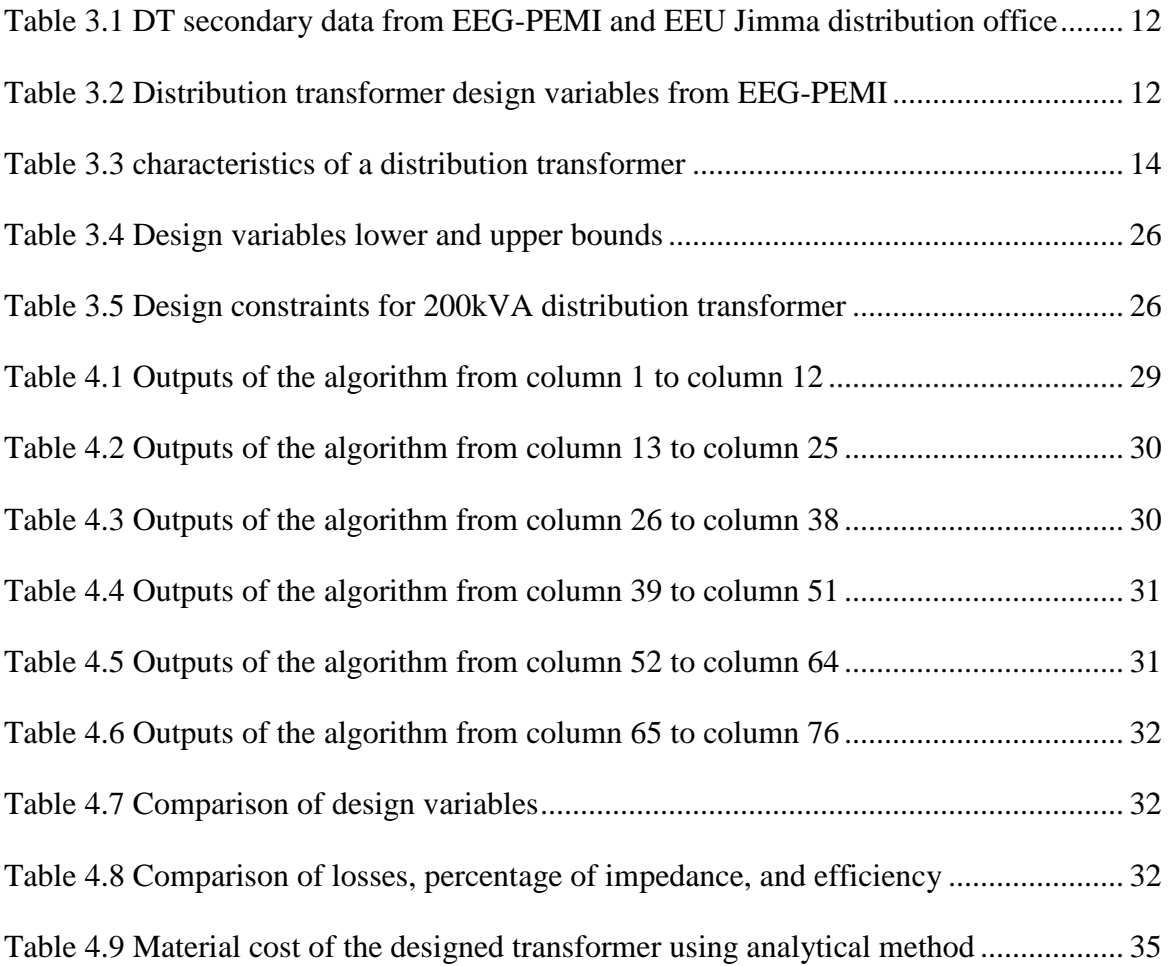

## **LIST OF FIGURES**

<span id="page-9-0"></span>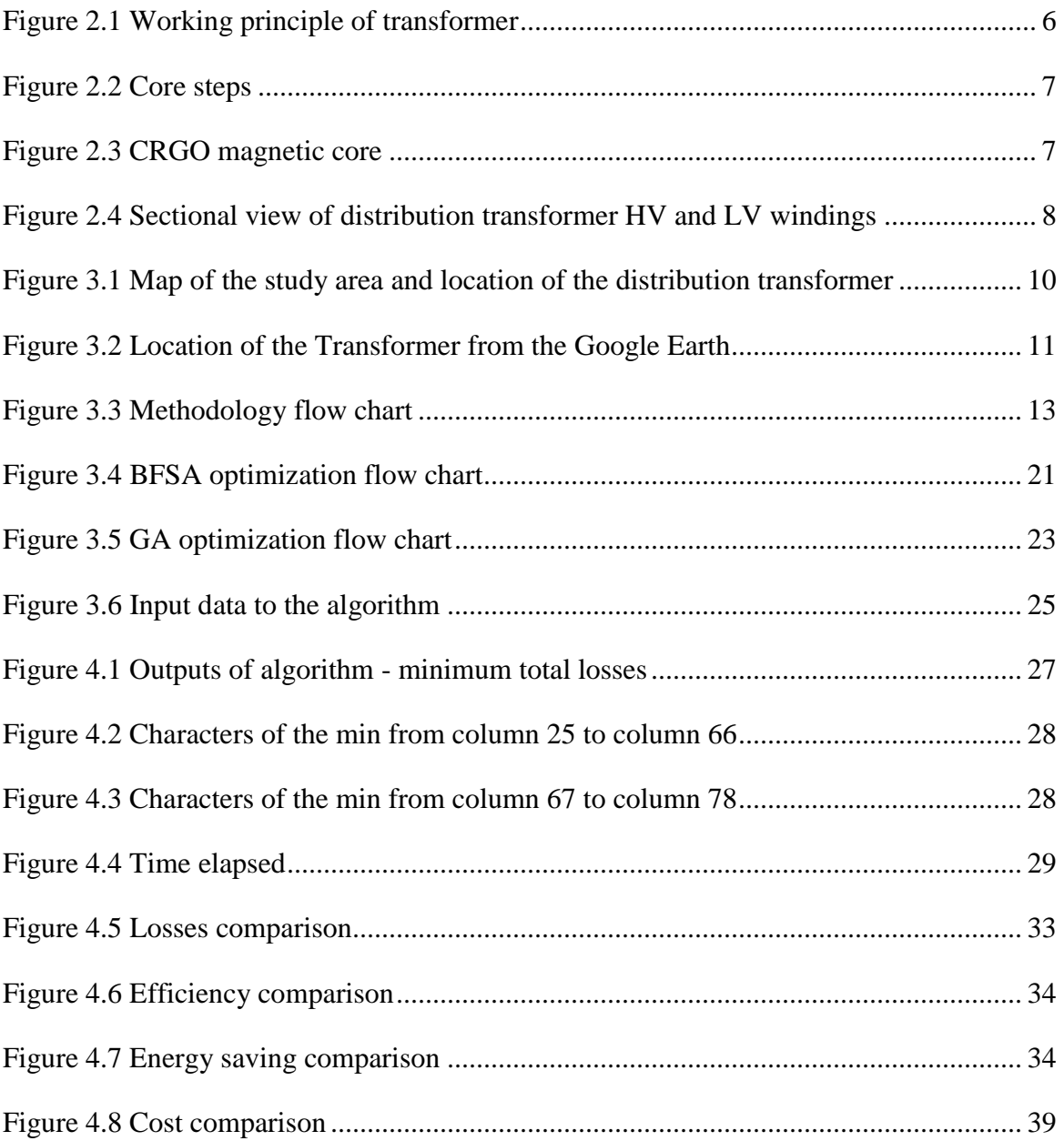

## **ABBREVIATIONS**

<span id="page-10-0"></span>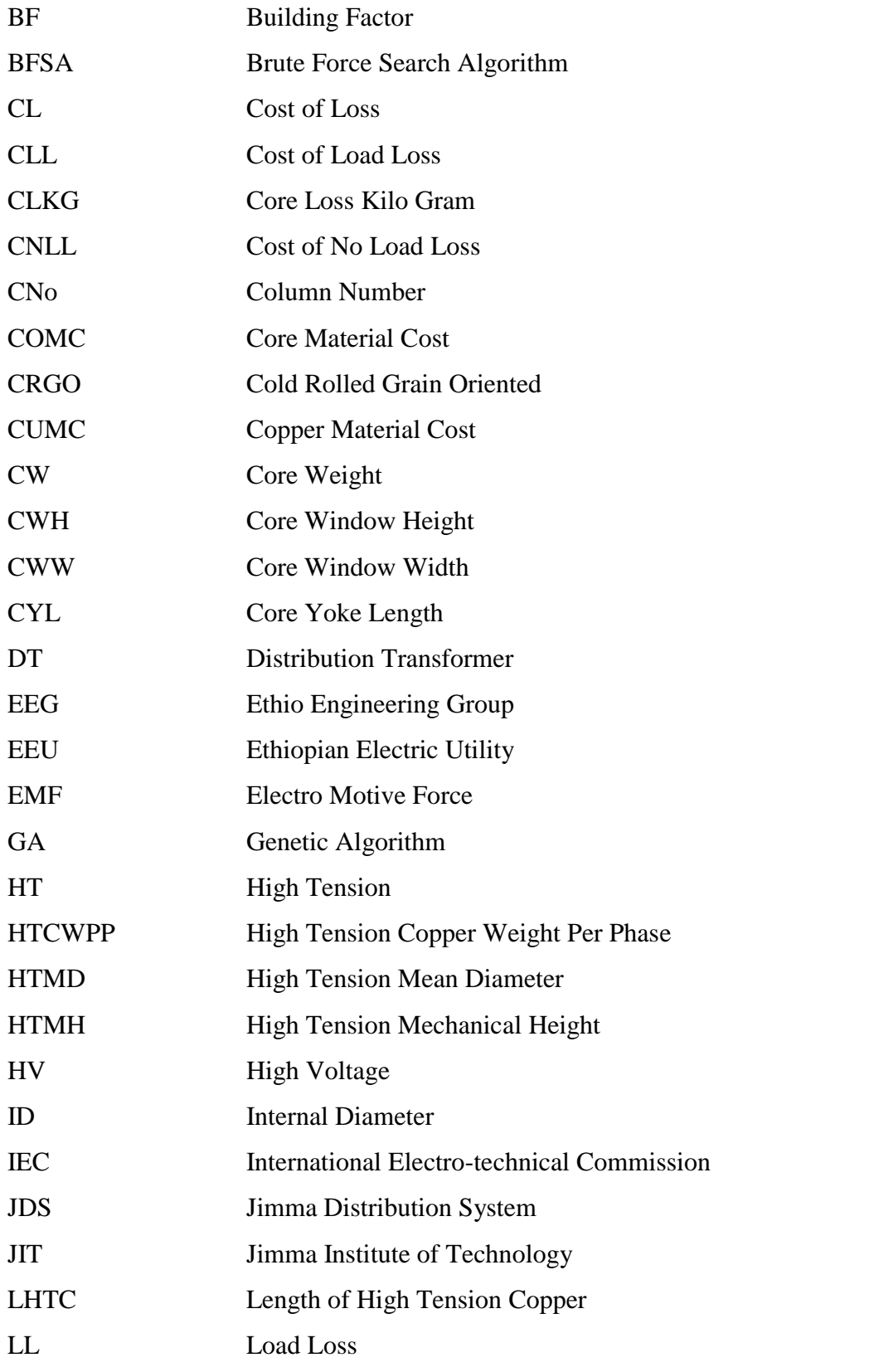

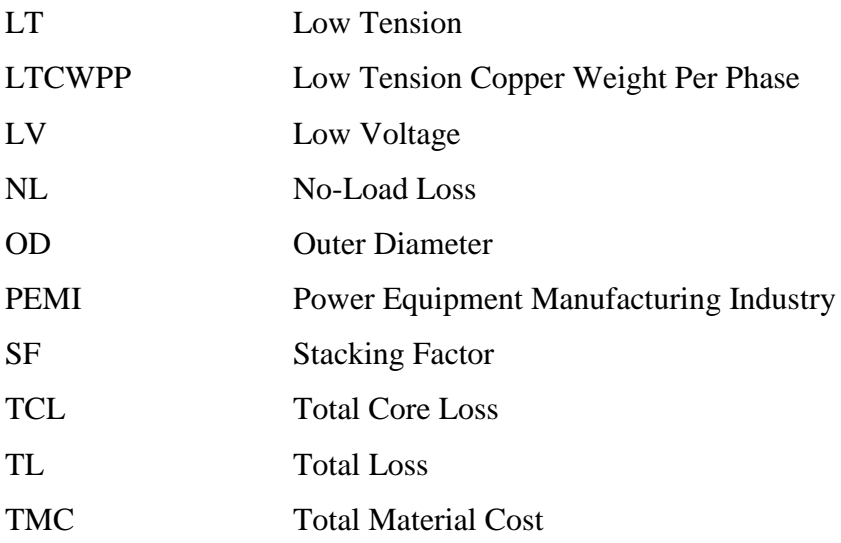

# **CHAPTER ONE 1 INTRODUCTION**

#### <span id="page-12-2"></span><span id="page-12-1"></span><span id="page-12-0"></span>**1.1 Background**

Electrical power systems utilize several voltage levels using transformers to transfer voltages and connect parts of the power system with different voltage levels. One of these voltage transformations is being performed in the key component called a distribution transformer. A transformer that takes primary voltage and steps down it to a secondary distribution circuit is called a distribution transformer. A distribution transformer reduces the primary voltage to the utilization voltage [1].

Losses in distribution transformers are estimated as 30% of overall transmission and distribution losses. The efficiency of a typical distribution transformer is over 97%, which seems that it is satisfactory. But, this means that up to 3% of all electrical power generated is wasted in the transformer. These losses are far from negligible, and anything that can be done to reduce them has the potential to deliver huge savings [2].

The losses of the transformer consist of no-load losses and load losses. No-load losses are constant and appear throughout the lifetime of a transformer, while load losses vary and are only significant under higher load conditions [3], [4].

Earlier the design of a distribution transformer was usually based on traditional methods and techniques that have been found by the experience of design engineers. However this results in a very complex electrical design problem which meant that the process required long time and huge amount of resources were wasted by the experiments carried by the design engineers until a suitable design that meets the user's required specifications such as rated power, primary and secondary voltage rating of winding, impedance value and other requirements are achieved. Thus, an algorithm based transformer design that help to reduce the man hour needed is introduced.

#### <span id="page-13-0"></span>**1.2 Problem Statement**

The total electrical energy use per annual of the world is estimated at 21500TWh (1TWh is equal to  $10^9$ kWh) and it is further estimated that the losses in all of the world's electrical distribution systems are about 1715TWh or about 7.97% of the total electrical energy consumed. About 30-35% of these losses occur in the distribution transformers.

As a distribution transformer data from EEU, JDS office (as depicted in appendix 1) indicates, here in Jimma town, on a single 200kVA distribution transformer there is a total loss of 2756.5W. Obtaining an optimum transformer design variables is essential for transformer loss reduction. Reducing a small number of losses from the above-stated value per transformer brings substantial energy savings for the utility.

#### <span id="page-13-1"></span>**1.3 Objectives of the Study**

#### <span id="page-13-2"></span>**1.3.1 General Objective**

The main objective of this thesis is to reduce losses in a distribution transformer using an optimization algorithm.

#### <span id="page-13-3"></span>**1.3.2 Specific Objectives**

- $\&$  To study and select the design variables of a distribution transformer that is designed using the analytical method.
- $\&$  To design an optimal distribution transformer that has minimum losses using the Brute force search and Genetic algorithm.
- $\&$  To compare the results of an optimally designed distribution transformer using Brute force search and Genetic algorithm with the analytically designed one.
- $\&$  To compare the total cost of a distribution transformer obtained using the optimization algorithm with that of the currently used analytical design method.

#### <span id="page-13-4"></span>**1.4 Scope of the Study**

The scope of the study is to analyze the losses in the existing distribution transformer and to design a loss-reduced 200kVA distribution transformer using the Brute force search and Genetic algorithm. In addition to this, the economic aspect of the transformer like the material and total cost of the transformer is part of this thesis work.

#### <span id="page-14-0"></span>**1.5 Significance of the Study**

In thesis work, a distribution transformer that has a reduced total loss is designed. This helps the EEU to save a considerable amount of energy and makes the power distribution system more reliable. Moreover, the study helps transformer designers to find the optimal design variables within a few minutes.

#### <span id="page-14-1"></span>**1.6 Thesis Organization**

The thesis work is organized into five chapters.

In chapter two, the basic theoretical background of a distribution transformer is presented and then different kinds of literature related to the title are reviewed.

In chapter three, the methods and materials used in the study are explained. The mathematical formulation of the distribution transformer with consideration of the practical aspects is briefly described. In this chapter, the objective function of the transformer design optimization is included along with all the design variables that will be considered for optimization, and the constraints that need to be satisfied to ensure proper operation of the transformer. The last part of this chapter deals with implementing the algorithms used for the optimization of the transformer design problem.

Detailed discussion and comparison of the results are included in chapter four.

In chapter five, the conclusion and recommendation of the work are given.

## **CHAPTER TWO**

## **2 LITERATURE REVIEW**

#### <span id="page-15-2"></span><span id="page-15-1"></span><span id="page-15-0"></span>**2.1 Related Works**

The following published papers related to losses minimization of distribution transformers have been reviewed.

**A. Alamoudi, I. and M. Al Bulushi (2015)** [2] Have built a model of a three-phase distribution transformer to calculate transformer efficiency at different loading conditions on a MATLAB®. A typical 200kVA three-phase distribution transformer was modelled by MATLAB®. From the result, the load losses of this typical distribution transformer working at full load are 2800W and an efficiency of 98.1% was found for the distribution transformer working at full load.

**M. Mohan and P. K. Singh (2014)** [5] Have done electromagnetic model for the 3- phase distribution transformer 250 KVA 11/.416KV core type. This model-based upon using "ANSYS PROGRAM" to obtain lower losses. The results indicated that total losses for noload and load conditions be 590 and 2990W respectively.

**R. M. Sah and J. Srivastava (2013)** [6] Have calculated losses due to linear load using analytical and simulation method and also have calculated losses due to harmonic load current by analytical method. A three-phase 200kVA distribution transformer is taken and losses have been calculated under linear load, using two methods. That is the computational method and simulation method. For the simulation method, a Simulink model of the transformer is designed, and finally, both methods has been compared.

**Coelho, Leandro Dos S., et al. (2018)** [7] Have developed a program for the design of a transformer using MATLAB®. The paper demonstrates a design of a three-phase, oilimmersed natural cooled distribution transformer of any value (power, primary voltage/secondary voltage), and 50Hz frequency in MATLAB software. The dimensions, as well as active cost, have been reduced in comparison to conventional methods using the same set of constraints.

**M. Singh, M. Verma, A. Kanaujia, S. Rai, and A. Soman (2018)** [8] Have reduced stray losses in distribution transformer using different materials of clamping. This paper demonstrates the estimation of stray losses and ways to reduce those using different clamping materials in distribution transformer 3 phase 100kVA.

In the above reviewed literatures attempts have been done to develop systematic transformer design procedures. But, some literatures discuss sub-problem of transformer design rather than discussing the entire transformer design problem. In addition to this some paper does not consider reducing the total loss of the transformer and the attempt made to reduce the total loss is not enough. Generally, it is possible to say that transformer losses can be reduced. The proposed design, under the specific study area, has reduced the losses in the existing distribution transformers and brings substantial energy savings for the EEU.

#### <span id="page-16-0"></span>**2.2 Transformer Basics**

#### <span id="page-16-1"></span>**2.2.1 Definition of Distribution Transformer**

A distribution transformer is a static device that is used to reduce the primary voltage to the utilization voltage by electromagnetic induction from one circuit to another at the same frequency

#### <span id="page-16-2"></span>**2.2.2 Working Principle of Transformer**

A transformer is a very simple static (or stationary) electro-magnetic passive electrical device that works on the principle of Faraday's law of induction by converting electrical energy from one value to another. Mutual induction between two or more winding is responsible for transformation action in an electrical transformer. Faraday's Laws of Electromagnetic Induction (second law) states that the magnitude of EMF induced in the coil is equal to the rate of change of flux that linkages with the coil. The flux linkage of the coil is the product of the number of turns in the coil and flux associated with the coil [1].

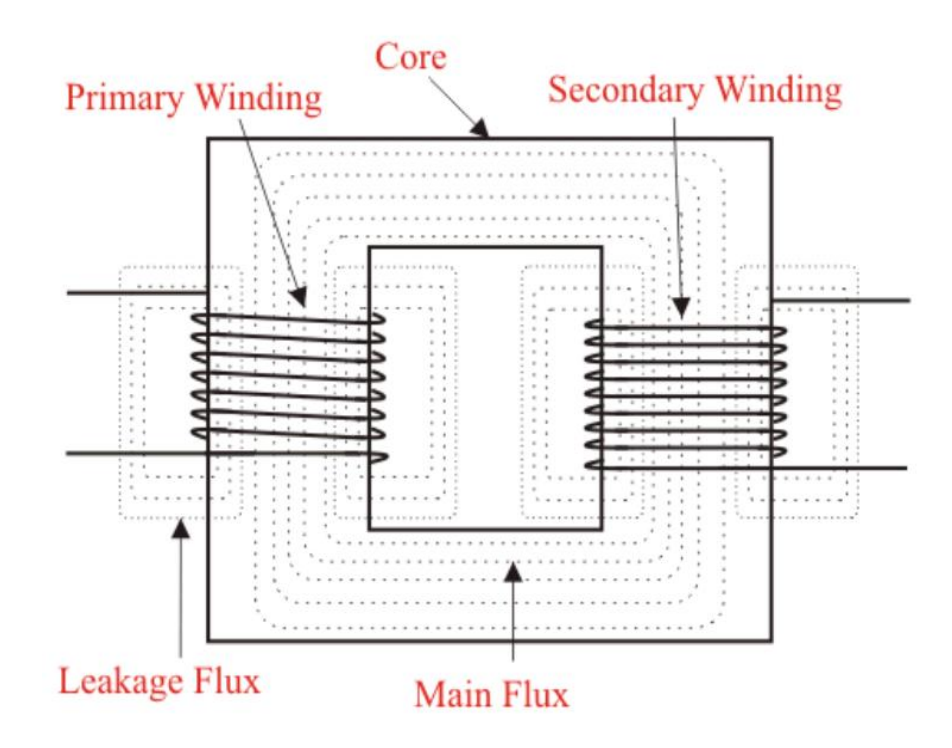

*Figure 2.1 Working principle of transformer*

## <span id="page-17-1"></span><span id="page-17-0"></span>**2.2.3 Transformer Main Parts**

A transformer has two main parts, which are: magnetic core and windings.

## **2.2.3.1 Transformer Core**

Transformers are mainly classified depending on the construction of the core. There are two main types of classifications, core, and shell-type. In the core-type transformer, the windings are wrapped around the core forming a cylindrical-shaped coil while in the shell type the transformer core surrounds the windings [9].

The advantage of using the core type arrangement is that the leakage flux is reduced. The shell type arrangement is commonly used for very highly rated power transformers. The core type arrangement with a stacked core is used for the transformer design in this thesis. Ideally, a core with a circular cross-sectional area will have the maximum flux carrying capacity, however, this is not practically possible to construct as a vast number of different lamination widths will be needed. [9].

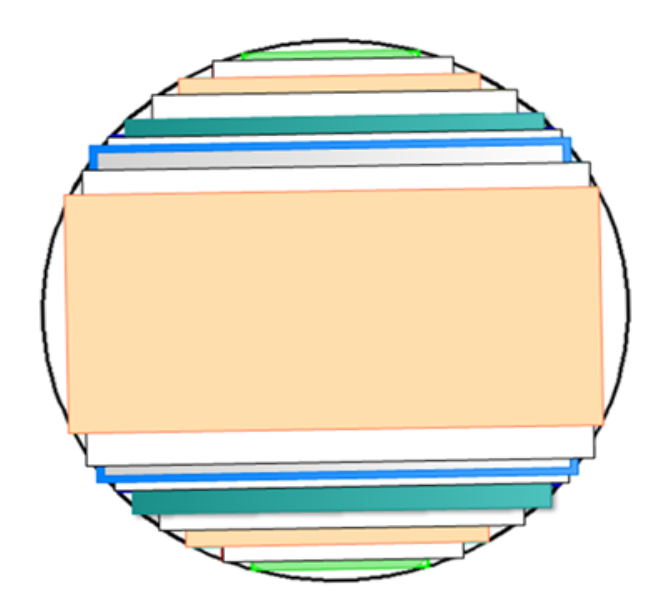

*Figure 2.2 Core steps*

<span id="page-18-0"></span>Transformer cores are made of thin layers usually known as laminations of electrical sheets. The material used for the production of these sheet laminations is mostly CRGO steel with some percentage of silicone content and cut into a range of thicknesses that fall between 0.23 to 0.46 mm.

<span id="page-18-1"></span>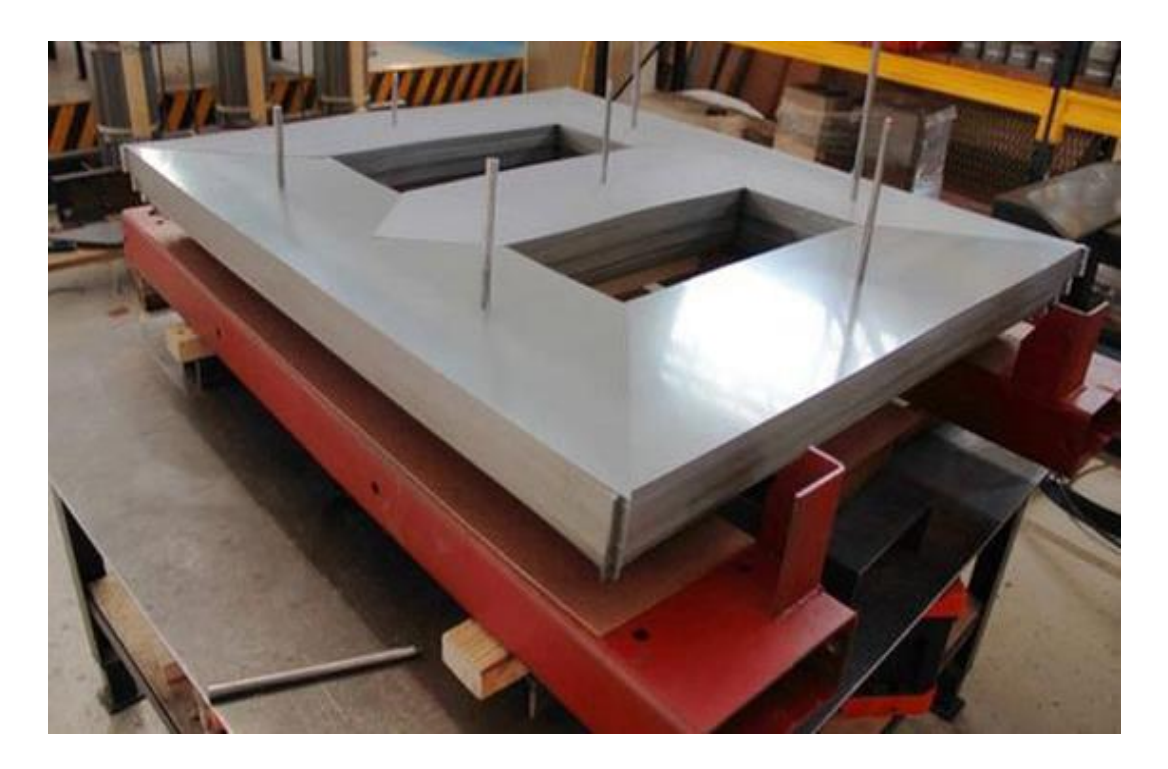

*Figure 2.3 CRGO magnetic core*

For the CRGO core type, the maximum value of flux density used in practice is in the region of 1.5 T, because at a flux density value close to or exceeding 1.9 T saturation in the core can be guaranteed.

A stacking factor is a correction number included to take into consideration the space lost between sheet laminations. The surface of every side of the lamination is provided with an oxide coating insulation layer. The stacking factor has a value less than one, but the closer it is to one the better is the material's stacking factor, and this can be done by using thicker laminations in the core. However, this will in turn significant effect on the eddy current losses in the core, and will increase by a ratio of square the thickness of the lamination. For this reason, thinner sheet laminations are preferable to reduce the eddy current losses although this will reduce the stacking factor.

The core building factor is a certain ratio used to increase the ideal core losses assumed by the designer. This percentage increase takes into account all the different factors that will add to the ideal losses in the core such as the gap between different laminations, especially at the corners of these laminations. Losses also increase because of the slitting and cutting of sheets which lead to burrs in the sheets.

#### **2.2.3.2 Transformer Windings**

For the transformer design layered winding construction is implemented for the high voltage side as this type of winding is mostly used on the primary side of distribution transformers. The Primary winding of a transformer produces magnetic flux when it is connected to an electrical source. The secondary winding of a transformer is also called output winding. The flux, produced by primary winding, passes through the core and will link with the secondary winding.

<span id="page-19-0"></span>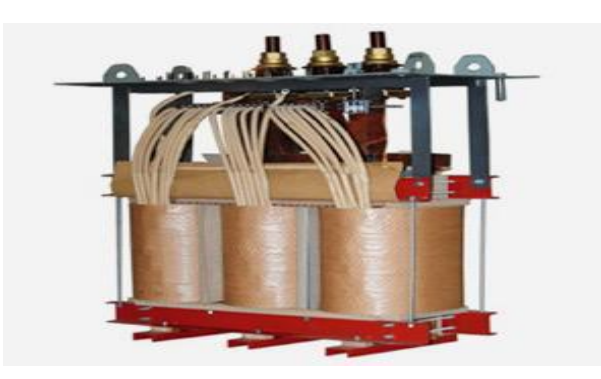

*Figure 2.4 Sectional view of distribution transformer HV and LV windings*

#### <span id="page-20-0"></span>**2.2.4 Losses in Transformers**

Like every machine, transformers also cannot work without energy losses. The transformer has no moving parts and so the mechanical losses are absent in it. Transformer losses are classified as load and no-load losses [1].

#### **2.2.4.1 No-load Losses**

No-load losses (also called iron loss or core loss) are constant and occur 24 hours a day, 365 days a year, regardless of the load, from the term no-load losses. They are present in the transformer core whenever the transformer is energized.

#### **2.2.4.2 Load - Losses**

Load-losses (also called copper losses or short-circuit losses) occur in the resistance of the winding of the transformer when it carries the load current. The total loss of copper in the transformer is obtained by adding both primary and secondary copper losses. Load losses vary according to the transformer loading [1].

#### <span id="page-20-1"></span>**2.2.5 The efficiency of a Transformer**

The efficiency of a transformer is reflected in power (wattage) loss between the primary (input) and secondary (output) windings. An ideal transformer is 100% efficient because it delivers all the energy it receives. For a transformer operating with a constant voltage and frequency with a very high capacity, the efficiency may be as high as 98%. The efficiency, η of a transformer is given as:

Efficiency, 
$$
\eta = \frac{Output\ power}{Input\ power} \times 100\%
$$
 (2.1)  
=  $\frac{Input\ power - Losses}{Input\ power} \times 100\%$   
 $\eta = 1 - \frac{Losses}{Input\ power} \times 100\%$ 

Here: Input, Output, and losses are all expressed in units of power.

## **CHAPTER THREE**

## <span id="page-21-1"></span><span id="page-21-0"></span>**3 METHODOLOGY OF TRANSFORMER DESIGN OPTIMIZATION**

### <span id="page-21-2"></span>**3.1 Study Area Description**

#### <span id="page-21-3"></span>**3.1.1 Location**

Jimma town is the largest town in South-Western [Ethiopia.](https://en.wikipedia.org/wiki/Ethiopia) It is surrounded by the [Jimma](https://en.wikipedia.org/wiki/Jimma_Zone)  [zone.](https://en.wikipedia.org/wiki/Jimma_Zone) It has a longitude and latitude of [36°50′E,](https://tools.wmflabs.org/geohack/geohack.php?pagename=Jimma¶ms=7_40_N_36_50_E_region:ET_type:city%28159,009%29) 7°40′N respectively. Jimma has an area of 50.52 square kilometers. Specifically, the selected distribution transformer for the study is located at a longitude and latitude of 36° 50′ 44.65″ E, 7° 40′ 27.24″ N respectively.

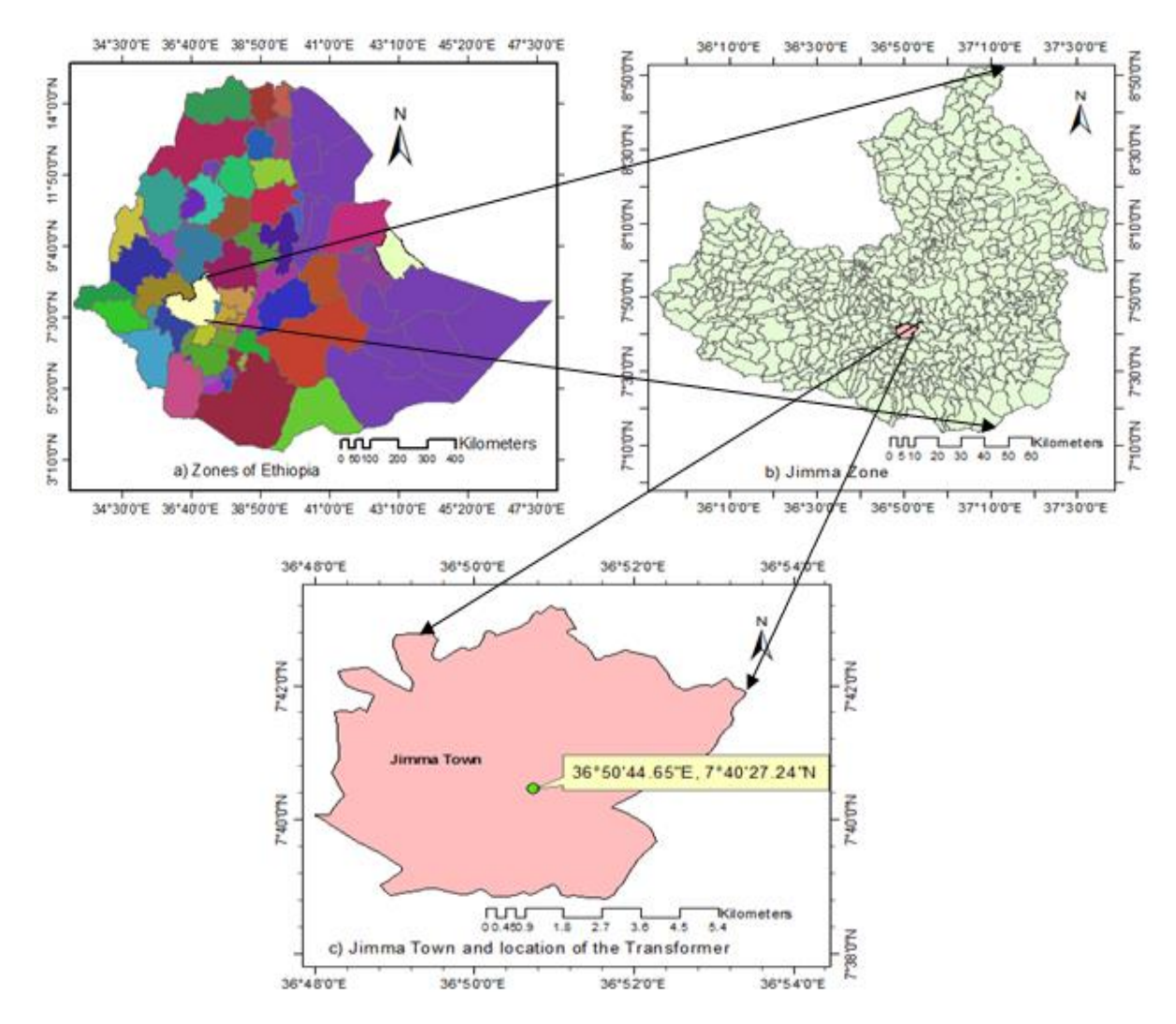

<span id="page-21-4"></span>*Figure 3.1 Map of the study area and location of the distribution transformer*

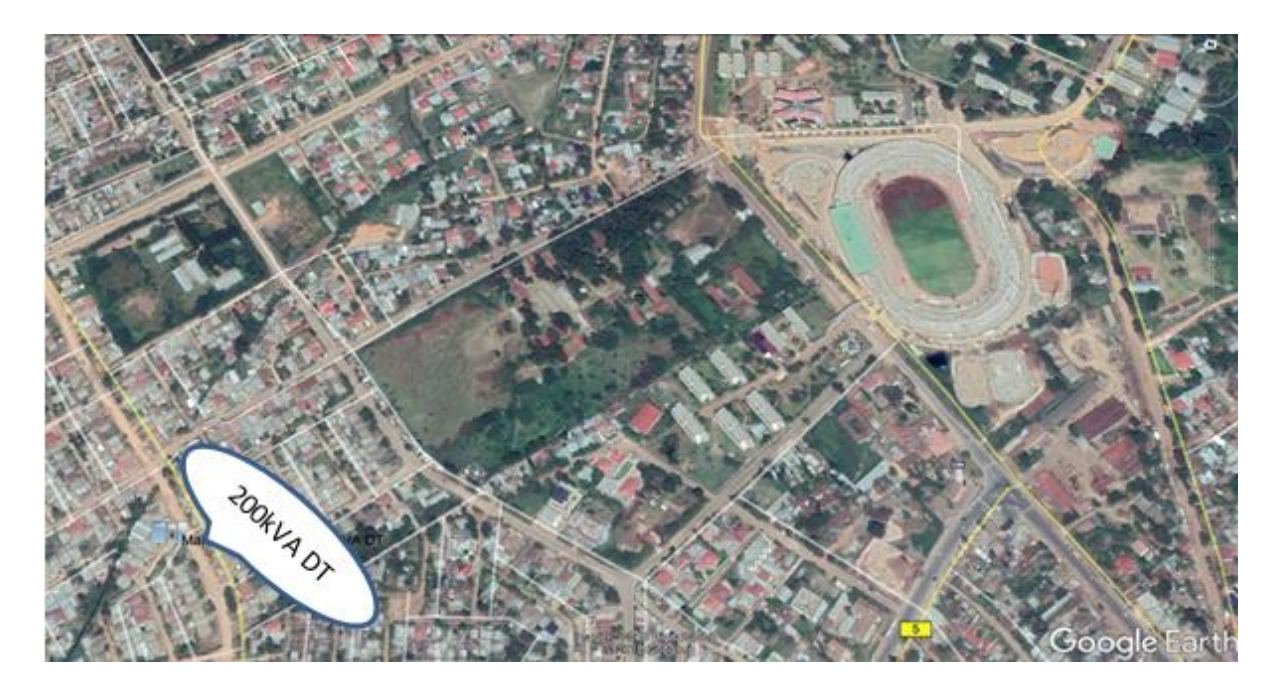

*Figure 3.2 Location of the Transformer from the Google Earth*

## <span id="page-22-1"></span><span id="page-22-0"></span>**3.1.2 Jimma Town Distribution System and Selected Distribution Transformer**

There are two transformers in Jimma's old distribution substation. Transformer 1 and Transformer 2 have different voltage levels at their low voltage sides. The two transformers, installed at the Jimma distribution substation, are step-down transformers that reduce the incoming 132kV from Gilgel Gibe 1 substation to 15 and 33kV. The voltage at a 15kV level is distributed to five feeders of the Jimma town. Line routes are:

- $\&$  Kochi line
- $\frac{1}{2}$  Jimma University (main campus) line
- $\&$  City (Merkato) line
- $\&$  KittoFurdisa (around JIT) line
- $\&$  Agriculture campus line

In the town line route there are 200 distribution transformers; among these 49 are 200kVA distribution transformers (42 are 15/0.4kV and 7 are 33/0.4kV) (as depicted in appendix 2). Thus, the distribution transformer 200kVA, 15/0.4kV found at Jimma town, Ginjo Guduru Kebele around Mars number 4, installed more recently, is selected for the study. The reason for choosing the 200kVA rating is that it is greater in numbers among other ratings installed in the town.

## <span id="page-23-0"></span>**3.2 Data Collection**

The data presented by transformer manufacturer EEG-PEMI and the data from the study area presented by EEU, JDS office are used as secondary data for this thesis. The secondary data found from the above-mentioned two areas (as depicted in appendix 1) are shown in tables 3.1 and 3.2 below.

| No.            | <b>Specifications</b>            | <b>Values</b>                  |  |
|----------------|----------------------------------|--------------------------------|--|
|                |                                  | <b>EEG-PEMI</b> and EEU, Jimma |  |
| 1              | Serial No.                       | 20003088 and 20003140          |  |
| $\overline{2}$ | Connection of HV/LV              | Delta/Star                     |  |
| 3              | Number of phases                 | 3                              |  |
| $\overline{4}$ | Frequency, Hz                    | 50                             |  |
| 5              | Rated continuous power, kVA      | 200                            |  |
| 6              | Primary voltage (HV side) in V   | 15000                          |  |
| $\tau$         | Secondary voltage (HV side) in V | 400                            |  |
| 8              | Core material grade              | 27M4                           |  |
| 9              | Percentage impedance             | 4.23                           |  |
| 10             | LL in W                          | 2417.60                        |  |
| 11             | NLL in W                         | 338.90                         |  |
| 12             | Total Loss in W                  | 2756.20                        |  |
| 13             | Efficiency in %                  | 98.64                          |  |

<span id="page-23-1"></span>*Table 3.1 DT secondary data from EEG-PEMI and EEU Jimma distribution office*

<span id="page-23-2"></span>*Table 3.2 Distribution transformer design variables from EEG-PEMI*

| No.   Design Variables    | <b>Values</b> |
|---------------------------|---------------|
| Secondary number of turns | 42            |
| Core diameter in mm       | 145           |

## <span id="page-24-0"></span>**3.3 Methodology**

The procedural steps which are followed to realize and complete this thesis work are portrayed in figure 3.3.

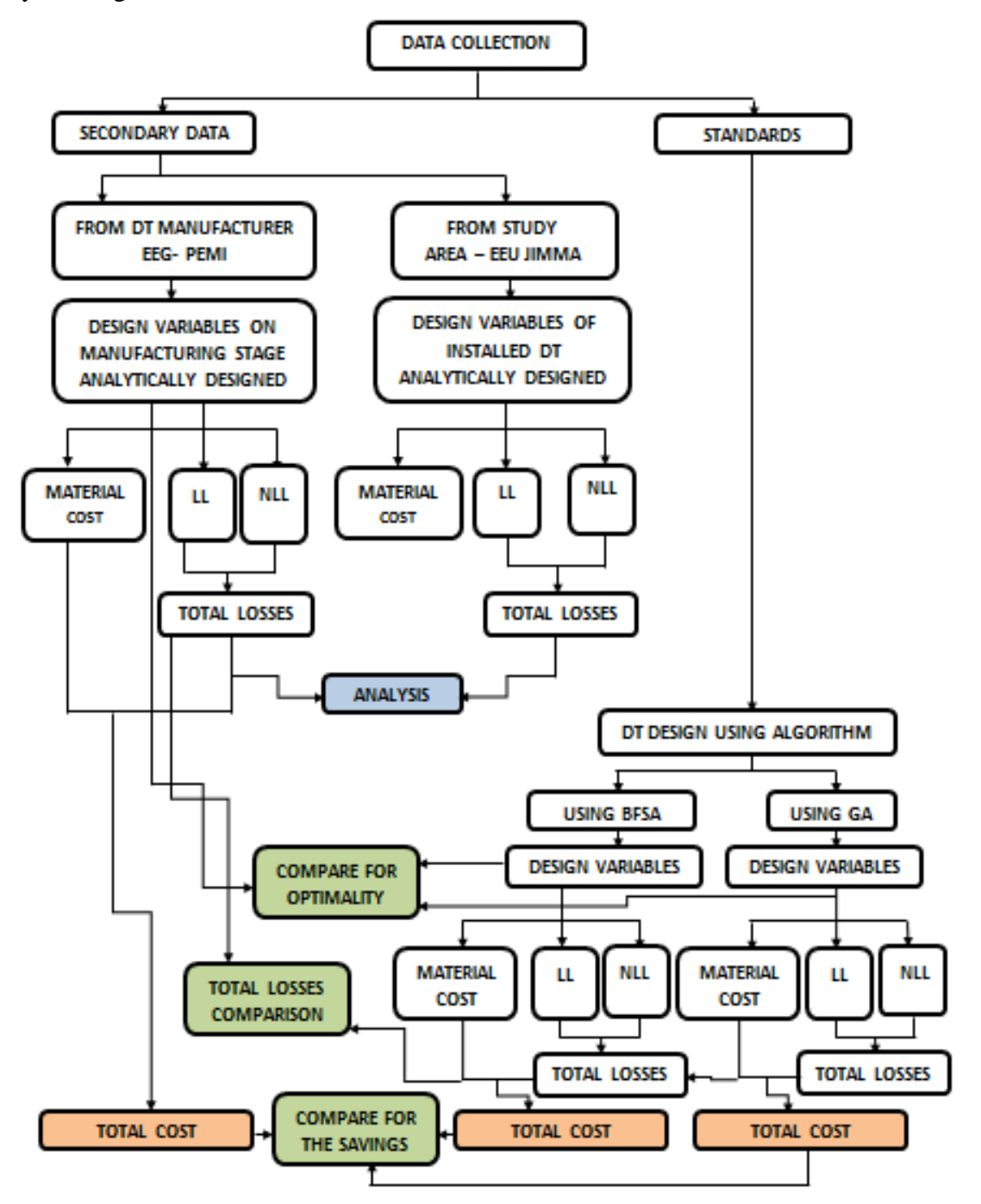

<span id="page-24-1"></span>*Figure 3.3 Methodology flow chart*

## <span id="page-25-0"></span>**3.4 Optimization of a Distribution Transformer Design**

This section will list and discuss the characteristics of a distribution transformer, design variables that will be included in the design optimization tool to reach the needed design, the objective function to find the optimal design that has the minimum losses, and finally, the design constraints that are needed to ensure that obtained design functions with all the required operational characteristics.

#### <span id="page-25-1"></span>**3.4.1 Characteristics of a distribution transformer**

<span id="page-25-2"></span>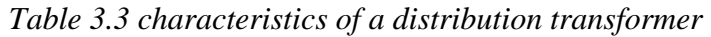

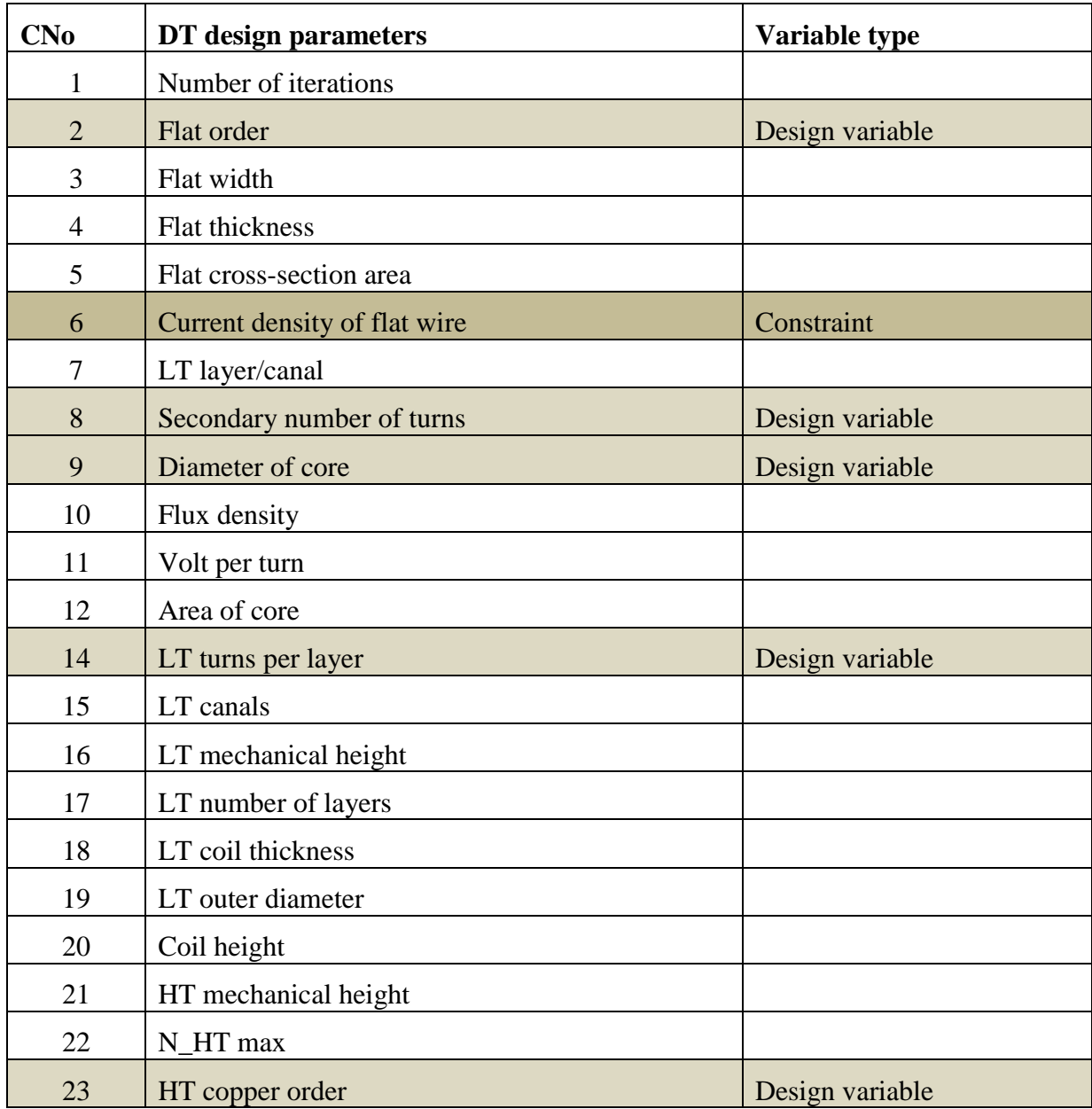

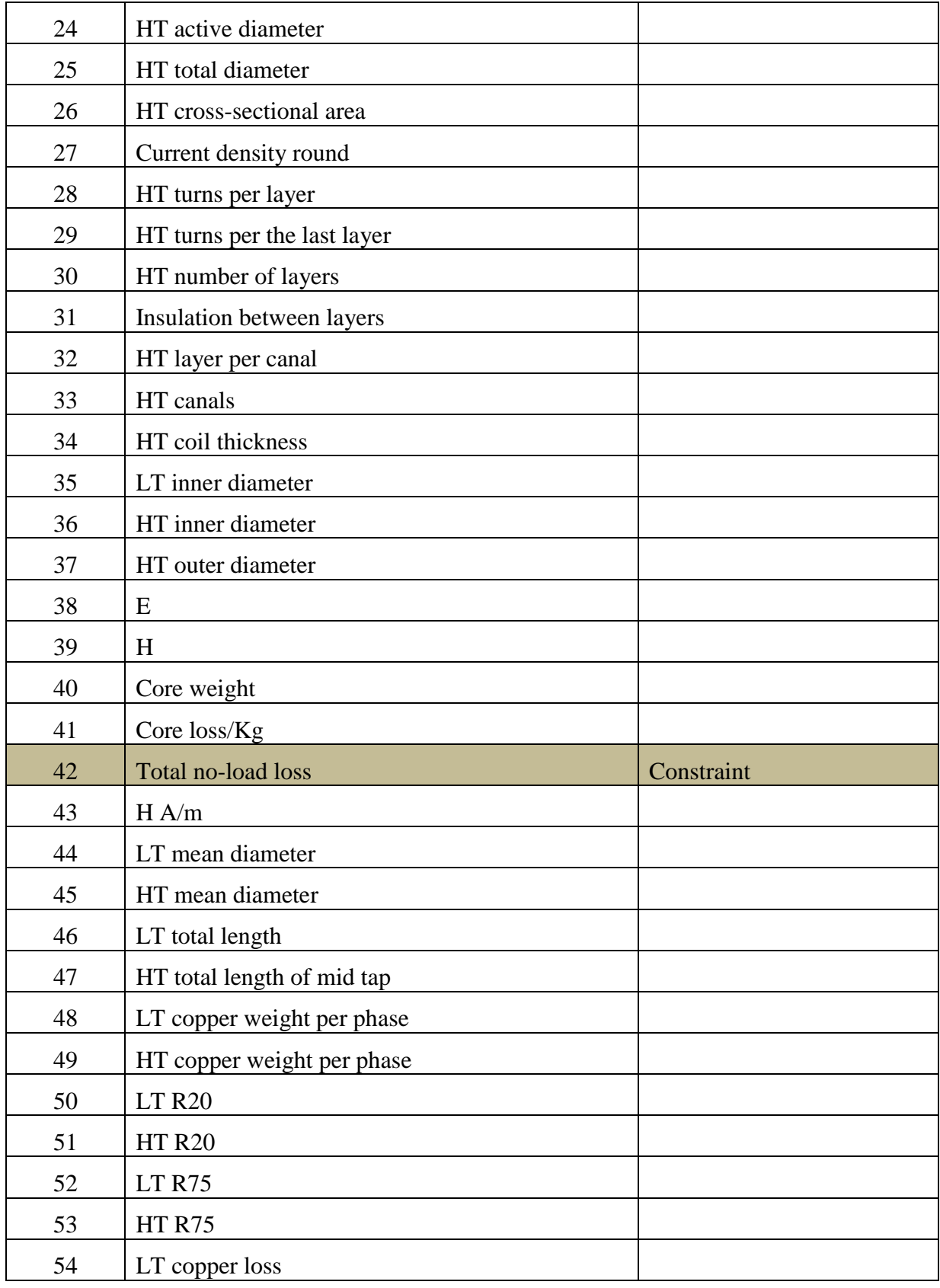

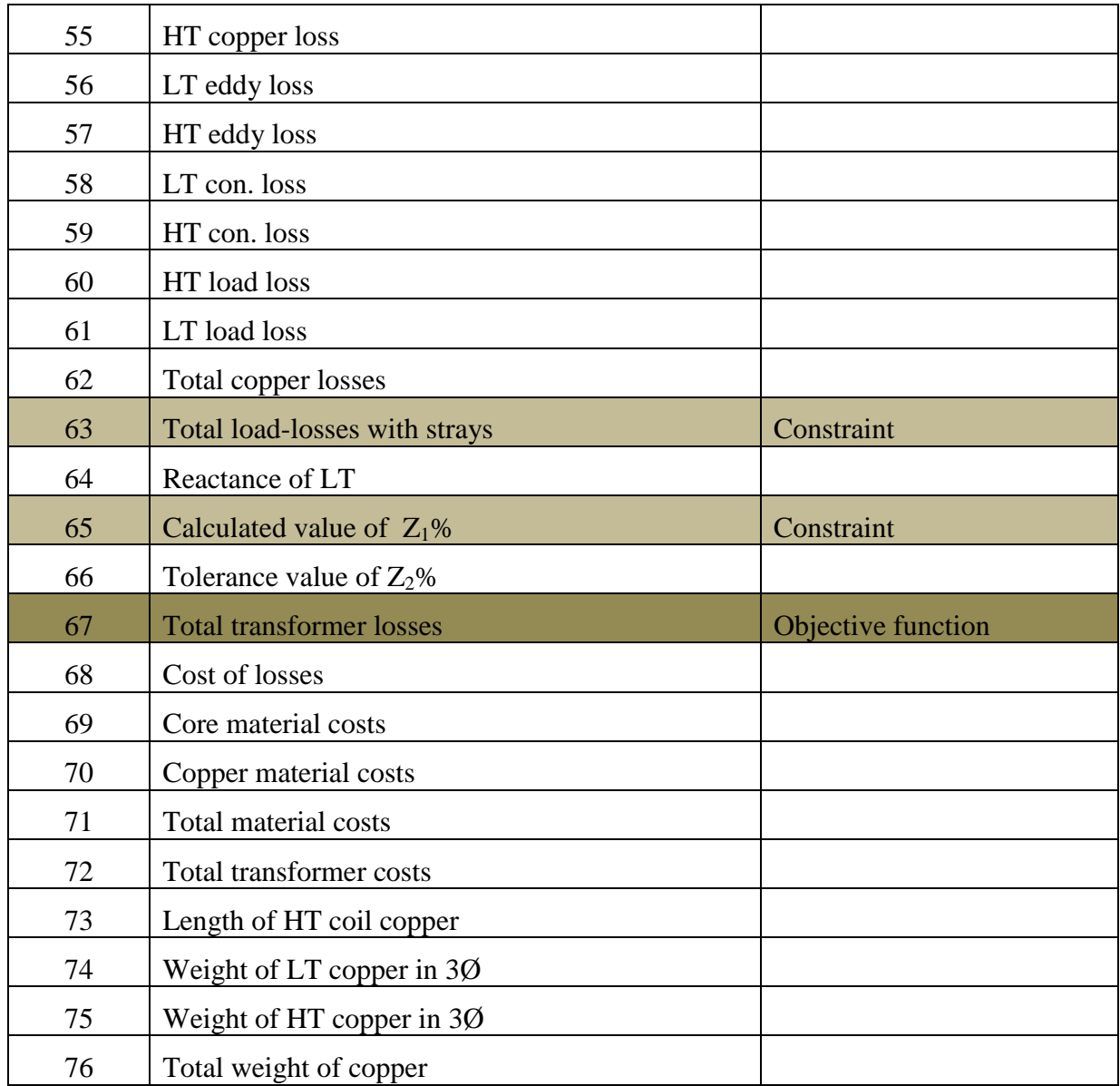

## <span id="page-27-0"></span>**3.4.2 Design Variables**

A number of the design variables have to be optimized for the objective function to reach accepted designs. These design variables are:

- $\%$  Secondary number of turns
- Core diameter
- Flat order
- LT turns per layer
- HT copper order

#### <span id="page-28-0"></span>**3.4.3 Objective Function**

The main goal of experienced designers is to come up with an appropriate design that barely satisfies the operating requirements and characteristics requested by the customer. Conventional methods are normally used resulting in several designs that satisfy the customer's request; however, these designs will have different losses and any manufacturer tends to keep the losses as low as possible. The priority upon which the optimal design is selected is known to be the objective function of the design.

In this thesis, transformer design optimization techniques are used with the objective function of minimizing the total losses.

Therefore, the objective function is:

Minimize 
$$
TL = \sum (NLL + LL)
$$
 (3.1)

Where TL is total losses in a distribution transformer

NLL is no-load loss of a distribution transformer in W

LL is load loss of a distribution transformer in W

#### **3.4.3.1 No-load loss**

The no-load loss of a distribution transformer is calculated by:

$$
NLL = W_C \times BF \times Loss/kg \tag{3.2}
$$

Where,

WC is the weight of the core

BF is a building factor

Loss/kg is a specific loss

#### **3.4.3.2 Load loss**

The load loss in the transformer is given by:

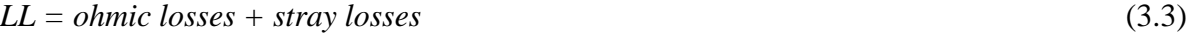

Where,

LL is load loss in ad distribution in W

Further, the ohmic loss is given by:

Ohmic losses =  $I_H^2$  ${}_{LV}^{2}R_{LV}$  (3.4) Where,

 $I_{HV}$  is primary (HV side) current per phase in A

 $R_{HV}$  is HV winding resistance per phase in  $\Omega$ 

 $I_{LV}$  is primary (LV side) current per phase in A

 $R_{LV}$  is LV winding resistance per phase in  $\Omega$ 

It is known, the primary (HV side) current per phase is given by:

$$
I_{HV} = \frac{1000 \times kVA}{3 \times V_P} \tag{3.5}
$$

Where,

 $V_P$  is the primary voltage in V

It is also known that the HV winding resistance per phase is given by:

$$
R_{HV} = \frac{\rho_{Copper \times MLT_{HV} \times N_{HV} \times 10^{-3}}}{A_{wire}}
$$
(3.6)

Where,  $\rho_{Copper}$  is the resistivity of electrolytic copper

## <span id="page-29-0"></span>**3.4.4 Design constraints**

Although each design variable is chosen arbitrarily from within a given range, the combination of the variables for the transformer's complete design has to adhere to all the operational constraints.

## **3.4.4.1 Load and No Load Losses**

The total loss in a transformer is equal to the sum of the no-load and load losses. Manufacturers are forced to have designs with a limited amount of these losses, the constraint for the maximum losses are:

$$
NLL \leq NLL_{\text{max}} \tag{3.7}
$$

$$
LL \le LL_{\text{max}} \tag{3.8}
$$

## **3.4.4.2 Current Density (Cd)**

The current density in the copper conducting winding is usually forced below a specific reasonable value during the transformer design process. High values for current density must be avoided because this will result in an abnormal rise in the windings temperature gradient, and this will in turn not only require higher costs for maintaining a suitable cooling system, but also eventually result in transformer loss of life due to the aging and breaking down of the insulation material used for the windings. The transformer user usually defines HV and LV constraints for the current density as follows:

#### **3.4.4.3 Percentage Impedance (%Z)**

Transformer designers aim to achieve an optimal design that operates within the limits of the minimum and maximum specified transformer impedance value. For this reason, the main objective of a transformer designer is to obtain the best possible compromise between very low levels of impedance which in turn limits the fault current to a tolerable magnitude, and a high level of the impedance value that can be dealt with without the need of excessive system regulation. This puts pressure on manufacturers to have the smallest possible range of impedance values for their transformers. Manufacturers usually abide by international standards by which a very tight tolerance is allowed based on the standard. A tolerance of  $\pm$ 10% is accepted according to the IEC60076 standard. The impedance value constraints can be expressed as the following:

$$
\%Z_{\min} \leq \%Z_G \leq \%Z_{\max} \tag{3.10}
$$

% $Z_{\text{min}}$  is the minimum accepted impedance = 0.900×% $Z_G$  as per IEC

% $Z_{\text{max}}$  is the maximum accepted impedance = 1.100×% $Z_{\text{G}}$  as per IEC

In which  $\%Z_G$  is the guaranteed impedance value requested by the customer.

The formula commonly used for calculating percentage resistance is as follows:

$$
R(\%) = \frac{LL\ (in\, kW)}{kVA} \times 100\tag{3.11}
$$

Where,

LL is Load Loss (W)

kVA is the rating of transformer, input data

Percentage impedance is the vector sum of percentage reactance and percentage resistance and is represented as:

$$
Z(\%) = \sqrt{(X\%)^2 + (R\%)^2}
$$
 (3.12)

As per IEC standard percentage of short circuit impedance at rated current for the rated power up to 630kVA distribution transformers is 4%. For a distribution transformer with two windings, when the percentage of short circuit impedance value is less than 10% tolerance of  $\pm$  10% of the declared value is allowed [10].

#### **3.4.4.4 Efficiency**

The efficiency at rated load and unity power factor is calculated:

$$
\% \eta = \frac{kVA}{kVA + NLL \text{ in } kW + LL \text{ in } kW} \times 100\%
$$
\n(3.13)

 $\eta_{min} \leq \eta_{transformer}$  (3.14)

#### **3.4.4.5 Turns ratio**

The design should satisfy the transformer turns ratio

$$
\frac{N_P}{N_S} = \frac{V_P}{V_S} = \frac{I_S}{I_P} \tag{3.14}
$$

## <span id="page-31-0"></span>**3.5 Algorithms used for design optimization of a distribution transformer**

In this section the two algorithms namely, BFSA and GA that are used for the transformer design optimization process are discussed.

#### <span id="page-31-1"></span>**3.5.1 Brute Force Search Algorithm**

A Brute force search algorithm is a general problem-solving technique that computes all possible candidates for the solution and checks whether each candidate satisfies the problem's statement.

The algorithm is simple to implement and it will always find a solution if it exists, the method is also used when the simplicity of implementation is more important than speed. A Brute force search algorithm is a guaranteed way to find the correct solutions to a problem because it tests every possible candidate as an answer.

A brute force search algorithm is mostly selected due to its wide applicability, simplicity, and to yield reasonable results. Its weakness is its time complexities grow exponentially with problem size [12].

The transformer design algorithm using the BFSA for optimization is described in the following flow chart.

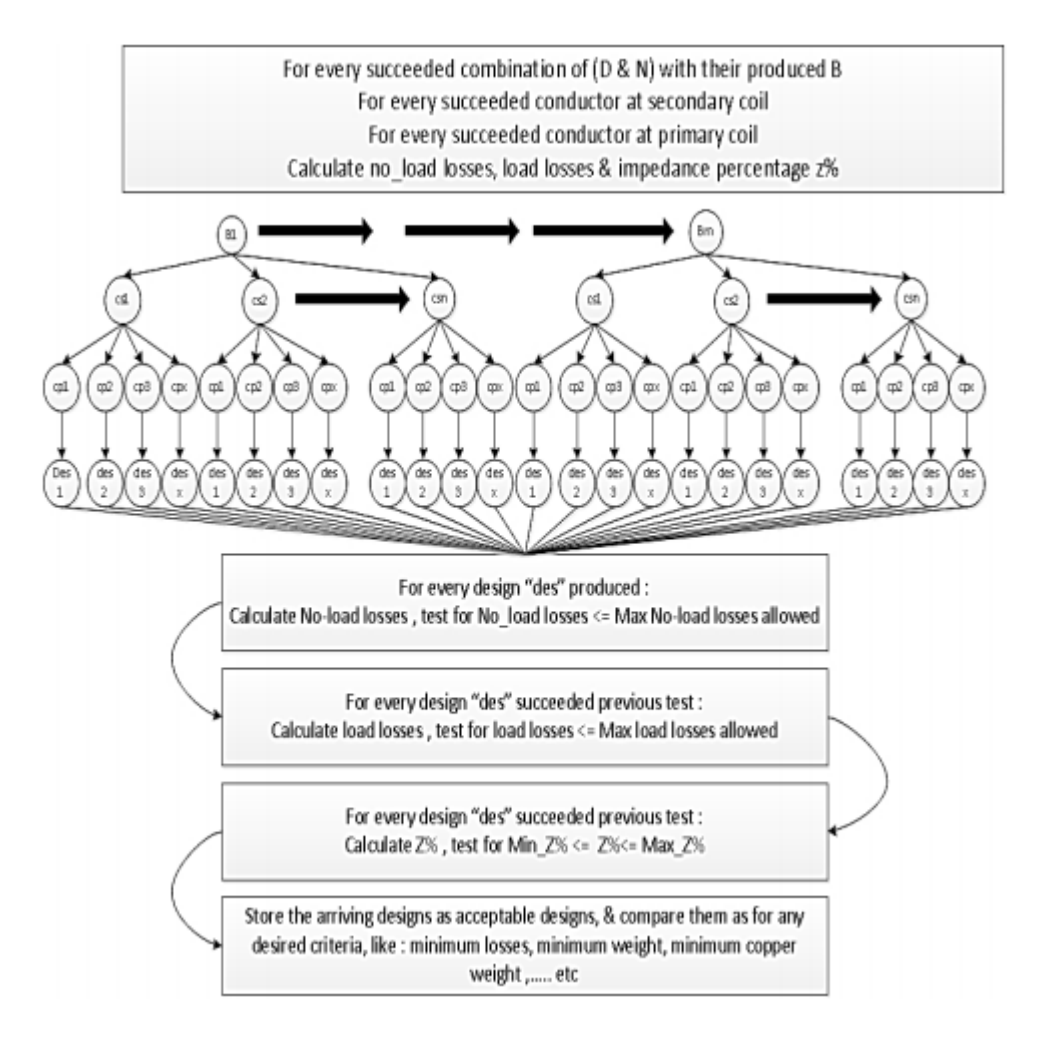

*Figure 3.4 BFSA optimization flow chart*

## <span id="page-32-1"></span><span id="page-32-0"></span>**3.5.2 Genetic Algorithm**

A genetic algorithm is a powerful heuristic optimization technique that operates on a population to return the optimum solution from that population. The basic idea is to maintain a population of candidate solutions by which survival of the fittest is achieved after engaging this population with selective pressure tests favouring only the better-fit candidates. To achieve the survival of the fittest requirement several operators need to be used; first, the selection operator selects possible strings according to the constraints, in which every string is a solution. Then crossover operator, in which the fitter strings are crossed over to obtain a new set of solutions with better fitness values after inhering good properties from the parent strings.

Finally, the mutation operator is used to mutate chromosomes enhancing better characteristics in the offspring that are not found in the parent strings. This can be better clarified by the following steps.

- $\&$  Create initial population from prior values
- $\&$  Evaluate fitness of possible solutions and select
- $\&$  Crossover solutions to obtain fitter offspring
- $\&$  New features produced in offspring by mutation
- $\&$  Select fitter generation and repeat until required fitness is achieved

The genetic algorithm optimization's first step is the generation of a random pool of solutions. This method is done by setting an initial input as the start benchmark for the process, along with the design variables boundaries. To make sure that the saved offspring is of better fitness, the selection operator compares each solution of the total population by the best-fit individual and the represented by the objective function value.

The next step is a crossover of the fitter solutions; this is done selectively interbreeding members of the population in pairs to produce offspring. The fitter a member of the population the more likely it is to produce offspring. So basically the main use of these genetic operators is to facilitate the breeding process that results in offspring inheriting properties from their parents. The offspring are evaluated and placed in the population, possibly replacing the weaker members of the last generation. Thus, the search mechanism consists of three steps: evaluation of the fitness of each chromosome, selection of the parent chromosomes, and applications crossover and then mutation to the parent chromosomes. Finally, the stopping criteria must be included for the optimization process, and this could be when no significant improvement in the produced solution fitness is observed, or in the case where the maximum number of iterations has been achieved. The survival of the fittest principle ensures that the overall quality of solutions increases as the algorithm progress from one generation to the next.

The Genetic Algorithm is used in MATLAB to obtain an optimal distribution transformer design that has the lowest total losses and satisfies all the required operation characteristics and constraints.

The transformer design algorithm using the GA for optimization can be better understood from the following flow chart.

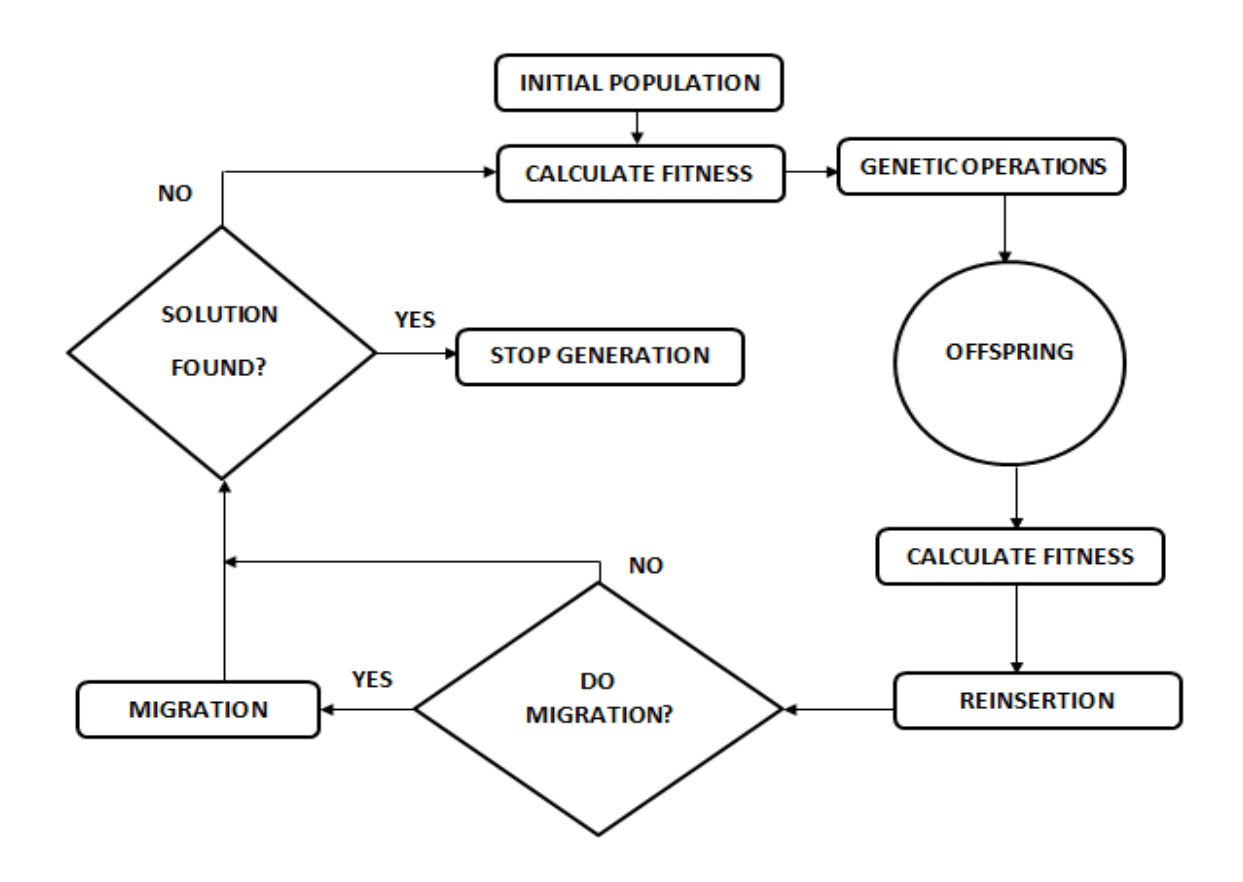

#### *Figure 3.5 GA optimization flow chart*

<span id="page-34-0"></span>The execution of the algorithm can be listed as follows:

- $\&$  Assign the fitness for the population
- $\&$  The selection process in which individuals are chosen from the population
- $\&$  Crossover of individual pairs within each subpopulation
- $\&$  The upper and lower bounds of the decision variables need to be strictly considered to avoid having new individuals outside that range.
- $\&$  Reinsertion of best offspring to replace worst individuals
- $\&$  Most fit individuals are selected for migration between subpopulations

This process is repeated over again until the stopping criteria are reached either by exceeding the number of iterations or reaching the time limit or the fitness limit is achieved, and the fittest result is returned.

#### <span id="page-35-0"></span>**3.6 Implementation of algorithms for transformer design optimization**

In this section, the actual implementation of the program for the design process is developed using the mathematical model of the transformer design. The section lists the steps of the implemented program and will briefly explain it starting from the data entry depending on the transformer characteristics until the final step which is the calculation of the total losses and costs of the transformer.

#### <span id="page-35-1"></span>**3.6.1 Input data**

The data entry stage of the program is the first step in which the required transformer characteristics are set, most of these characteristics are provided by the customer, and the manufacturer only sets the standards to be used which could differ from one manufacturer to another.

Below are lists for the data entry for a three-phase core type oil immersed three-phase distribution transformer.

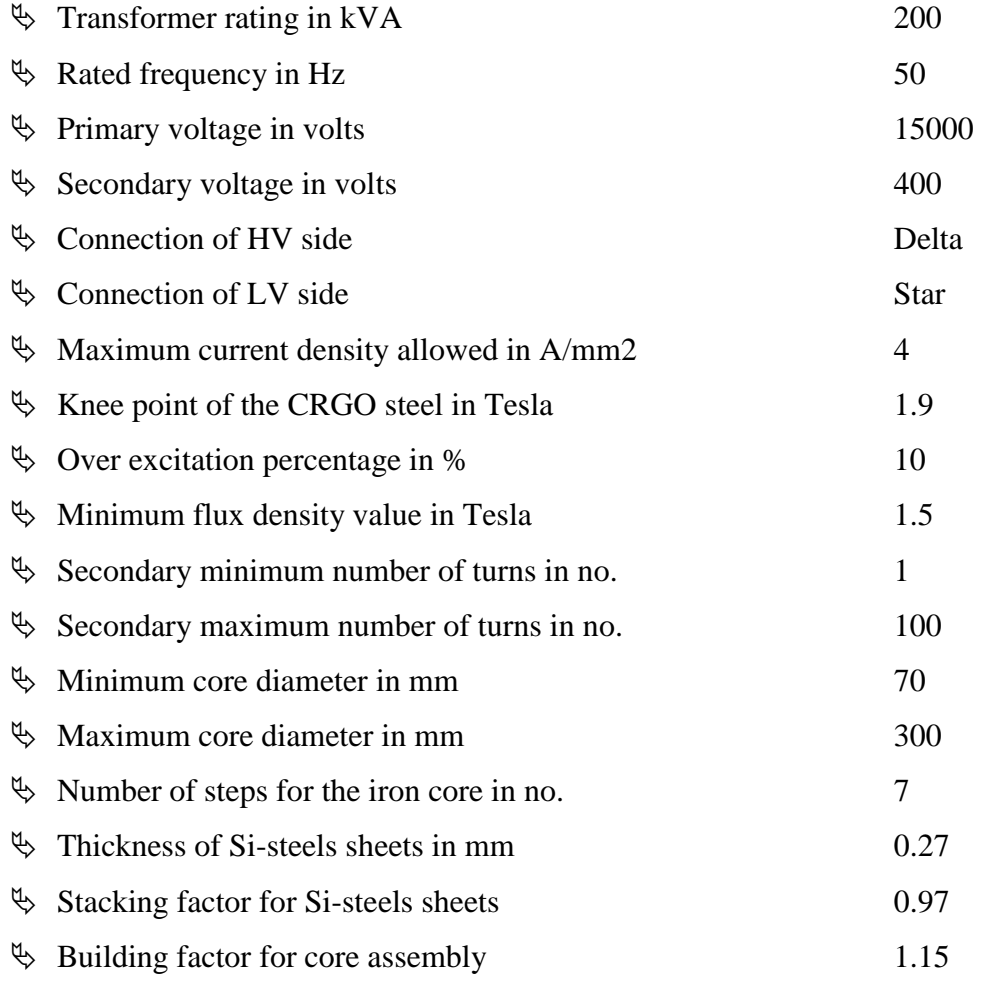

24 | P a g e
- $\%$  Guaranteed/allowed impedance value in % 4.0
- $\%$  Insulation paper thickness used between layers of wire coils 0.15

The way in which the input data is entered into the optimization algorithm is given below.

```
Command Window
  enter the KVA of the transformer
                                       200
  enter the frequency in Hz [50]
                                   50
  enter line to line voltage of the high tension side in KV [15]
                                                                  15
  enter line to line voltage of the low tension side in V [400]
                                                                  400
  enter [0] for star or [1] delta connections at the high tension side [1] 1
  enter [0] for star or [1] delta connections at the low tension side [0] 0
  enterthe max current density allowed [4] 4
  enter the knee point of the CRGO steel in Tesla [1.9] 1.9
  enter the over excitation percentage [10%] [10]
  enter the Bmin value in Tesla [1.5] 1.5
  enter the minimum no. of secondary turns [1] 1
  enter the maximum no. of secondary turns [100]
                                                  100
  enter the minimum core diameter [70] 70
  enter the maximum core diameter [300]
                                           300
  enter the desired number of steps for the iron core [7] 7
  enter the the thickness of Si-steels sheets, press enter for [.27] .27
  enter the the stacking factor for Si-steels sheets, press enter for [.97] .96
  enter the the building factor for core assembly, press enter for [1.15] 1.15
  press [0] if you do not have all steps, otherwise press [enter]
  enter the order of not availables in [ ]
  enter the order of not availables in [ ]
  enter the order of not availables in [ ]
  enter as nubmer, the desired design tolerance of the value of Z%, press ENTER for 4
  enter the insulation paper thickness to be used between layers of round wire coils, press ENTER for[.15]
  What Z% do you want to use : 1:using IR, IX , 2:using VI, VR Z, 3: Both of two Z must be in range
f_{\Sigma} enter the no. of desired way of Z% calculation, or press ENTER for option no 1
```
## *Figure 3.6 Input data to the algorithm*

## **3.6.2 Lower and upper bounds**

The lower and upper bounds of design variables are fixed based on practical manufacturability range and availability on market. The table below displays the lower and upper bounds of the design variables.

*Table 3.4 Design variables lower and upper bounds*

| No. | <b>Design Variables</b>   | <b>Lower Bound</b> | <b>Upper Bound</b> |
|-----|---------------------------|--------------------|--------------------|
|     | Secondary number of turns |                    | 100                |
|     | Core diameter             | 70                 | 300                |

#### **3.6.3 Transformer Design Constraints**

Every design has to comply with a set of constraints according to standards to ensure a proper and safe operation of the transformer.

Table 3.5 lists the constraints used for the design of the 200kVA transformer.

*Table 3.5 Design constraints for 200kVA distribution transformer*

| No.            | <b>Design constraints</b>                             | <b>Values</b>       |
|----------------|-------------------------------------------------------|---------------------|
| $\mathbf{1}$   | Current density $A/mm^2$                              | $\leq$ 4            |
| 2              | Maximum allowed load loss in W                        | < 2700              |
| 3              | Maximum allowed no load loss in W                     | <600                |
| $\overline{4}$ | Guaranteed percentage of impedance in %               | $3.6 \le Z \le 4.4$ |
| 5              | Efficiency in %                                       | > 98                |
| 6              | $\frac{N_P}{N_S} = \frac{V_P}{V_S} = \frac{I_S}{I_P}$ |                     |

## **3.6.4 Process of design optimization**

Next is the optimization process that takes place looking for an optimal transformer design. The process starts at the lower bound initial values and searches within the range of the upper and lower bounds using the specified non-linear inequality constraints.

## **3.6.5 Total losses calculation**

After the optimal design variables are obtained, the no-load loss and load loss for the distribution transformer to be designed are calculated. Finally, a total loss is calculated by the summation of the no-load loss and load loss.

## **CHAPTER FOUR**

## **4 RESULTS AND DISCUSSIONS**

In this chapter, the results of the optimal transformer design found by implementing the Brute force search algorithm are presented and briefly discussed. Additionally, a comparison is made between the optimal design obtained using the algorithms and the analytical design obtained from the transformer manufacturer company.

## **4.1 Design optimization outputs using algorithms**

The following figures shows the algorithm outputs of optimal design variables in which the distribution transformer loss is minimized and operational constraints are met.

Figure 4.1 shows the outputs from the BFSA that describes the minimum total losses of the transformer. The figure also shows the characters of the minimum total loss.

```
Command Window
                                   \Thetamin total loss =
 1,994133261374044e+03
Watt
Char of min total loss =
 1.0e+06 *
 Columns 1 through 6
 Columns 7 through 12
 Columns 13 through 18
     Columns 19 through 24
```
*Figure 4.1 Outputs of algorithm - minimum total losses*

Figure 4.2 shows the characters of the minimum total loss in the transformer from column 25 to column 66.

|       | <b>Command Window</b> |                                                                                                    |                                       |                   |                   |                   | $\odot$ |
|-------|-----------------------|----------------------------------------------------------------------------------------------------|---------------------------------------|-------------------|-------------------|-------------------|---------|
|       | Columns 25 through 30 |                                                                                                    |                                       |                   |                   |                   |         |
|       |                       | $0.000003294000000$ $0.000007793113276$ 0.000000570304099 0.000084000000000                                        |                                       |                   | 0.000024000000000 | 0.000021000000000 |         |
|       | Columns 31 through 36 |                                                                                                    |                                       |                   |                   |                   |         |
|       |                       |                                                                                                    |                                       |                   |                   |                   |         |
|       | Columns 37 through 42 |                                                                                                    |                                       |                   |                   |                   |         |
|       |                       | $0.000416048000000$ $0.000429000000000$ $0.000334000000000$ $0.000656204100674$ 0.00000793423424 0.000598744860197 |                                       |                   |                   |                   |         |
|       | Columns 43 through 48 |                                                                                                    |                                       |                   |                   |                   |         |
|       |                       | 0.000383876508770 0.000221100000000 0.000337624000000 0.017365153392718 1.721478897716700 0.000015539755535        |                                       |                   |                   |                   |         |
|       | Columns 49 through 54 |                                                                                                    |                                       |                   |                   |                   |         |
|       |                       | $0.000125217642772$ 0.000000002974076 0.000003808272143 0.000000003616804 0.000004631277911                        |                                       |                   |                   | 0.000904200959029 |         |
|       | Columns 55 through 60 |                                                                                                    |                                       |                   |                   |                   |         |
|       |                       | 0.000274446098401 0.000030753885559 0.000119162022497 0.000013051016677 0.000000105634353 0.000948005861266        |                                       |                   |                   |                   |         |
|       | Columns 61 through 66 |                                                                                                    |                                       |                   |                   |                   |         |
| $f_x$ | 0.000393713755251     |                                                                                                    | 0.001341719616517   0.001395388401177 | 0.000000038561580 | 0.000003900930220 | 0.000004000000000 |         |

*Figure 4.2 Characters of the min from column 25 to column 66*

Figure 4.3 shows the characters of the minimum total loss in the transformer from column 67 to column 78.

|             | Command Window        |                   |                   |                   |                   |                   | 0 |
|-------------|-----------------------|-------------------|-------------------|-------------------|-------------------|-------------------|---|
|             | Columns 67 through 72 |                   |                   |                   |                   |                   | ٨ |
|             | 0.001994133261374     | 0.295338211843819 | 0.102912489108665 | 0.198704404041948 | 0.301616893150613 | 0.596955104994432 |   |
|             | Columns 73 through 78 |                   |                   |                   |                   |                   |   |
| $\int \chi$ | 1.807393741040823     | 0.000046619266605 | 0.000375652928316 | 0.000422272194921 | 0.000001000000000 |                   |   |

*Figure 4.3 Characters of the min from column 67 to column 78*

Figure 4.4 shows the time elapsed by the algorithm in the transformer design optimization process.

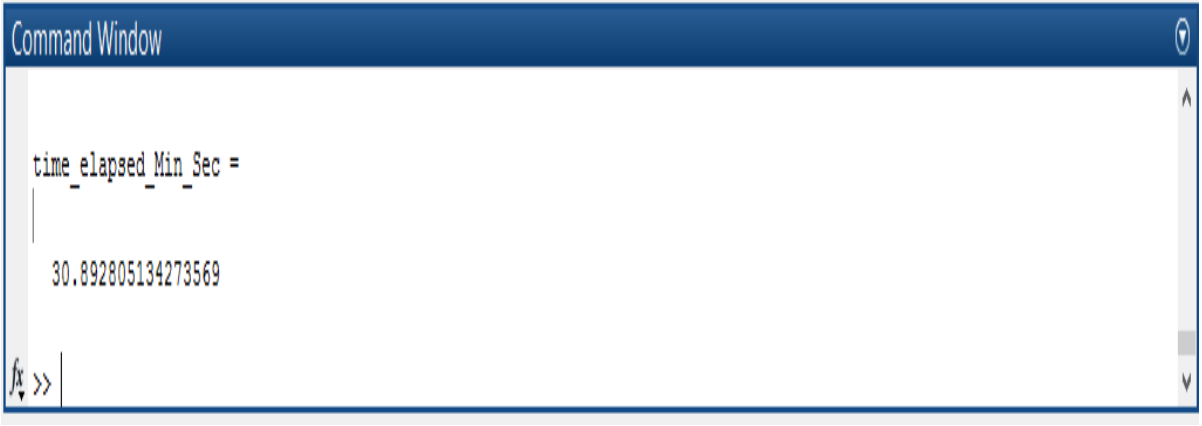

*Figure 4.4 Time elapsed*

Table 4.1 shows the outputs of the algorithm from column 1 to column 12 that describes all characteristics of the optimized distribution transformer where total loss is minimum.

*Table 4.1 Outputs of the algorithm from column 1 to column 12*

|       | $\neg$ $\rho$ : 2 $\Box$ $\Box$ 4 $\Box$ $\Diamond$ $\in$ $\Box$ $\Diamond$<br>MATLAB Production Server > R2015a > bin > |                                    |         |                         |                    |        |                       |                                   |                |                  |         |                 |                 |
|-------|----------------------------------------------------------------------------------------------------|------------------------------------|---------|-------------------------|--------------------|--------|-----------------------|-----------------------------------|----------------|------------------|---------|-----------------|-----------------|
|       | $\odot$ x<br>Variables - Last                                                                                            |                                    |         |                         |                    |        |                       |                                   |                |                  |         |                 |                 |
|       | Last $\times$                                                                                                    | Char of min total loss $\mathbb X$ |         | min total loss $\times$ | best cost $\times$ |        | Char of best $\times$ | time elapsed Min Sec $\mathbb{X}$ |                |                  |         |                 |                 |
| ₩     | 18940x78 double                                                                                                    |                                    |         |                         |                    |        |                       |                                   |                |                  |         |                 |                 |
|       |                                                                                                    | $\overline{2}$                     | 3       | 4                       | 5.                 | 6      | 7 <sup>7</sup>        | 8                                 | $\overline{9}$ | 10 <sup>10</sup> | 11      | 12 <sup>2</sup> | 13 <sup>°</sup> |
| 18882 | 18882                                                                                                    | 10                                 | 18,8000 | 5.4000                  | 100.6616           | 2.8678 | 2                     | 25                                | 197            | 1.5096           | 9.2376  | 0.0276          |                 |
| 18883 | 18883                                                                                                    | 10                                 | 18,8000 | 5.4000                  | 100.6616           | 2.8678 | 2                     | 25                                | 197            | 1.5096           | 9.2376  | 0.0276          |                 |
| 18884 | 18884                                                                                                    | 10                                 | 18,8000 | 5.4000                  | 100.6616           | 2.8678 | $\overline{2}$        | 25                                | 197            | 1.5096           | 9.2376  | 0.0276          |                 |
| 18885 | 18885                                                                                                    | 10                                 | 18,8000 | 5.4000                  | 100.6616           | 2.8678 | $\overline{c}$        | 25                                | 197            | 1.5096           | 9.2376  | 0.0276          |                 |
| 18886 | 18886                                                                                                    | 10                                 | 18,8000 | 5.4000                  | 100.6616           | 2.8678 | 2                     | 23                                | 198            | 1.6248           | 10.0409 | 0.0278          |                 |
| 18887 | 18887                                                                                                    | 10                                 | 18,8000 | 5.4000                  | 100.6616           | 2.8678 | 2                     | 24                                | 198            | 1.5571           | 9.6225  | 0.0278          |                 |
| 18888 | 18888                                                                                                    | 10                                 | 18,8000 | 5.4000                  | 100.6616           | 2.8678 | 2                     | 24                                | 198            | 1.5571           | 9.6225  | 0.0278          |                 |
| 18889 | 18889                                                                                                    | 10                                 | 18,8000 | 5.4000                  | 100.6616           | 2.8678 | 2                     | 24                                | 198            | 1.5571           | 9.6225  | 0.0278          |                 |
| 18890 | 18890                                                                                                    | 10                                 | 18,8000 | 5.4000                  | 100.6616           | 2.8678 | 2                     | 23                                | 199            | 1.6092           | 10.0409 | 0.0281          |                 |
| 18891 | 18891                                                                                                    | 10                                 | 18,8000 | 5.4000                  | 100.6616           | 2.8678 | 2                     | 24                                | 199            | 1.5421           | 9.6225  | 0.0281          |                 |
| 18892 | 18892                                                                                                    | 10                                 | 18,8000 | 5.4000                  | 100.6616           | 2.8678 | 2                     | 24                                | 199            | 1.5421           | 9.6225  | 0.0281          |                 |
| 18893 | 18893                                                                                                    | 10                                 | 18,8000 | 5.4000                  | 100.6616           | 2.8678 | 2                     | 24                                | 199            | 1.5421           | 9.6225  | 0.0281          |                 |
| 18894 | 18894                                                                                                    | 10                                 | 18,8000 | 5.4000                  | 100.6616           | 2.8678 | 2                     | 24                                | 199            | 1.5421           | 9.6225  | 0.0281          |                 |
| 18895 | 18895                                                                                                    | 10                                 | 18,8000 | 5.4000                  | 100.6616           | 2.8678 | 2                     | 23                                | 200            | 1.5940           | 10.0409 | 0.0284          |                 |
| 18896 | 18896                                                                                                    | 10                                 | 18,8000 | 5.4000                  | 100.6616           | 2.8678 | 2                     | 23                                | 200            | 1.5940           | 10.0409 | 0.0284          |                 |
| 18897 | 18897                                                                                                    | 10                                 | 18,8000 | 5.4000                  | 100.6616           | 2.8678 | 2                     | 24                                | 200            | 1.5276           | 9.6225  | 0.0284          |                 |
| 18898 | 18898                                                                                                    | 10                                 | 18,8000 | 5.4000                  | 100.6616           | 2.8678 | 2                     | 24                                | 200            | 1.5276           | 9.6225  | 0.0284          |                 |
| 18899 | 18899                                                                                                    | 10                                 | 18,8000 | 5.4000                  | 100.6616           | 2.8678 | 2                     | 24                                | 200            | 1.5276           | 9.6225  | 0.0284          |                 |
| 18900 | 18900                                                                                                    | 10                                 | 18,8000 | 5.4000                  | 100.6616           | 2.8678 | 2                     | 24                                | 200            | 1.5276           | 9.6225  | 0.0284          |                 |
| 18901 | 18901                                                                                                    | 10                                 | 18,8000 | 5.4000                  | 100.6616           | 2.8678 | 2                     | 24                                | 200            | 1.5276           | 9.6225  | 0.0284          |                 |
| 18902 | 18902                                                                                                    | 10                                 | 18,8000 | 5,4000                  | 100.6616           | 2.8678 | $\overline{2}$        | 23                                | 201            | 1.5794           | 10.0409 | 0.0286          | $\vee$          |
|       | ∢                                                                                                    |                                    |         |                         |                    |        |                       |                                   |                |                  |         |                 | $\rightarrow$   |

Table 4.2 shows the outputs of the algorithm from column 13 to column 25 that describes all characteristics of the optimized distribution transformer where total loss is minimum.

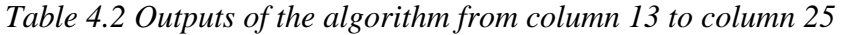

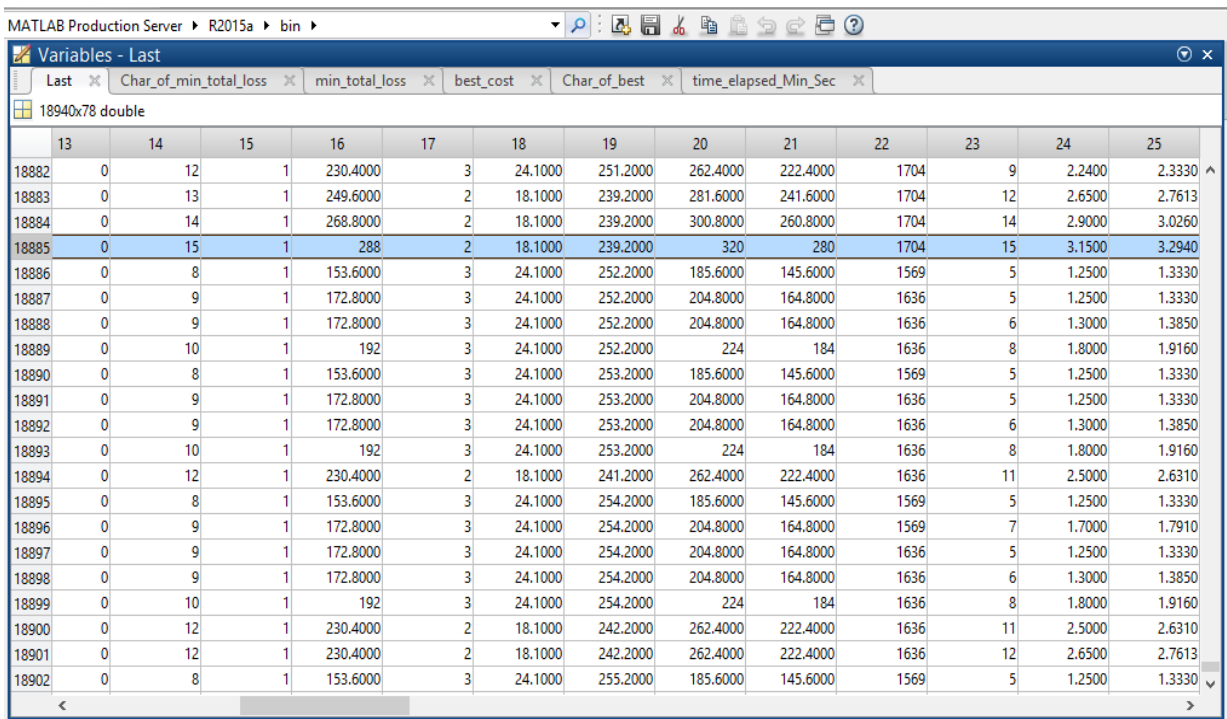

Table 4.3 shows the outputs of the algorithm from column 26 to column 38 that describes all characteristics of the optimized distribution transformer where total loss is minimum.

*Table 4.3 Outputs of the algorithm from column 26 to column 38*

|       | $\bullet$ . A H $\bullet$ A $\bullet$ A $\circ$ C H $\circ$<br>MATLAB Production Server ▶ R2015a ▶ bin ▶ |        |                                 |                         |    |                        |                       |                          |                      |              |          |          |               |
|-------|----------------------------------------------------------------------------------------------------|--------|---------------------------------|-------------------------|----|------------------------|-----------------------|--------------------------|----------------------|--------------|----------|----------|---------------|
|       | Variables - Last                                                                                         |        |                                 |                         |    |                        |                       |                          |                      |              |          |          | $\odot$ x     |
|       | Last $\times$                                                                                            |        | Char of min total loss $\times$ | min total loss $\times$ |    | best cost $\mathbb{X}$ | Char of best $\times$ |                          | time elapsed Min Sec | $\mathbb{X}$ |          |          |               |
| H     | 18940x78 double                                                                                          |        |                                 |                         |    |                        |                       |                          |                      |              |          |          |               |
|       | 26                                                                                                    | 27     | 28                              | 29                      | 30 | 31                     | 32                    | 33                       | 34                   | 35           | 36       | 37       | 38            |
| 18882 | 3.9408                                                                                                   | 1.1278 | 94                              | 12                      | 19 | 0.3000                 | 35                    |                          | 56.1270              | 203          | 271.2000 | 383.4540 | $396$ $\sim$  |
| 18883 | 5.5155                                                                                                   | 0.8058 | 86                              | 70                      | 20 | 0.3000                 | 58                    |                          | 67.3260              | 203          | 259,2000 | 393.8520 | 406           |
| 18884 | 6.6052                                                                                                   | 0.6729 | 85                              | Δ                       | 21 | 0.3000                 | 76                    |                          | 75,9460              | 203          | 259,2000 | 411.0920 | 424           |
| 18885 | 7.7931                                                                                                   | 0.5703 | 84                              | 24                      | 21 | 0.1500                 | 97                    |                          | 78.4240              | 203          | 259,2000 | 416.0480 | 429           |
| 18886 | 1.2272                                                                                                   | 3.6217 | 108                             | 57                      | 15 | 0.3000                 | 6                     | $\overline{2}$           | 36.6950              | 204          | 272,2000 | 345.5900 | 358           |
| 18887 | 1.2272                                                                                                   | 3.6217 | 122                             | 50                      | 14 | 0.4500                 | 6                     | $\overline{2}$           | 37.1620              | 204          | 272,2000 | 346.5240 | 359           |
| 18888 | 1.3273                                                                                                   | 3.3484 | 117                             | 115                     | 14 | 0.3000                 | $6 \overline{6}$      | $\overline{2}$           | 35.7900              | 204          | 272.2000 | 343.7800 | 356           |
| 18889 | 2.5447                                                                                                   | 1.7466 | 95                              | 21                      | 18 | 0.3000                 | 18                    |                          | 45.9880              | 204          | 272,2000 | 364.1760 | 377           |
| 18890 | 1.2272                                                                                                   | 3.6217 | 108                             | 57                      | 15 | 0.3000                 | 6                     | 2                        | 36.6950              | 205          | 273,2000 | 346,5900 | 359           |
| 18891 | 1.2272                                                                                                   | 3.6217 | 122                             | 50                      | 14 | 0.4500                 | 6                     | $\overline{2}$           | 37,1620              | 205          | 273,2000 | 347.5240 | 360           |
| 18892 | 1.3273                                                                                                   | 3.3484 | 117                             | 115                     | 14 | 0.3000                 | 6                     | $\overline{ }$           | 35.7900              | 205          | 273,2000 | 344.7800 | 357           |
| 18893 | 2.5447                                                                                                   | 1.7466 | 95                              | 21                      | 18 | 0.3000                 | 18                    |                          | 45.9880              | 205          | 273,2000 | 365.1760 | 378           |
| 18894 | 4.9087                                                                                                   | 0.9054 | 83                              | 59                      | 20 | 0.3000                 | 48                    |                          | 64.7200              | 205          | 261.2000 | 390.6400 | 403           |
| 18895 | 1.2272                                                                                                   | 3.6217 | 108                             | 57                      | 15 | 0.3000                 | 6                     | 2                        | 36.6950              | 206          | 274,2000 | 347.5900 | 360           |
| 18896 | 2.2698                                                                                                   | 1.9581 | 91                              | 22                      | 18 | 0.3000                 | 15                    |                          | 43.7380              | 206          | 274,2000 | 361.6760 | 374           |
| 18897 | 1.2272                                                                                                   | 3.6217 | 122                             | 50                      | 14 | 0.4500                 | 6                     | $\overline{\phantom{a}}$ | 37.1620              | 206          | 274.2000 | 348.5240 | 361           |
| 18898 | 1.3273                                                                                                   | 3.3484 | 117                             | 115                     | 14 | 0.3000                 | 6                     | 2                        | 35.7900              | 206          | 274,2000 | 345.7800 | 358           |
| 18899 | 2.5447                                                                                                   | 1.7466 | 95                              | 21                      | 18 | 0.3000                 | 18                    |                          | 45.9880              | 206          | 274,2000 | 366,1760 | 379           |
| 18900 | 4.9087                                                                                                   | 0.9054 | 83                              | 59                      | 20 | 0.3000                 | 48                    |                          | 64.7200              | 206          | 262.2000 | 391.6400 | 404           |
| 18901 | 5.5155                                                                                                   | 0.8058 | 79                              | 56                      | 21 | 0.3000                 | 58                    |                          | 70.3873              | 206          | 262,2000 | 402.9746 | 415           |
| 18902 | 1.2272                                                                                                   | 3.6217 | 108                             | 57                      | 15 | 0.3000                 | 6                     | $\overline{2}$           | 36.6950              | 207          | 275,2000 | 348,5900 | $361 -$       |
|       | $\overline{\phantom{a}}$                                                                                 |        |                                 |                         |    |                        |                       |                          |                      |              |          |          | $\rightarrow$ |

Table 4.4 shows the outputs of the algorithm from column 39 to column 51 that describes all characteristics of the optimized distribution transformer where total loss is minimum.

|       | $\begin{array}{c c c c c} \hline \textbf{A} & \textbf{B} & \textbf{B} \end{array}$<br>$\bullet$ to the control $\circ$<br>MATLAB Production Server ▶ R2015a ▶ bin ▶ |                        |        |                |          |                    |                       |                |                      |          |          |        |                 |  |
|-------|----------------------------------------------------------------------------------------------------|------------------------|--------|----------------|----------|--------------------|-----------------------|----------------|----------------------|----------|----------|--------|-----------------|--|
|       | Variables - Last                                                                                                    |                        |        |                |          |                    |                       |                |                      |          |          |        | $\odot$ x       |  |
|       | Last $\times$                                                                                                    | Char of min total loss |        | min total loss | $\times$ | best cost $\times$ | Char of best $\times$ |                | time elapsed Min Sec | $\times$ |          |        |                 |  |
| н     | 18940x78 double                                                                                                    |                        |        |                |          |                    |                       |                |                      |          |          |        |                 |  |
|       | 39                                                                                                    | 40                     | 41     | 42             | 43       | 44                 | 45                    | 46             | 47                   | 48       | 49       | 50     | 51              |  |
| 18882 | 277                                                                                                    | 592.3128               | 0.7934 | 540.4480       | 383.8765 | 227.1000           | 327.3270              | $1.7836e + 04$ | $1.6690e + 06$       | 15.9615  | 61.3888  | 0.0031 | $7.3013 \wedge$ |  |
| 18883 | 296                                                                                                    | 612.7664               | 0.7934 | 559.1107       | 383.8765 | 221.1000           | 326.5260              | $1.7365e+04$   | $1.6649e + 06$       | 15.5398  | 85,7079  | 0.0030 | 5.2041          |  |
| 18884 | 315                                                                                                    | 639.9677               | 0.7934 | 583.9302       | 383.8765 | 221.1000           | 335.1460              | $1.7365e + 04$ | $1.7088e + 06$       | 15.5398  | 105.3516 | 0.0030 | 4.4602          |  |
| 18885 | 334                                                                                                    | 656.2041               | 0.7934 | 598.7449       | 383.8765 | 221.1000           | 337.6240              | $1.7365e + 04$ | $1.7215e+06$         | 15.5398  | 125.2176 | 0.0030 | 3.8083          |  |
| 18886 | 200                                                                                                    | 517.0571               | 0.9920 | 589.8428       | 353.1664 | 228,1000           | 308.8950              | $1.6482e + 04$ | $1.4498e+06$         | 14,7492  | 16,6110  | 0.0028 | 20.3675         |  |
| 18887 | 219                                                                                                    | 530.0474               | 0.8657 | 527.6696       | 368.5214 | 228,1000           | 309.3620              | $1.7198e + 04$ | $1.5142e + 06$       | 15.3905  | 17.3465  | 0.0029 | 21.2722         |  |
| 18888 | 219                                                                                                    | 527.4920               | 0.8657 | 525.1256       | 368.5214 | 228.1000           | 307.9900              | $1.7198e + 04$ | $1.5075e+06$         | 15.3905  | 18.6788  | 0.0029 | 19.5801         |  |
| 18889 | 238                                                                                                    | 557.5187               | 0.8657 | 555.0176       | 368.5214 | 228,1000           | 318,1880              | 1.7198e+04     | $1.5574e+06$         | 15.3905  | 36,9959  | 0.0029 | 10.5512         |  |
| 18890 | 200                                                                                                    | 523.3598               | 0.9602 | 577.8948       | 353.1664 | 229.1000           | 309.8950              | $1.6554e+04$   | $1.4545e+06$         | 14.8139  | 16.6648  | 0.0028 | 20.4335         |  |
| 18891 | 219                                                                                                    | 536.4760               | 0.8416 | 519.2172       | 368.5214 | 229.1000           | 310.3620              | $1.7274e+04$   | $1.5191e+06$         | 15.4579  | 17,4026  | 0.0030 | 21.3409         |  |
| 18892 | 219                                                                                                    | 533.8958               | 0.8416 | 516.7199       | 368.5214 | 229,1000           | 308.9900              | $1.7274e+04$   | $1.5124e+06$         | 15.4579  | 18,7394  | 0.0030 | 19,6437         |  |
| 18893 | 238                                                                                                    | 564.2137               | 0.8416 | 546.0625       | 368.5214 | 229,1000           | 319,1880              | $1.7274e + 04$ | $1.5623e+06$         | 15.4579  | 37.1122  | 0.0030 | 10.5844         |  |
| 18894 | 277                                                                                                    | 610.8731               | 0.8416 | 591.2208       | 368.5214 | 223.1000           | 325.9200              | $1.6821e+04$   | $1.5952e+06$         | 15.0531  | 73.0997  | 0.0029 | 5.6027          |  |
| 18895 | 200                                                                                                    | 529.6249               | 0.9310 | 567.0172       | 353.1664 | 230,1000           | 310,8950              | $1.6626e + 04$ | $1.4592e+06$         | 14,8785  | 16,7185  | 0.0028 | 20,4994         |  |
| 18896 | 219                                                                                                    | 554.1527               | 0.9310 | 593.2766       | 353.1664 | 230.1000           | 317.9380              | $1.6626e + 04$ | $1.4923e+06$         | 14.8785  | 31.6231  | 0.0028 | 11.3342         |  |
| 18897 | 219                                                                                                    | 542.8656               | 0.8194 | 511.5730       | 368.5214 | 230.1000           | 311.3620              | $1.7349e + 04$ | $1.5240e + 06$       | 15.5254  | 17,4586  | 0.0030 | 21.4097         |  |
| 18898 | 219                                                                                                    | 540,2609               | 0.8194 | 509.1184       | 368,5214 | 230,1000           | 309,9900              | $1.7349e + 04$ | $1.5173e+06$         | 15.5254  | 18,8001  | 0.0030 | 19,7072         |  |
| 18899 | 238                                                                                                    | 570,8662               | 0.8194 | 537.9596       | 368.5214 | 230,1000           | 320.1880              | $1.7349e + 04$ | $1.5672e+06$         | 15.5254  | 37.2284  | 0.0030 | 10.6176         |  |
| 18900 | 277                                                                                                    | 617.9681               | 0.8194 | 582.3463       | 368.5214 | 224.1000           | 326.9200              | $1.6897e+04$   | $1.6001e + 06$       | 15.1206  | 73.3240  | 0.0029 | 5.6199          |  |
| 18901 | 277                                                                                                    | 627.5187               | 0.8194 | 591.3464       | 368.5214 | 224.1000           | 332.5873              | $1.6897e+04$   | $1.6279e+06$         | 15,1206  | 83.8151  | 0.0029 | 5.0884          |  |
| 18902 | 200                                                                                                    | 535.8587               | 0.9040 | 557.1023       | 353.1664 | 231.1000           | 311.8950              | $1.6699e + 04$ | $1.4639e+06$         | 14.9432  | 16.7723  | 0.0029 | 20.5654         |  |
|       | $\overline{\phantom{a}}$                                                                                                    |                        |        |                |          |                    |                       |                |                      |          |          |        | $\rightarrow$   |  |

*Table 4.4 Outputs of the algorithm from column 39 to column 51*

Table 4.5 shows the outputs of the algorithm from column 52 to column 64 that describes all characteristics of the optimized distribution transformer where total loss is minimum. *Table 4.5 Outputs of the algorithm from column 52 to column 64*

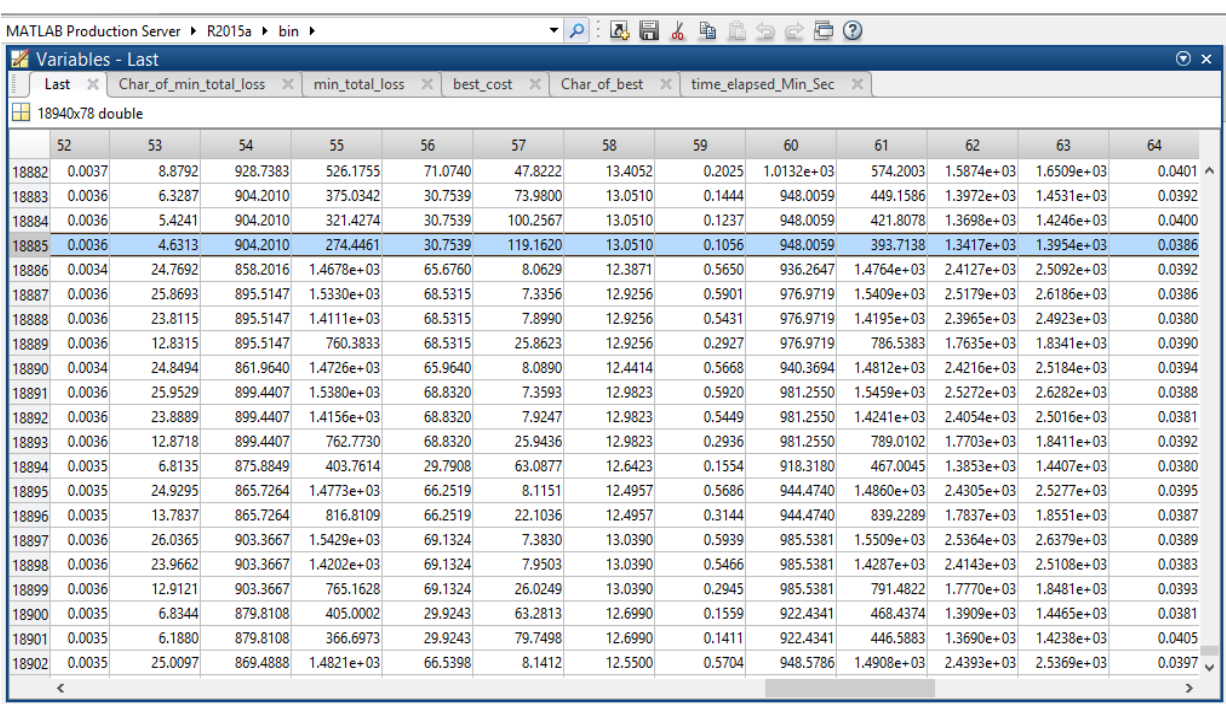

Table 4.6 shows the outputs of the algorithm from column 65 to column 76 that describes all characteristics of the optimized distribution transformer where total loss is minimum.

| MATLAB Production Server ▶ R2015a ▶ bin ▶ |                          |                        |                |                         |                |                    |                       |                |                               |         |          |          |    |               |              |
|-------------------------------------------|--------------------------|------------------------|----------------|-------------------------|----------------|--------------------|-----------------------|----------------|-------------------------------|---------|----------|----------|----|---------------|--------------|
|                                           | Variables - Last         |                        |                |                         |                |                    |                       |                |                               |         |          |          |    | $\odot$ x     |              |
|                                           | Last $\times$            | Char_of_min_total_loss | $\times$       | min total loss $\times$ |                | best cost $\times$ | Char of best $\times$ |                | time elapsed Min Sec $\times$ |         |          |          |    |               |              |
| ₩                                         | 18940x78 double          |                        |                |                         |                |                    |                       |                |                               |         |          |          |    |               |              |
|                                           | 65                       | 66                     | 67             | 68                      | 69             | 70                 | 71                    | 72             | 73                            | 74      | 75       | 76       | 77 |               |              |
| 18882                                     | 4.0763                   |                        | $2.1914e+03$   | $2.9969e + 05$          | $9.2892e + 04$ | $1.0919e + 05$     | $2.0209e + 05$        | $5.0178e + 05$ | $1.7523e+06$                  | 47.8844 | 184.1663 | 232.0507 |    |               | $\land$      |
| 18883                                     | 3.9680                   |                        | $2.0122e + 03$ | $2.8848e+05$            | $9.6100e + 04$ | $1.4293e+05$       | $2.3903e+05$          | $5.2751e+05$   | $1.7480e + 06$                | 46.6193 | 257.1236 | 303.7428 |    |               |              |
| 18884                                     | 4.0504                   |                        | $2.0085e + 03$ | $2.9342e+05$            | $1.0037e + 05$ | $1.7066e+05$       | $2.7103e+05$          | $5.6445e+05$   | $1.7941e+06$                  | 46.6193 | 316.0548 | 362,6741 |    |               |              |
| 18885                                     | 3.9009                   | 4                      | $1.9941e + 03$ | $2.9534e+05$            | $1.0291e + 05$ | $1.9870e + 05$     | $3.0162e + 05$        | $5.9696e + 05$ | $1.8074e+06$                  | 46.6193 | 375.6529 | 422.2722 |    |               |              |
| 18886                                     | 4.0912                   |                        | $3.0990e + 03$ | $3.8693e+05$            | 8.1090e+04     | 4.4271e+04         | $1.2536e+05$          | $5.1229e+05$   | $1.5226e+06$                  | 44.2476 | 49.8330  | 94.0806  |    |               |              |
| 18887                                     | 4.0507                   |                        | $3.1463e + 03$ | $3.7778e + 05$          | 8.3127e+04     | $4.6214e+04$       | $1.2934e+05$          | $5.0712e + 05$ | $1.5900e + 06$                | 46.1714 | 52.0395  | 98.2109  |    |               |              |
| 18888                                     | 3.9707                   |                        | $3.0175e + 03$ | $3.6634e + 05$          | 8.2727e+04     | $4.8095e+04$       | $1.3082e+05$          | 4.9716e+05     | $1.5830e + 06$                | 46.1714 | 56.0363  | 102.2077 |    |               |              |
| 18889                                     | 3.9902                   |                        | $2.3891e+03$   | $3.1950e + 05$          | 8.7436e+04     | 7.3953e+04         | $1.6139e+05$          | $4.8089e + 05$ | $1.6354e+06$                  | 46.1714 | 110.9877 | 157.1591 |    |               |              |
| 18890                                     | 4.1062                   |                        | $3.0963e + 03$ | $3.8417e + 05$          | 8.2079e+04     | 4.4438e+04         | $1.2652e+05$          | $5.1069e + 05$ | $1.5275e+06$                  | 44.4416 | 49.9943  | 94.4359  |    |               |              |
| 18891                                     | 4.0656                   |                        | $3.1475e + 03$ | $3.7609e + 05$          | 8.4136e+04     | $4.6389e + 04$     | $1.3052e+05$          | $5.0661e + 05$ | $1.5952e+06$                  | 46.3738 | 52,2077  | 98.5815  |    |               |              |
| 18892                                     | 3.9853                   |                        | $3.0183e + 03$ | $3.6463e + 05$          | 8.3731e+04     | 4.8276e+04         | $1.3201e+05$          | $4.9664e+05$   | $1.5881e+06$                  | 46.3738 | 56.2182  | 102.5921 |    |               |              |
| 18893                                     | 4.0045                   |                        | $2.3871e+03$   | $3.1744e+05$            | 8.8486e+04     | 7.4212e+04         | $1.6270e+05$          | $4.8014e+05$   | $1.6405e+06$                  | 46,3738 | 111.3365 | 157,7104 |    |               |              |
| 18894                                     | 3.8527                   |                        | $2.0320e + 03$ | $2.9695e+05$            | $9.5803e+04$   | $1.2444e+05$       | $2.2025e+05$          | $5.1719e + 05$ | $1.6751e+06$                  | 45.1593 | 219.2992 | 264.4586 |    |               |              |
| 18895                                     | 4.1212                   |                        | $3.0947e + 03$ | $3.8174e + 05$          | $8.3061e + 04$ | $4,4605e+04$       | $1.2767e+05$          | $5.0940e + 05$ | $1.5325e+06$                  | 44.6356 | 50.1556  | 94.7912  |    |               |              |
| 18896                                     | 3.9567                   |                        | $2.4483e+03$   | $3.3261e+05$            | $8.6908e + 04$ | $6.5645e + 04$     | $1.5255e+05$          | $4.8516e + 05$ | $1.5672e+06$                  | 44.6356 | 94.8694  | 139.5049 |    |               |              |
| 18897                                     | 4.0804                   |                        | $3.1495e + 03$ | $3.7464e + 05$          | 8.5138e+04     | $4.6563e+04$       | $1.3170e + 05$        | $5.0634e+05$   | $1.6003e+06$                  | 46,5763 | 52,3759  | 98.9522  |    |               |              |
| 18898                                     | 3.9999                   |                        | $3.0199e + 03$ | $3.6317e + 05$          | 8.4729e+04     | $4.8457e + 04$     | 1.3319e+05            | 4.9635e+05     | $1.5932e+06$                  | 46,5763 | 56,4002  | 102.9764 |    |               |              |
| 18899                                     | 4.0188                   |                        | $2.3861e + 03$ | $3.1564e + 05$          | 8.9529e+04     | 7.4472e+04         | $1.6400e + 05$        | $4.7964e+05$   | $1.6457e+06$                  | 46.5763 | 111.6853 | 158,2616 |    |               |              |
| 18900                                     | 3,8661                   |                        | $2.0289e + 03$ | $2.9481e+05$            | $9.6916e + 04$ | $1.2486e+05$       | 2.2177e+05            | $5.1658e+05$   | $1.6803e+06$                  | 45,3617 | 219.9721 | 265.3338 |    |               |              |
| 18901                                     | 4.0934                   |                        | $2.0151e + 03$ | $2.9555e+05$            | $9.8414e + 04$ | $1.3967e+05$       | $2.3808e+05$          | 5.3363e+05     | $1.7094e+06$                  | 45.3617 | 251.4453 | 296,8070 |    | $\mathbf{1}$  |              |
| 18902                                     | 4.1363                   |                        | $3.0940e + 03$ | $3.7958e + 05$          | 8.4039e+04     | 4,4772e+04         | $1.2881e+05$          | $5.0839e + 05$ | $1.5374e+06$                  | 44.8296 | 50.3169  | 95.1465  |    | 1.            | $\checkmark$ |
|                                           | $\overline{\phantom{a}}$ |                        |                |                         |                |                    |                       |                |                               |         |          |          |    | $\rightarrow$ |              |

*Table 4.6 Outputs of the algorithm from column 65 to column 76*

The results of the design variables from the analytically designed transformer and optimal transformer design variables found using the BFSA and GA are shown in table 4.7.

*Table 4.7 Comparison of design variables*

| No. | Design variables          | <b>Analytical</b> | <b>BFSA</b> | GA |  |
|-----|---------------------------|-------------------|-------------|----|--|
|     | Secondary number of turns | 42                |             |    |  |
|     | Core diameter             | 145               | 197         |    |  |

*Table 4.8 Comparison of losses, percentage of impedance, and efficiency*

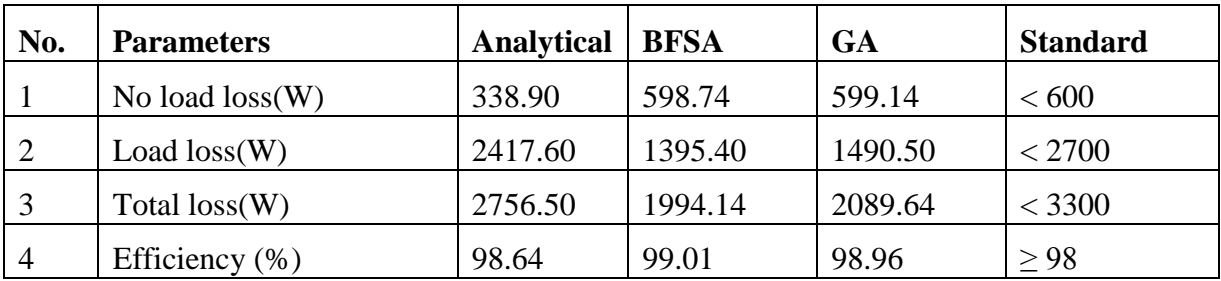

The design output shows that the design variables using the analytical method are different from that of using the optimization algorithm.

Regarding the losses on the existing distribution transformers, a 338.90W no-load loss and a 2417.60W load loss thus, a total loss of 2756.50W were reported, this is an approved test report confirmed by the manufacturer EEG-PEMI by taking a sample test value of 200kVA distribution transformer delivered to the customer ( as depicted in appendix 1). The designed transformer using the BFSA has a no-load loss of 598.74W and a load loss of 1395.40W, thus, a total loss of 1994.14W. The calculated percentage of short circuit impedance value 3.90% is acceptable as it is in the range of (3.6% to 4.4%) as stated on IEC 60076-1.

Figure 4.5 shows a comparison of the different designs for the total losses of the distribution transformer. The analytical design has the highest total losses. The BFSA and GA optimized designs have noticeably lower losses.

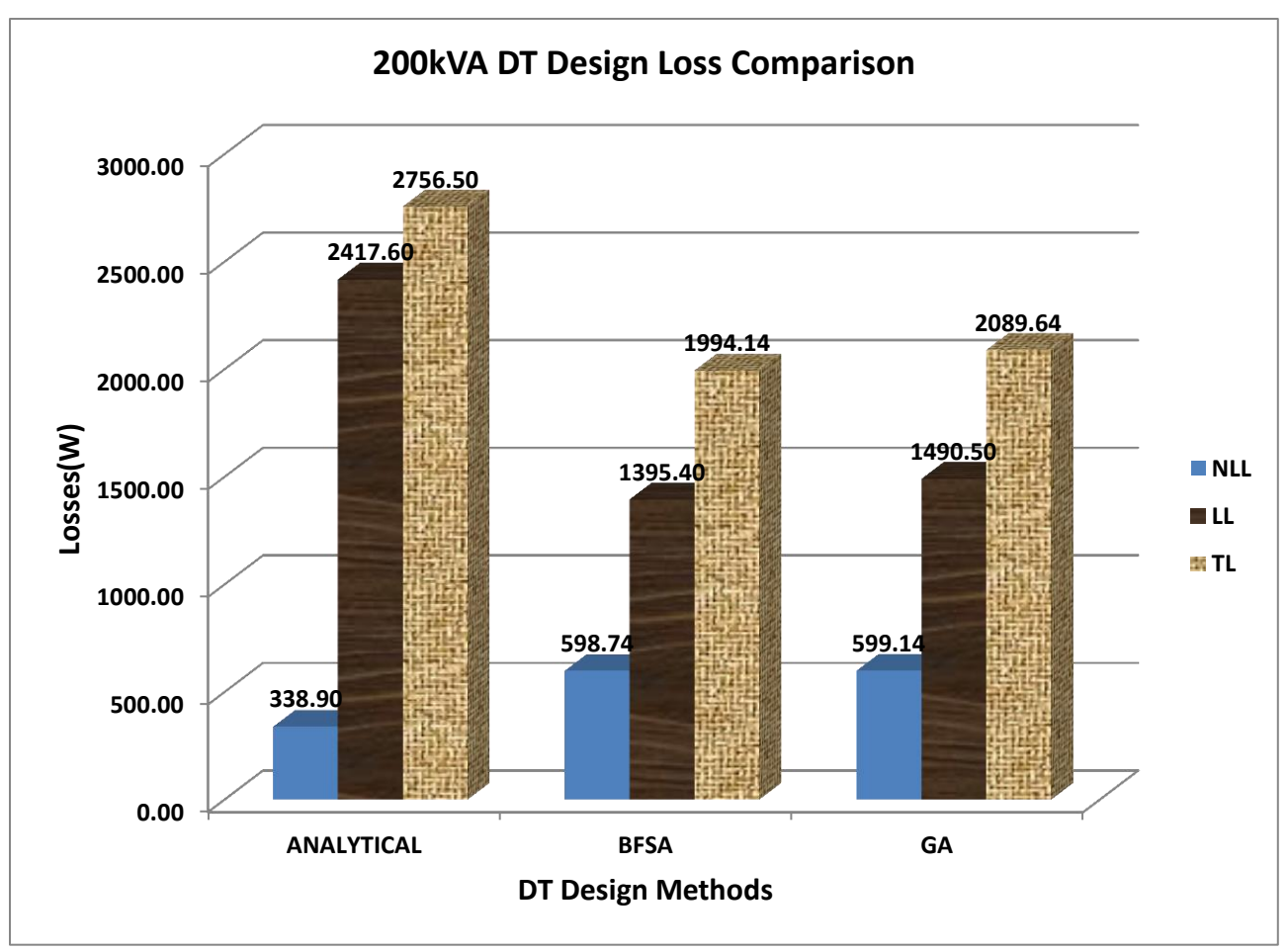

*Figure 4.5 Losses comparison*

Further, the optimally designed transformer has an efficiency of 99.01% which is higher than the transformer designed analytically.

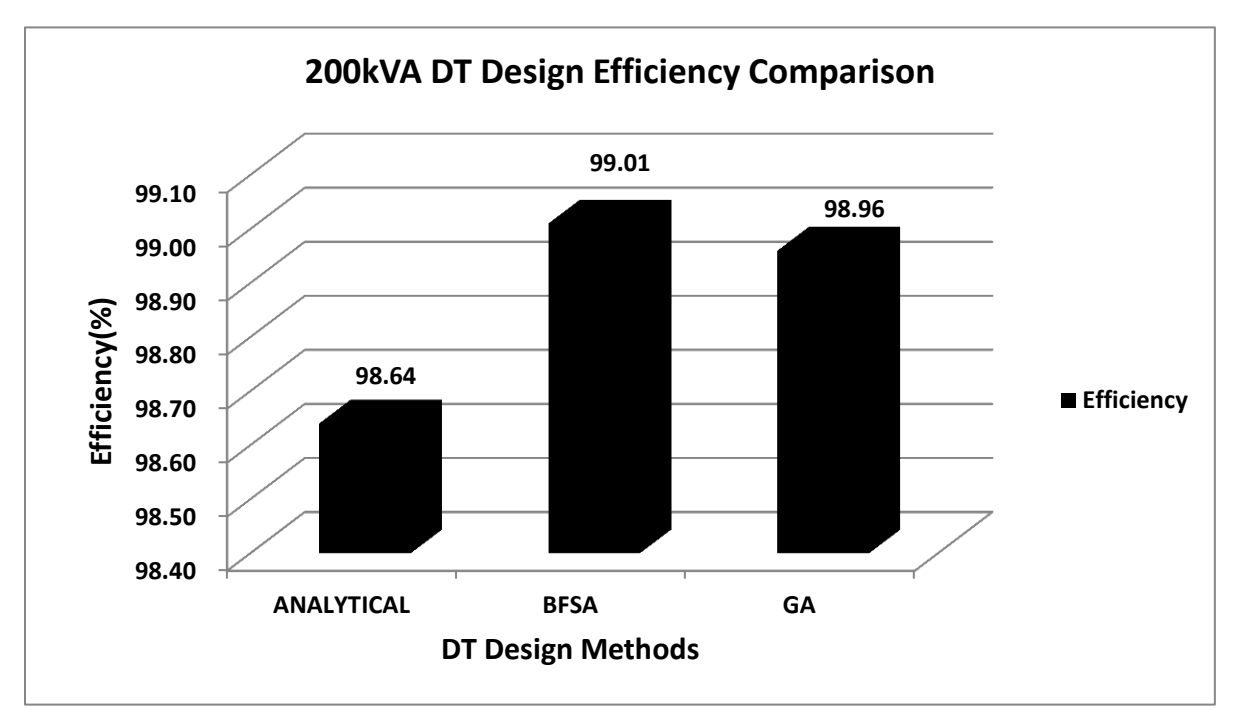

*Figure 4.6 Efficiency comparison*

In terms of energy saving, the optimal design using BFSA can bring 6,678.27 kWh/year (0.76236kW \* 8760 h/year) savings per a single transformer.

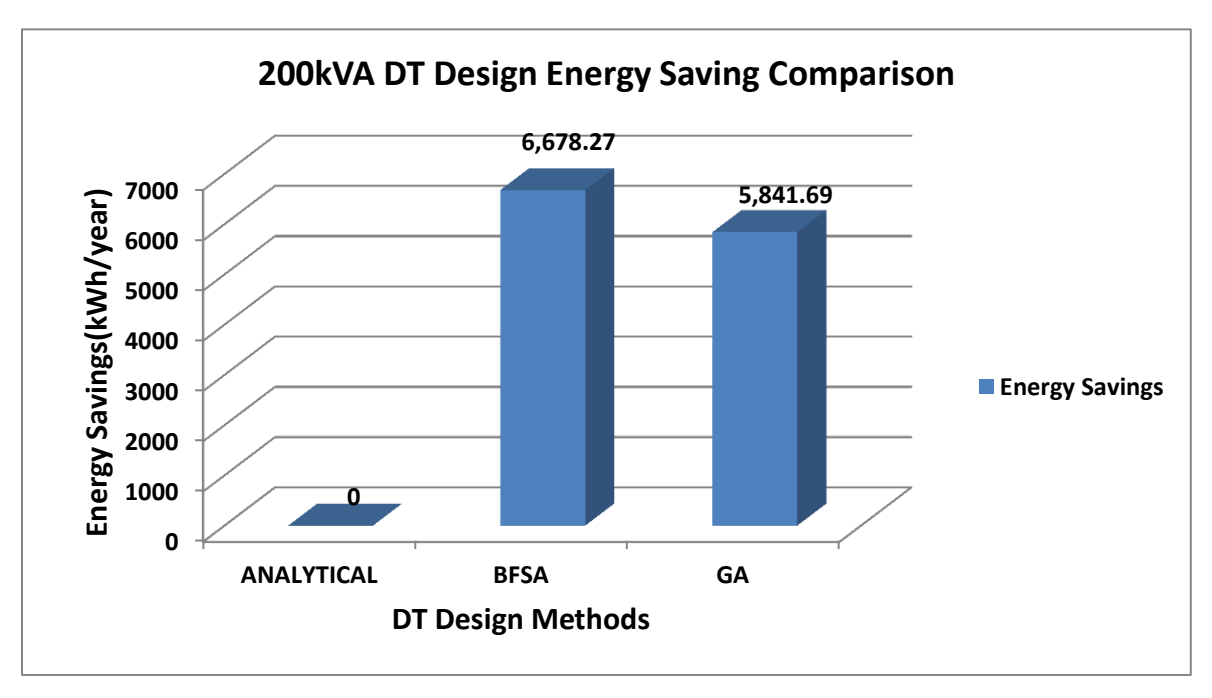

*Figure 4.7 Energy saving comparison*

From the results above it can be found that BFSA is the most suitable method because of:

- $\uparrow$  Its timing is competitive to other methods timing.
- $\uparrow$  It grants the optimum solution.
- $\&$  It doesn't need any additional toolboxes to run.
- $\&$  It offers a lot of information; returns not only the optimum solution but also all possible accepted designs.

### **4.2 Cost Estimation**

### **4.2.1 Material Cost of the Transformer designed using analytical method**

The material cost (taking only major costs) of the designed distribution transformer using the analytical method is calculated in table 4.9

| <b>Material type</b>       | <b>Core material</b> | <b>Copper material</b> |  |  |  |
|----------------------------|----------------------|------------------------|--|--|--|
| Weight                     | 370.73 Kg            | 516.574 Kg             |  |  |  |
| Price                      | 156.83 Birr/kg       | $470.56$ Birr/kg       |  |  |  |
| Total price                | 58,141.15 Birr       | 243,079.06 Birr        |  |  |  |
| <b>Total Material Cost</b> | 301,220.21 Birr      |                        |  |  |  |

*Table 4.9 Material cost of the designed transformer using analytical method*

Therefore, the designed transformer using the analytical method has a total material cost (by taking only major costs) of 301,220.21 Birr. The price does not include a few direct, indirect materials, and labour costs.

#### **4.2.2 Total losses cost of the transformer designed using analytical method**

The total losses cost of the transformer designed using the analytical method is calculated:

$$
LC = (A * NLL) + (B * LL) \tag{4.1}
$$

Where,

LC is Losses cost

A factor = Cost of no load losses in Birr/W, In this case  $(A = 6.3 * 47.00 = 296.10)$  [14]

B factor = Cost of load losses in Birr/W, In this case  $(B = 1.8 * 47.00 = 84.60)$  [14]

 $1$  USD = 47.00 Birr

 $NLL = No$  load losses in W

 $LL =$  Load losses in W

From the manufacturer EEG-PEMI given a sample test result certificate for 200kVA distribution transformer, the no-load loss is 338.90W and the load loss is 2417.60W. Hence, the total owning cost will be:

 $LC = (296.10*338.90) + (84.60*2417.60)$ 

 $= 100,348.29 + 204,528.96$ 

 $= 304,877.25$  Birr

#### **4.2.3 Total owning cost of the transformer designed using analytical method**

The total owning cost is used to determine the money (Birr) value of the losses over the life of the transformer.

Total owning cost calculation [15]

 $TOC = MC + LC$  (4.2)

Where,

TOC is the total owning cost

MC is the material cost of the transformer

LC is Losses cost

From the above calculation, material cost is 301,220.21 Birr, and losses cost is 304,877.25 Birr. Thus, the total owning cost of the designed transformer using the analytical method is calculated as follows:

TOC (Analytical DT) = 301,220.21 Birr + 304,877.25 Birr  $= 606,097.46$  Birr

In Figure 4.3 a comparison of the different designs method for the 200 kVA distribution transformer is displayed in which the bars refer to the material, losses, and total costs. The analytical design method used by the transformer manufacturer shows to have the highest losses and total cost.

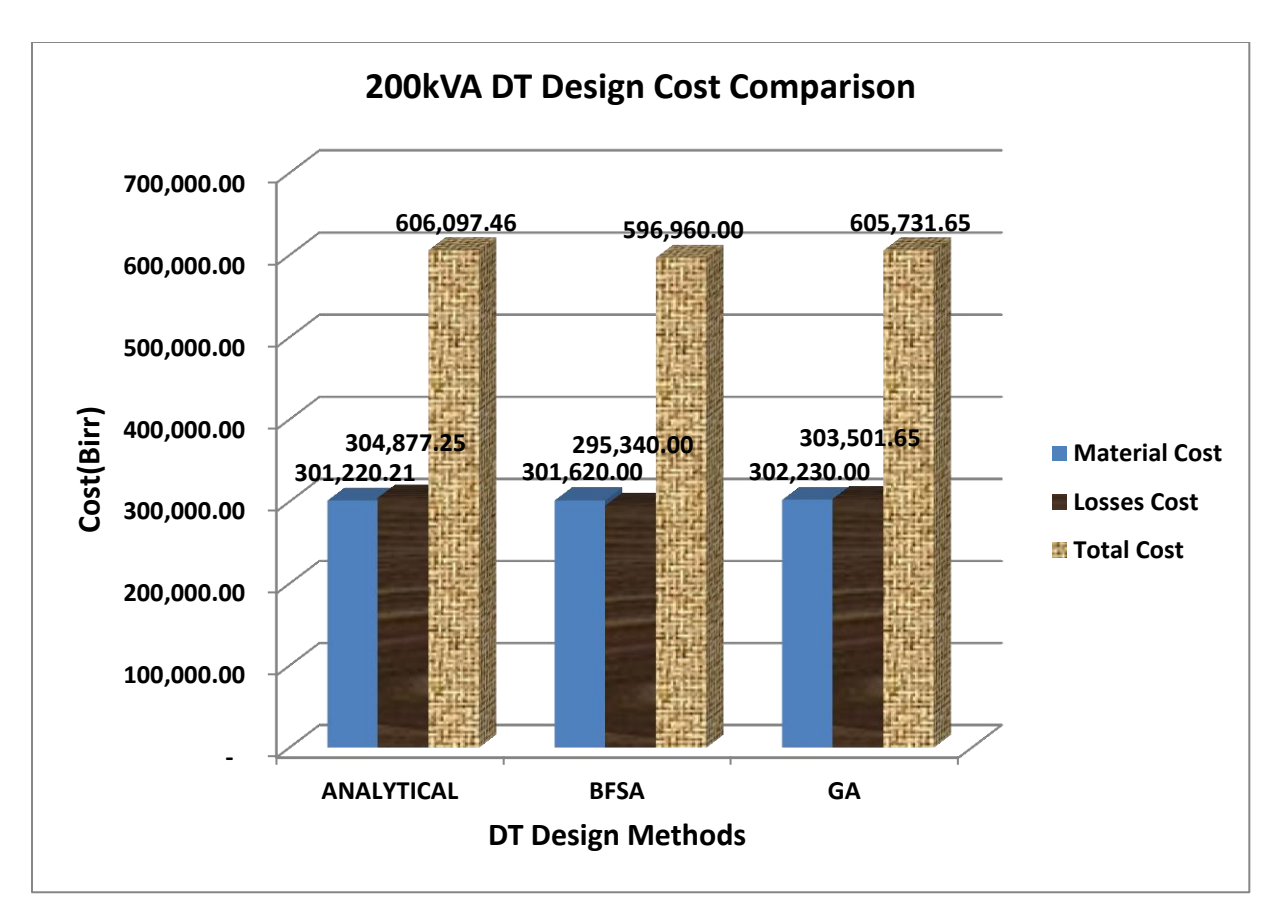

#### *Figure 4.8 Cost comparison*

Although the distribution transformer from the manufacturer EEG-PEMI has the lowest material cost, the designed distribution transformer using an optimization algorithm has the lowest total owning cost. Thus any customer who is willing to purchase the transformer should consider the total owning cost of that transformer rather than considering only the material cost. Transformer purchasing cost should be based on the total owning cost.

#### **CHAPTER FIVE**

## **5 CONCLUSION AND RECOMMENDATIONS**

#### **5.1 Conclusion**

This thesis considers analysis and design which gives all the acceptable solutions, design dimensions and performance parameters of a loss minimized distribution transformer. This thesis paper presented the analytical and algorithm-based design results regarding the reduction of distribution transformer losses. From the BFSA optimal design output, the no-load loss is 598.74W and the load loss is 1395.40W. The results from the optimization algorithm show that the design reduces the total losses on the existing distribution transformer selected for the study from 2756.50W to 1,994.14W by 762.36W, thus representing a percentage reduction of 27.66%. If this saving is applied to the existing 49, 200kVA distribution transformers of the Jimma town route of the case study area, the saving will be  $37,355.64W$ . To put  $37,355.64W$  savings into context: 37,355.64W is equivalent to 2,490 units of 15 W fluorescent light bulbs enough for 623 small houses (with 4 bulbs per house). In terms of energy saving, applying the design on the 49 distribution transformers can bring 327,235.40 kWh/year (0.76236kW \* 49 \* 8760 h/year). Note that, this is the saving associated with replacing only 49, 200kVA distribution transformer units. If the designed transformer is to be implemented on a larger scale across the electrical distribution networks of Ethiopia, the magnitude of savings would be huge. Moreover, the designed distribution transformer using an optimization algorithm has a slightly increased initial cost, but it has the lowest total owning cost. Thus, the design is cost-effective.

#### **5.2 Recommendations**

This thesis work does not include the design of the body/tank of the transformer. Thus, it is recommended to be included in future work for complete transformer design. The design is new and has not been tested earlier in service, thus it is further recommended if a proto-type transformer will be manufactured and the practical test would be made before undertaking commercial production.

## **6 REFERENCES**

- [1] A. Ibatullayeva, "Power Transformers in Electrical Transmission and Distribution Grids," 2017.
- [2] A. H. A. S. M. Ieee, A. Alamoudi, I. M. Senior, M. Ieee, and M. Al Bulushi, "Losses Reduction In Distribution Transformers," vol. II, 2015.
- [3] D. Li, L. Zhang, G. Li, Z. Lu, and S. Zhou, "Progress in Natural Science : Materials International Reducing the core loss of amorphous cores for distribution transformers," Prog. Nat. Sci. Mater. Int., vol. 22, no. 3, pp. 244–249, 2012.
- [4] T. Kefalas et al., "Energy Conservation by Low Loss Distribution Transformers Adapted to Load Characteristics," no. c, pp. 1–6.
- [5] M. Mohan and P. K. Singh, "distribution transformer with the Amorphous-CRGO core : an effort to reduce the cost of amorphous core distribution transformer," vol. 7, no. 6, pp. 680–684, 2014.
- [6] R. M. Sah and J. Srivastava, "Modelling And Simulation Of Distribution Transformer For Analysing The Transformer Losses Using Analytical And Simulation Method," vol. 3, no. 3, pp. 984–987, 2013.
- [7] "Design of Single and Three-phase Transformer Using MATLAB 1,3,4," no. 2, pp. 188– 193, 2014.
- [8] M. Singh, M. Verma, A. Kanaujia, S. Rai, and A. Soman, "Reduction of Stray Losses in Distribution Transformer using different materials of Clamping," pp. 5–7, 2018.
- [9] Coelho, Leandro Dos S., et al. "Multiobjective optimization of transformer design using a chaotic evolutionary approach." IEEE Transactions on Magnetics 50.2 (2014): 669-672.
- [10] M. Stevens, "LOT 2 : Distribution and power transformers," no. January 2011.
- [11] J. R. Lucas, I. E. E. Sri, L. Centre, J. R. Lucas, C. Lee, and S. Lanka, Historical Development of the Transformer, no. November. 2010.
- [12] "Introduction to the brute force search algorithm," [Online]. Available: https://en.wikipedia.org/wiki/Brute-force\_search.
- [13] I. The MathWorks, Global Optimization toolbox User's Guide, The MathWorks, Inc., 2016.
- [14] J. C. Olivares et al., "Reducing losses in distribution transformers[J]," no. August 2013.
- [15] O. Type, O. Immersed, and D. Transformers, "3-Phase Distribution Transformers 11 or 33 kV / 415-240V ( Outdoor Type )."

# **7 APPENDICES**

## **Appendix 1: Secondary data of distribution transformer from EEG-PEMI**

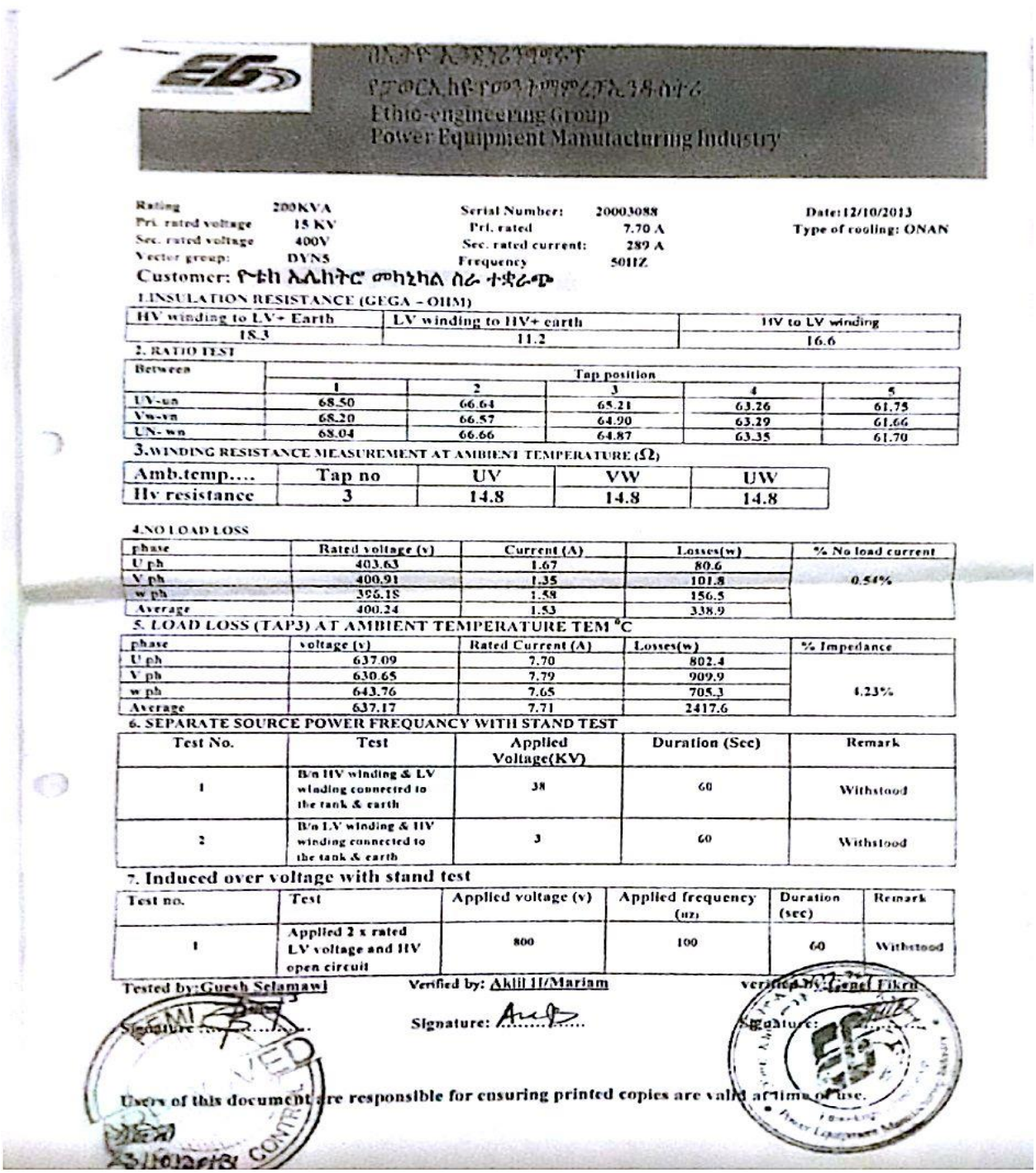

(Source: Ethio-Engineering Group, Power Equipment Manufacturing Industry)

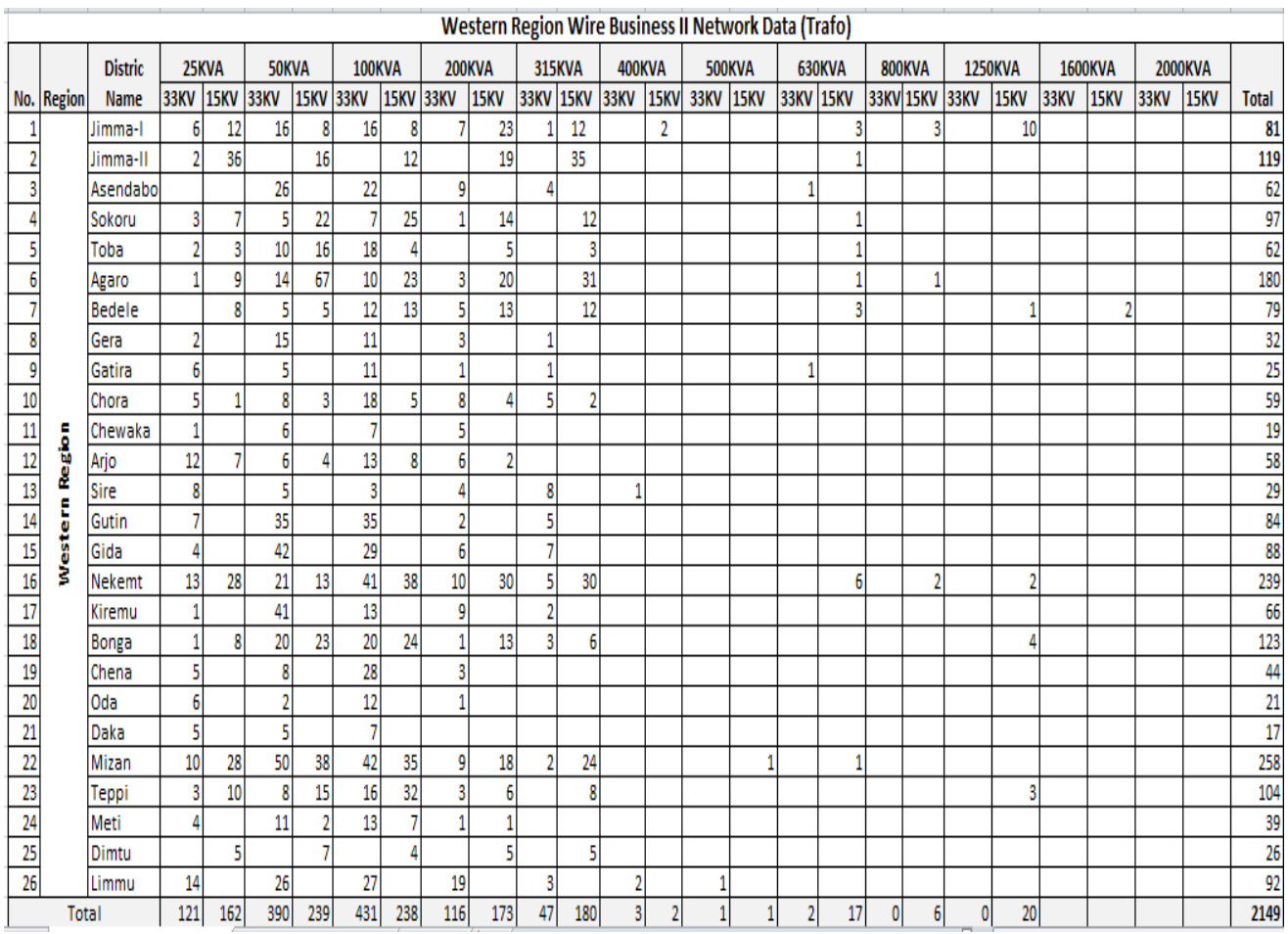

# **Appendix 2: Western Region Distribution System Transformer Data (Quantity)**

(Source: EEU, Jimma district distribution system office)

#### **Appendix 3: Matlab Source code for design optimization of a distribution transformer**

#### **Brute force search algorithm source code**

```
clear
clc
format long
P= input('enter the KVA of the transformer_______');
ff=input('enter the frequency in Hz [50] );
if isempty(ff) == 1\text{ff}=\text{50};
end
Vhtl= input ('enter line to line voltage of the high tension side in KV [15] );
if isempty(Vhtl) == 1Vhtl=15;
end
Vltl= input('enter line to line voltage of the low tension side in V [400] );
if isempty(Vltl)==1Vltl=400;
end
Cht=input('enter [0] for star or [1] delta connections at the high tension side [1] ');
if isempty(Cht)==1Cht=1;
end
Clt=input('enter [0] for star or [1] delta connections at the low tension side [0] ');
if isempty(Clt) == 1Clt=0;
end
cd_max=input('enterthe max current density allowed [4]____');
if isempty(cd max)=1cd_max=4;
end
Ihtl = P*1000/(Vhtl*1000*sqrt(3));
```

```
It = P*1000/(VIt1*sqrt(3));if Cht == 0Ihtp=Ihtl; % the current on phase = the current online
Vhtp=Vhtl/(sqrt(3));else
Vhtp=Vhtl;
Ihtp=Ihtl/(sqrt(3));
end
if Clt == 0Iltp=Iltl; % the current on phase = the current online
Vltp=Vltl/(sqrt(3));else
Vltp=Vltl; Iltp=Iltl/(sqrt(3));
end
knee=input('enter the knee point of the CRGO steel in Tesla [1.9] _______');
if isempty(knee)==1knee=1.9;
end
ovex=input('enter the over excitation percentage [10%]________');
if isempty(ovex)==1
ovex=10;
end
Bmax=knee/(1+(ovex/100)); % firt constraint
Bmin=input('enter the Bmin value in Tesla [1.5]___');
if isempty(Bmin)
Bmin=1.5;
end
Na=input('enter the minimum no. of secondary turns [1] _________');
if isempty(Na) == 1Na=1;
end
```

```
Nb=input('enter the maximum no. of secondary turns [100]_________');
if isempty(Nb) == 1Nb=100;
end
Nlt=Na:Nb; % no of low tension turns (( high ampere ))
VperT=Vltp./Nlt;
Da=input('enter the minimum core diameter [70]___________');
if isempty(Da) == 1Da=70;
end
Db=input('enter the maximum core diameter [300] \qquad ');
if isempty(Db) == 1Db=300;
end
Dc=Da:Db; % possible core dia
nn=input('enter the desired number of steps for the iron core [7] _______ ');
if isempty(nn)
nn=7;
end
th=input('enter the the thickness of Si-steels sheets,press enter for [.27]____ ');
if isempty(th) == 1th = .27;
end
SFactor=input('enter the the stacking factor for Si-steels sheets,press enter for [.97]____ ');
if isempty(SFactor)==1
SFactor=.97;
end
Bf=input('enter the the building factor for core assembly, press enter for [1.15] \qquad ');
if isempty(Bf) == 1Bf=1.15;end
```
counter=0;

```
S= 50 :10:280;
```

```
reply = input('press [0] if you do not have all steps, otherwise press [enter] \therefore 's');
```
if reply  $== 0'$ 

```
nS = input('enter the NOT available step sizes in the form <math>[ ] ]</math>);
```

```
for i=1 : length(nS)
t= S==nS(i);
S(t)=[];end
end
for ii= 1:length(Dc);
n=nn;
D_CORE=Dc(ii);
s=S/2;R=DC(ii)/2;y=s(s< R);if n>length(y);
n = length(y);end
yy=sort(combnk(y,n),2,'descend');
clear f
f(:,2:(n+1))=yy(:,1:n);f(:,1)=f(:,1)+R; % entering the first column of R
[g,k]=size(f);a(g)=0;for j=1 : gfor i=2 : katt=4*f(j,i).*((R^2-f(j,i).^2).^0.5 - (R^2-f(j,i-1).^2).^0.5);
a(j)=a(j)+att;end
end
```

```
[\arax, M] = \arax(a); % value and order of best area achievable
core_corners=0 ; 
Ac=arxx*SFactor/1000000;
for jj=1:length(VperT);
B=VperT(j)/(4.44*Ac*ff);if B>=Bmin
if B<=Bmax
counter = counter+1;T(counter,:)=[Nlt(jj) Dc(ii) B VperT(jj) Ac core_corners];
end
end
end
clear y a yy s Y YY x xx qx X qX
end
exist_T=exist ('T');
if existT = 1proceed1=1;
else
proceed1=0;
end
clear foil flat round cooling_cannels ins_paper tol_Z ins_th
foil(:,[2 3])=[400 0.3
350 0.37
370 0.6
340 0.72
400 0.72
415 0.95
400 1
517 0.8
420 1.2
460 1.5
```
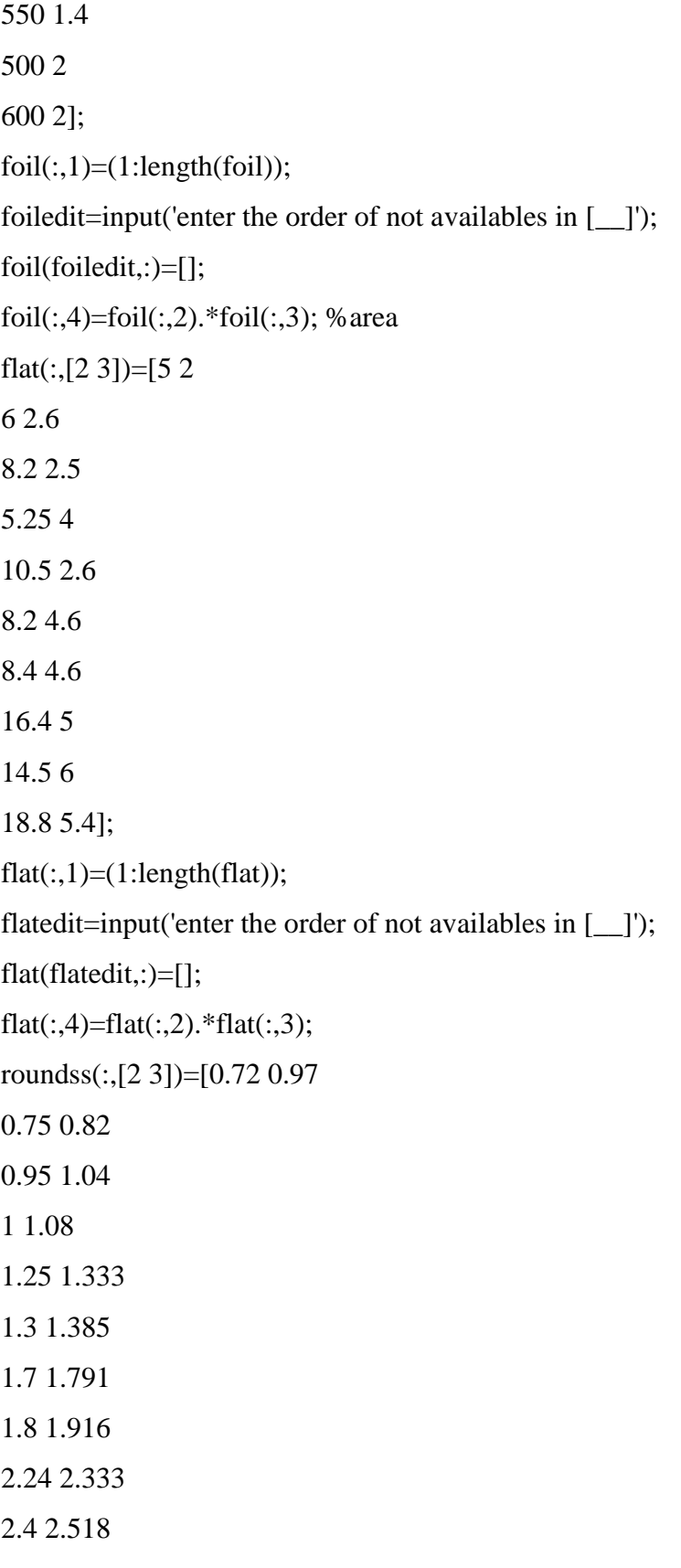

2.5 2.631 2.65 2.7613 2.8 2.9015 2.9 3.026 3.15 3.294 3.55 3.6575 3.75 3.861 4 4.111]; roundss(:,1)=(1:length(roundss)); roundedit=input('enter the order of not availables in  $[\_$ ); roundss(roundedit,:)=[]; roundss(:,4)=(pi  $*(roundss(:,2)).$ ^2)/4.; %area if  $V$ htl $==15$ if  $P \leq 50$ max\_no\_load\_loss=225; max\_load\_losses=1150; mean $Z= 4$ ; elseif P<=100 max\_no\_load\_loss=290; max\_load\_losses=1650; mean\_Z=4; elseif P<=200 max\_no\_load\_loss=600; max\_load\_losses=2700; mean\_Z=4; elseif P<=300 max\_no\_load\_loss=650; max\_load\_losses=3550; mean\_Z=4.75; elseif P<=500 max\_no\_load\_loss=1100;

```
max_load_losses=5500;
mean Z=4.75;
elseif P<=750
max_no_load_loss=1300;
max_load_losses=7800;
mean_Z=6;
elseif P<=1000
max_no_load_loss=1650;
max_load_losses=10500;
mean_Z=6;
elseif P<=1500
max_no_load_loss=1650;
max_load_losses=17000;
mean_Z=6;
elseif P<=2000
max_no_load_loss=1700;
max_load_losses=22100;
mean_Z=6;
else
display('You have to enter some values manually')
max_no_load_loss=input('input the maximum allowable NO LOAD LOASSES ');
max_load_losses=input('input the maximum allowable FULL LOAD LOASSES ');
mean_Z=input('input the Granteed impedance value %');
end
end
if Vhtl==33if P \leq 50max_no_load_loss=225;
max_load_losses=1150;
meanZ= 4;
elseif P<=100
```
max\_no\_load\_loss=340; max\_load\_losses=1550; mean\_Z=4; elseif P<=200 max\_no\_load\_loss=600; max\_load\_losses=2700; mean\_Z=4; elseif P<=300 max\_no\_load\_loss=650; max\_load\_losses=3550; mean\_Z=4.75; elseif P<=500 max\_no\_load\_loss=765; max\_load\_losses=5500; mean\_Z=4.75; elseif P<=750 max\_no\_load\_loss=1000; max\_load\_losses=7800; mean\_Z=6; elseif P<=1000 max\_no\_load\_loss=1650; max\_load\_losses=10500; mean\_Z=6; elseif P<=1500 max\_no\_load\_loss=1650; max\_load\_losses=17000;  $mean_Z = 6;$ elseif P<=2000 max\_no\_load\_loss=1700; max\_load\_losses=22100; mean\_Z=6;

else display('You have to enter some values manually') max\_no\_load\_loss=input('input the maximum allowable NO LOAD LOASSES '); max\_load\_losses=input('input the maximum allowable FULL LOAD LOASSES '); mean\_Z=input('input the Granteed impedance value %'); end end tol\_Z= input('enter as nubmer, the desired design tolerance of the value of Z%, press ENTER for 4 '); if isempty $(tol_Z)=1$ tol  $Z=4$ ; end if Vltl <= 2000 %distance between low tension coil and the core lt\_core=6; else lt\_core=8; end if Vhtl $\leq$  11 % clearances  $lt\_ht=8;$  $ht\_ht=10;$ coil\_yoke=5; cooling\_canals\_d=3.1; hrht= $16$ ;  $hrlt=14$ ; elseif Vhtl <=22  $lt\_ht=10;$ ht  $ht=12$ ; coil\_yoke=7; cooling\_canals\_d=6.1; hrht=20;

 $hrlt=16$ ;

else  $lt\_ht=12;$  $ht\_ht=20;$ coil\_yoke=11; cooling\_canals\_d=6.1; hrht $=20$ ;  $hrlt=16$ ; end % as pessimistic situation : putting worse of found % using the catalouge values cl=[0.1 0.00417 0.2 0.0156 0.3 0.0337 0.4 0.0581 0.5 0.0887 0.6 0.125 0.7 0.168 0.8 0.216 0.9 0.271 1 0.38 1.1 0.41 1.2 0.488 1.3 0.575 1.4 0.675 1.5 0.792 1.6 .935 1.7 1.15 1.8 1.5 1.9 1.86]; % polynomials of core losses interpolation

prc=7;

 $\text{cll} = \text{polyfit}(\text{cl}(:,1),\text{cl}(:,2),\text{prc})$ ;

% assigning the value suitable loss function to the rows of Flat based on

% the core diameter

% the costs in Birr currency

NLLC=296.10;

LLC=84.60;

Si\_St=156.83;

Cu=470.56;

ins\_th= input('enter the insulation paper thickness to be used between layers of round wire coils,

```
press ENTER for[.15]___');
```

```
if isempty(\text{ins\_th}) == 1
```
 $ins_th=.15;$ 

end

tic

```
if proceed1==1
```

```
% flat low tension side
```

```
clear sharp_e Tnew Layer_lt mech_lt TperL_lt
```
flat\_lt=flat;

```
[Rowz,Columnz]=size(flat_lt);
```

```
sharp_e(Rowz,1)=0;
```
for  $u=1$ : Rowz

```
if flat_lt(u,3) <1.6
```

```
sharp_e(u,1)=.5;
```

```
elseif flat_lt(u,3) <2.24
```

```
sharp_e(u,1)=.65;
```

```
elseif flat_lt(u,3) <3.35
```

```
sharp_e(u,1)=.8;
```
else

```
sharp_e(u,1)=1;
```
end

end

```
flat_lt(:,4)=flat_lt(:,4)+(pi-4)*sharp_e.^2; % real area
cdlt=Iltp./(flat_lt(:,4));
flat_lt(:,5)=cdlt;
t= flat_l(t, 5) > cd_max;flat_lt(t,:)=[];
if isempty(flat_lt)~=1
counter=1;
[Trs,Tcs]=size(T);
for i=1:Trs
for j = 1: T(i,1); % so: j = excatly as all possible TperL values
Tnew(counter,:)=T(i,:);TperL_lt(counter,1)=j;
counter=counter+1;
end
end
Tnew(:,7)=TperL_lt;
flat_lt(:,6)=floor((flat_lt(:,3).*(flat_lt(:,5)).^2).\100); % no of layers between cooling canals
t= flat_lt(:,6) <= 0;
flat_lt(t,6)=1;clear TT
Stn=size(Tnew);
Sflat_lt=size(flat_lt);
TT((Stn(1)*Sflat_l(t)))(Stn(2)+Sflat_l(t(2)+1))=0;counter=0;
mech_lt(Stn(1)*Sflat_l(t(1),1)=0;Layer_lt(Stn(1)*Sflat_l(t(1),1)=0;for i=1:SHat_l(t)for j = 1:Stn(1)counter=counter+1;
TT(counter,:)=[flat_lt(i,:), Tnew(j,:), 0];
TT(counter,14)=ceil(ceil(TT(counter,7)./TT(counter,13))./TT(counter,6))-1;
```

```
mech_lt(counter,1)=(TT(counter,2)+.4).*TT(counter,13); %with the insulation paper
Layer lt(counter,1)=ceil(TT(counter,7),TT(counter,13)); %NO. of layers at Low Tension
if TT(counter, 14)==0
TT(counter,14)=1; %no of cooling canals
end
end
end
TT=[TT mech_lt Layer_lt]; %TT now has 16 elements
ins_lt=.6; % constant for flats .2X2 + .1X2TT(:,17)= TT(:,16).<sup>*</sup> TT(:,3)+ TT(:,16).*ins_lt+TT(:,14).*cooling_canals_d; %thickness of low
tension coil
TT(:,18)= TT(:,8)+2* TT(:,17)+lt\_core; % outer diameter of low tension coil
TT(:,19)=TT(:,15)+2*(hrlt); % coil height at the low tension
if isempty(TT)=1proceed=0;
else
proceed =1;
end
% coilh_ht=coilh_lt;
% mech_ht=coilh_ht-2*hrht;
N_ht=round((TT(:,7)*Vhtp*1000/ceil(Vltp))); % mean no of high tension turns
Nx_{\text{at}}=round(N_ht<sup>*</sup>1.05); % no of high tension turns at last tap
TT(:,20)=TT(:,19)-2*hrht; % mechanical height of the high tension
TT(:,21)=Nx_ht; % no of high tension turns at last tap inserted in the final solution matrix
else
proceed=0;
end
else
proceed=0;
end
if proceed ==1
```

```
% round high tension side
round ht=roundss;
round_ht(:,4)=.25*pi*round_ht(:,2).^2;
cdht=Ihtp./round_ht(:,4);
round_ht(:,5)=cdht;
t= round_ht(:,5)>cd_max;
round_ht(t,:)=[];
if isempty(round_ht)==0
round_proceed=1;
[rTT, cTT]=size(TT);
[rround ht,cround ht]=size(round ht);
clear TTT
TTT(rTT*rround_ht,cTT+cround_ht)=0;
counter=0;
for j=1:rTTfor i=1:rround_ht
counter=counter+1;
TTT(counter,:)=TT(i,:), round_ht(i,:)];
end
end
TTT(:,27) = floor(TTT(:,20)./TTT(:,24))-1; % turns per layer
t = TTT(:,27) < 1;TTT(t,:)=[];TTT(:,28) = mod(TTT(:,21), TTT(:,27)); % turns per last layer
TTT(:,29) =ceil(TTT(:,21)./TTT(:,27)); % no of layers
TTT(:,30)= ins_th*ceil(( (4*TTT(:,27).*TTT(:,10)./8500 ) - ( TTT(:,24)-TTT(:,23) 
)<sup>*</sup>(2/3)/ins_th) ; % insulation between layers
TTT(:,31)=floor((TTT(:,23).*(TTT(:,26)).^2).^{100}); % no of layers between cooling canals
t= TTT(:,31) \leq 0;TTT(t,31)=1;TTT(:,32)=ceil( TTT(:,29)./TTT(:,31))-1; % no of canals
```

```
t=TTT(:,32)\leq0;TTT(t,32)=1; % min number of cooling canals =1
TTT(:,33)=TTT(:,29).*TTT(:,24)+TTT(:,29).*TTT(:,30)+TTT(:,32).*cooling_canals_d; % 
thickness of HT coil
else
round_proceed=0;
end
else
round_proceed=0;
end
if round_proceed==1
% No load losses ::: core losses
TTT(:,34)=TTT(:,8)+lt\_core; % inner dia of low tension coil
TTT(:,35)=TTT(:,18)+2*lt\_ht; % inner dia of high tension coil
TTT(:,36)=TTT(:,35)+2*TTT(:,33);% outer dia of high tesion coil
%Note:
% the 2mm cylinder is not considered because it is included in the ht_ht clearance
% E = distance between two following limbs in the core "between centers"
TTT(:,37)=ceil(TTT(:,36)+ht_-ht); %=ETTT(:,38) =ceil(TTT(:,19)+2*coil_yoke); % H
TTT(:,39) = ((TTT(:,11).*(3*TTT(:,38)+2*TTT(:,8)+4*TTT(:,37))/1e3)) *7650; % core weight
TTT(:,40) = polyval(cll,TTT(:,9)); % w/Kg losses of core
TTT(:,41)=TTT(:,39).*TTT(:,40)*Bf; % core losses% eleminating the violanting combinations
t=(TTT(:,41))>max.no\_load_loss;TTT(t,:)=[];if isempty(TTT)=0R to Z=1;
TTT(:,42)=TTT(:,7).*Itp./TTT(:,2); % H== ampere/ axial meter% mean lenght of low tension coil
TTT(:,43)=(TTT(:,34)+TTT(:,34)+2*TTT(:,17))/2;
```
%mean length of high tension coil

 $TTT(:,44)=(TTT(:,35)+TTT(:,35)+2*TTT(:,33))/2;$ 

%total length of low tension coil

 $TTT(:,45)=pi*TTT(:,43).*TTT(:,7);$ 

%total length of high tension coil at normal operation \_\_the middle tap

 $TTT(:,46)=pi*TTT(:,44).*round(TTT(:,21)/1.05);$ 

%weight of low tension coil per phase

TTT(:,47)=TTT(:,45).\*TTT(:,4)\*8890/1e9;

%weight of high tension coil per phase with the max no of turns

TTT(:,48)=(pi\*TTT(:,44).\*TTT(:,21)).\*TTT(:,25)\*8890/1e9;

% R20 for low tension

TTT(:,49)=(TTT(:,45)./TTT(:,4))\*.00001724;

% R20 for high tension

TTT(:,50)=(TTT(:,46)./TTT(:,25))\*.00001724;

% R75 for low tension

 $TTT(:,51)=TTT(:,49)*(234.5+75)/(234.5+20);$ 

% R75 for high tension

 $TTT(:,52)=TTT(:,50)*(234.5+75)/(234.5+20);$ 

% copper resistance losses at low tension

 $TTT(:,53)=3*(Iltp^2)*TTT(:,51);$ 

% copper resistance losses at high tension

 $TTT(:,54)=3*(Ihtp^2)*TTT(:,52);$ 

% eddy losses at low tension coil

 $TTT(:,55)=(TTT(:,3), ^{4}),*(TTT(:,16), ^{2}),*TTT(:,53)/1e5;$ 

% eddy losses at high tension coil

 $TTT(:,56)=(TTT(:,23).^4).*(TTT(:,29).^2).*TTT(:,54)/1e5;$ 

%connection losses at low tension coil

TTT(:,57)=Iltl\*TTT(:,53)/2e4;

%connection losses at high tension coil

 $TTT(:,58)=Ihtl*TTT(:,54)/2e4;$ 

%load losses at low tension

```
TTT(:,59)=TTT(:,53)+TTT(:,55)+TTT(:,57);%load losses at high tension
TTT(:,60)=TTT(:,54)+TTT(:,56)+TTT(:,58);% total copper losses
TTT(:,61) = (TTT(:,59) + TTT(:,60));
%total load lossses with included stray losses
TTT(:,62)=(TTT(:,61))*1.04;t=TTT(:,62)>max_load_losses;
TTT(t,:)=[];end
if isempty(TTT)=1R_to_Z=0;end
else
R_to_Z=0;end
if R to Z==1% Z is to be calculated in two diferent ways
% The first is
% Z= I * sqrt(R^2 + X^2)/E *100%
% R : at 75C :: already found
% X : (2pi)^2*u0 *f*V*I/(h*(V/N)^2) *(R1*d1/3+R2*d2/3+Rm*g)
clear Last h R1 R2 g Rm X_Reactance R75lt R75ht R75lt_total Z1 Kk Zz dm VI VR Z2
h=((.5*(TTT(:,20)+TTT(:,15)))+(TTT(:,36)-TTT(:,34))/(2*pi))*1e-3;R1=(.5*TTT(:,34)+.5*TTT(:,17))*1e-3;R2=(.5*TTT(:,35)+.5*TTT(:,33))*1e-3;g=.5*1e-3*(TTT(:,35)-TTT(:,18));Rm=5*(TTT(:,18)*1e-3)+g);TTT(:,63)=( (4*(pi)^2)*(4*pi*1e-7)*ff*Vltp*Iltp. /((TTT(:,10).^2)*h)).*(R1.*TTT(:,17)/3000+R2.*TTT(:,33)/3000+Rm.*g); % X Reactance
X_Reactance=TTT(:,63);
```
 $R75lt=TTT(:,51);$  $R75ht = TTT(:,52);$ R75lt\_total=R75lt.\*(TTT(:,45)/1000)./(TTT(:,4)/1000000); R\_resistance=(R75lt+(R75ht/((Vhtp\*1000/Vltp)^2)))\*Iltp/(Vltp); %Method 1  $Z1=100*sqrt(X_Reactance.^2+R_resistance.^2);$ % Method 2 Kk=1-(TTT $(:,17)$ +lt\_ht+TTT $(:,33)$ )./(10\*pi\*.1\*TTT $(:,15)$ );  $Zz=(lt_h/10)+((TTT(:,17)+TTT(:,33))/30);$  $dm=(lt\_ht+TTT(:,18))/10;$ VI=Iltp\*TTT(:,7).\*Kk.\*Zz.\*dm./(806\*.1\*TTT(:,15).\*TTT(:,10));  $VR=(TTT(:,62)+TTT(:,41))/(10*P);$  % uses a the total losses as in Sudatraf excel files  $Z2 = sqrt(VI.^2+VR.^2);$ % Method 3 % Z= Iltp \* sqrt(R75lt.^2 + X\_Reactance.^2)./Vltp \* 100; if  $zs == 1$ Z2=mean Z; end if  $zs == 2$ Z1=mean\_Z; end  $TTT(:,64)=Z1;$  $TTT(:,65)=Z2;$ Last=TTT;  $t=Last(:,64)>(1+tol_Z/100)*mean_Z;$ Last $(t,:)=[]$ ; if isempty $(Last)=0$  $t = Last(:,64) < (1-tol_Z/100)*mean_Z;$ Last $(t,):=[]$ ; if isempty $(Last)=0$ % To make the two types of Z in the range of stds as below
```
t=Last(:,65)>(1+tol_Z/100)*mean_Z;
```
Last $(t,):=[]$ ;

if isempty $(Last)=0$ 

 $t = Last(:,65) < (1-tol_Z/100)*mean_Z;$ 

 $Last(t,:)=[];$ 

if isempty $(Last)=0$ 

Last(:,66)=Last(:,62)+ Last(:,41); % Total TR losses

Last(:,67)=LLC\*Last(:,62)+ NLLC\*Last(:,41); %Cost of losses

Last(:,68)=Si\_St\*Last(:,39); % Core material Costs

```
Last(:,69)=Cu*(3*Last(:,47)+3*Last(:,48));% Copper material costs
```

```
Last(:, 70)=Last(:, 68)+Last(:, 69); % Total materials cost si-st core and copper
```

```
Last(:,71)=Last(:,70)+Last(:,67); % Total Costs(Materials cost + Losses cost)
```
%Total length of high tension coil

```
Last(:,72)=pi*Last(:,44).*Last(:,21);
```

```
% Total weight of lt copper
```

```
Last(:,73)=3*Last(:,47);
```
% Total weight of Ht copper

```
Last(:,74)=3*Last(:,48);
```

```
% Total weight of copper in TR
```

```
Last(:,75)=Last(:,73)+Last(:,74);
```

```
Last(:,76)=1;
```

```
Last(:,77)=0;
```

```
R_Final=1;
```

```
else R_Final=0;
```
end

```
else R_Final=0;
```
end

```
else R_Final=0;
```
end

```
else R_Final=0;
end
```
else R\_Final=0; end clear clc design stds lt\_flat ht\_round\_2 losses\_round\_2 display('What Z% do you want to use : 1:using IR,IX , 2:using VI,VR Z, 3: Both of two Z must be in range') zs=input('enter the no. of desired way of Z% calculation, or press ENTER for option no 1'); if isempty(zs)  $zs=1$ ; end Z\_round\_2 clc if R Final= $=0$ Last= $0;$ display('NO SOLUTION FOUND') end ord= size(Last);  $order={1:ord(1)}$ ; Last=[order,Last]; openvar('Last') [min\_total\_loss, raw\_order]=min(Last(:,67)); min\_total\_loss; Char\_of\_min\_total\_loss= Last(raw\_order,:); [best\_cost,raw\_order]=min(Last(:,72)); best\_cost;

```
Char_of_best= Last(raw_order,:);
time_end2=toc;
time_elapsed_Min_Sec=mod(time_end2,60);
clear
clc
design
stds
lt_flat
ht_round_2
losses_round_2
display('What Z% do you want to use : 1:using IR,IX ,2:using VI,VR Z, 3: Both of two Z must 
be in range')
zs=input('enter the no. of desired way of Z% calculation,or press ENTER for option no 1');
if isempty(zs)
zs=1;
end
z_round_2
clc
if R Final==0Last=0;display('NO SOLUTION FOUND')
end
ord= size(Last);
order=[1:ord(1)];
Last=[order,Last]; 
openvar('Last')
[min_total_loss, raw_order]=min(Last(:,67));
min_total_loss
display('Watt')
Char_of_min_total_loss= Last(raw_order,:)
[best_cost,raw_order]=min(Last(:,72));
```
best\_cost; display('Birr'); Char of best= Last(raw order,:); time\_end2=toc; time\_elapsed\_Min\_Sec=mod(time\_end2,60)

## **Genetic algorithm source code**

Rated Power  $KVA = 100$ ;

Frequency\_HZ=50;

Line\_Voltage\_high\_tension= 11;

Line\_Voltage\_low\_tension= 433;

Connection\_high\_tension=1;% 1 for delta, 0 for star

Connection low tension=0;% 1 for delta, 0 for star

max\_current\_densit=4;

Line\_current\_high\_tension=Rated\_Power\_KVA\*1000/(Line\_Voltage\_high\_tension\*1000\*sqrt( 3));

Line\_current\_low\_tension=Rated\_Power\_KVA\*1000/(Line\_Voltage\_low\_tension\*sqrt(3));

if Connection\_low\_tension==0

phase\_current\_low\_tension=Line\_current\_low\_tension;

% the current on phase  $=$  the current on line

phase Voltage low tension=Line Voltage low tension/(sqrt(3));

else

phase\_Voltage\_low\_tension=Line\_Voltage\_low\_tension;

phase\_current\_low\_tension=Line\_current\_low\_tension/(sqrt(3));

end

if Connection\_high\_tension==0

phase\_current\_high\_tension=Line\_current\_high\_tension; % the current on phase = the current on line

phase\_Voltage\_high\_tension=Line\_Voltage\_high\_tension/(sqrt(3)); else phase Voltage high tension=Line Voltage high tension; phase\_current\_high\_tension=Line\_current\_high\_tension/(sqrt(3)); end LT No Turns= $s(1)$ ; Core\_Diameter=s(2); Flat\_Order=s(3); Round\_order=s(4); LT\_Turn\_per\_layer=s(5); knee\_point\_Si\_Steel=1.9; over\_exciting\_perentage=10; max\_B\_allowed=knee\_point\_Si\_Steel/(1+(over\_exciting\_perentage/100)) ; % firt constraint min\_B\_allowed=1.5; Stacking\_factor=.96; Building\_factor=1.15; available\_Si\_Steel\_sizes=[50,60,70,80,90,100,110,120,130,140,150,160,170,180,190,200,210,2 20,230,240,250,260,270,280]; n\_NO\_Core\_steps=7; Thickness\_Si\_Steel\_sheets=0.27; insulator\_thickness\_LT\_layers=.6; HT\_insulator\_thickness=.15; %Area\_full\_set; tol  $z=2$ ; if Line\_Voltage\_high\_tension==15 if Rated\_Power\_KVA<=50 ; max no load loss=225; max\_load\_losses=1150 ; mean $Z= 4$ ; elseif Rated\_Power\_KVA<=100 max\_no\_load\_loss=290;

max\_load\_losses=1650; mean  $Z=4$ ; elseif Rated\_Power\_KVA<=200 max\_no\_load\_loss=600; max\_load\_losses=2700; mean\_Z=4; elseif Rated\_Power\_KVA<=300 max\_no\_load\_loss=650; max\_load\_losses=3550; mean\_Z=4.75; elseif Rated\_Power\_KVA<=500; max\_no\_load\_loss=1100; max\_load\_losses=5500; mean\_Z=4.75; elseif Rated\_Power\_KVA<=750 max\_no\_load\_loss=1300; max\_load\_losses=7800; mean\_Z=6; elseif Rated\_Power\_KVA<=1000 max\_no\_load\_loss=1650; max\_load\_losses=10500;  $mean_Z=6$ ; elseif Rated\_Power\_KVA<=1500; max\_no\_load\_loss=1650; max\_load\_losses=17000; mean\_Z=6; elseif Rated\_Power\_KVA<=2000; max\_no\_load\_loss=1700; max\_load\_losses=22100; mean\_Z=6; end

end if Line\_Voltage\_high\_tension==33 if Rated\_Power\_KVA<=50 max\_no\_load\_loss=225; max\_load\_losses=1150 ; mean $Z= 4$ ; elseif Rated\_Power\_KVA<=100 max\_no\_load\_loss=340; max\_load\_losses=1550; mean\_Z=4; elseif Rated\_Power\_KVA<=200 max\_no\_load\_loss=600; max\_load\_losses=2700; mean\_Z=4; elseif Rated\_Power\_KVA<=300 max\_no\_load\_loss=650; max\_load\_losses=3550; mean\_Z=4.75; elseif Rated\_Power\_KVA<=500 max\_no\_load\_loss=765; max\_load\_losses=5500; mean\_Z=4.75; elseif Rated\_Power\_KVA<=750 max\_no\_load\_loss=1000; max\_load\_losses=7800; mean\_Z=6; elseif Rated\_Power\_KVA<=1000; max\_no\_load\_loss=1650; max\_load\_losses=10500; mean\_Z=6; elseif Rated\_Power\_KVA<=1500;

max\_no\_load\_loss=1650; max\_load\_losses=17000; mean\_Z=6; elseif Rated\_Power\_KVA<=2000; max\_no\_load\_loss=1700; max\_load\_losses=22100; mean\_Z=6; end end if Line\_Voltage\_low\_tension <= 2000 %distance between low tension coil and the core LT\_Core\_clearance=6; else LT\_Core\_clearance=8; end if Line\_Voltage\_high\_tension <=11 % clearances LT\_HT\_clearance=8; HT\_HT\_clearance=10; Coil\_Yoke\_clearance=5; cooling\_canals\_diameter=3.1; Side\_Ring\_clearance\_HT=16; Side\_Ring\_clearance\_LT=14; elseif Line\_Voltage\_high\_tension <=22 LT\_HT\_clearance=10; HT\_HT\_clearance=12; Coil\_Yoke\_clearance=7; cooling\_canals\_diameter=6.1; Side\_Ring\_clearance\_HT=20; Side\_Ring\_clearance\_LT=16; else LT\_HT\_clearance=12; HT\_HT\_clearance=20;

Coil\_Yoke\_clearance=11; cooling\_canals\_diameter=6.1; Side\_Ring\_clearance\_HT=20; Side\_Ring\_clearance\_LT=16; end core\_losses\_chart=[0.1 0.00417 0.2 0.0156 0.3 0.0337 0.4 0.0581 0.5 0.0887 0.6 0.125 0.7 0.168 0.8 0.216 0.9 0.271 1 0.38 1.1 0.41 1.2 0.488 1.3 0.575 1.4 0.675 1.5 0.792 1.6 .935 1.7 1.15 1.8 1.5 1.9 1.86]; % polynomials of core losses interpolation prc=7; cll=polyfit(core\_losses\_chart(:,1),core\_losses\_chart(:,2),prc); % assigning the value suitable loss function to the rows of Flat based on % the core diameter % the costs in Birr currency No\_Load\_loss\_Cost=296.10;

Load\_loss\_Cost=84.60; Si\_Steel\_cost=156.83; Copper\_cost=470.56; flat=[5 2 .65 14.5 6 2.6 .8 14.5 8.2 2.5 .8 14.5 5.25 4 1 14.5 10.5 2.6 .8 14.5 8.2 4.6 1 14.5 8.4 4.6 1 14.5 16.4 5 1 14.5 14.5 6 1 14.5 18.8 5.4 1 14.5]; % Area flat flat(Flat\_Order,5)=(flat(Flat\_Order,1).\*flat(Flat\_Order,2))+(pi-4)\*(flat(Flat\_Order,3).^2); %Flat\_Order integer from 1 - length (flat) Flat\_wire\_Section\_area=flat(Flat\_Order,5); Flat\_wire\_Current\_density=phase\_current\_low\_tension/Flat\_wire\_Section\_area; price\_cu\_lt\_per\_kg=flat(Flat\_Order,4); rounds=[0.72 0.97 14.5 0.75 0.82 14.5 0.95 1.04 14.5 1 1.08 14.5 1.25 1.333 14.5 1.3 1.385 14.5 1.7 1.791 14.5 1.8 1.916 14.5 2.24 2.333 14.5 2.4 2.518 14.5 2.5 2.631 14.5 2.65 2.7613 14.5

2.8 2.9015 14.5

2.9 3.026 14.5

3.15 3.294 14.5

3.55 3.6575 14.5

3.75 3.861 14.5

4 4.111 14.5];

rounds(Round\_order,4)=(pi \*(rounds(Round\_order,1)).^2)/4.;

%Round\_order integer from 1 - length (round)

Round\_wire\_Section\_area=rounds(Round\_order,4);

price\_cu\_ht\_per\_kg=rounds(Round\_order,3);

Round wire Current density=phase current high tension/Round wire Section area;

% integer from 1 to 100

Voltage\_per\_Turn=phase\_Voltage\_low\_tension/s(1);

best\_AREA=A\_Areas(Core\_Diameter-69,n\_NO\_Core\_steps-3);

Core\_Cross\_Section\_Area=best\_AREA\*Stacking\_factor/1000000;

B=Voltage\_per\_Turn/(4.44\*Core\_Cross\_Section\_Area\*Frequency\_HZ);

LT\_No\_layer\_between\_cooling\_canals=floor((flat(Flat\_Order,2).\*(Flat\_wire\_Current\_density.^

 $2)$ . \100));

%no\_layer\_between\_cooling\_canals

if  $LT$ <sub>No</sub> layer\_between\_cooling\_canals  $\leq 0$ 

LT\_No\_layer\_between\_cooling\_canals = 1;

end

LT\_No\_cooling\_canals=ceil(ceil(LT\_No\_Turns./LT\_Turn\_per\_layer)./LT\_No\_layer\_between\_c

ooling\_canals)-1; % Qty. of cooling canals

if LT\_No\_cooling\_canals  $\leq 0$ 

 $LT_No\_cooling\_canals = 1;$ 

end

LT mechanical height=(flat(Flat Order,1)+.4).\*LT Turn per layer;

LT\_No\_layer=ceil(LT\_No\_Turns./LT\_Turn\_per\_layer); % NO. of layers at Low Tension

LT\_coil\_Thickness=LT\_No\_layer\*

flat(Flat Order, 2)+LT No layer\*insulator thickness LT layers+LT No cooling canals.\*cooling ng canals diameter; %thickness of low tension coil

LT outer diameter = Core Diameter +  $2*$  LT coil Thickness+LT Core clearance; % outer diameter of low tension coil

LT coil height= LT mechanical height  $+2*(Side\;Ring\; clearance\; LT);$  % coil height at the low tension

HT\_No\_turns\_middle\_tap=round((LT\_No\_Turns\*phase\_Voltage\_high\_tension\*1000/ceil(phase Voltage low tension))); %mean no of high tension turns

HT\_No\_turns\_last\_tap=round(HT\_No\_turns\_middle\_tap\*1.05); %no of high tension turns at last tap

HT\_mechanical\_height=LT\_coil\_height -2\*Side\_Ring\_clearance\_HT; % mechanical height of the high tension

HT Turn per layer=floor(HT mechanical height./rounds(Round order,2))-1; % turns per layer

HT\_Turn\_per\_last\_layer =mod(HT\_No\_turns\_last\_tap,HT\_Turn\_per\_layer); %turns per last layer

HT\_No\_layer=ceil(HT\_No\_turns\_last\_tap/HT\_Turn\_per\_layer);

% no of layers

HT\_total\_insulator\_thickness\_layers =HT\_insulator\_thickness

\*ceil(((4\*HT\_Turn\_per\_layer.\*Voltage\_per\_Turn./8500) -(rounds(Round\_order,2)-

rounds(Round\_order,1)))\*(2/3)/HT\_insulator\_thickness) ; %insulation between layers

HT\_No\_layer\_between\_cooling\_canals=floor((rounds(Round\_order,1).\*(Round\_wire\_Current\_

density).^2). $\setminus$ 100); % no of layers between cooling canals

if HT\_No\_layer\_between\_cooling\_canals $\leq=0$ 

HT\_No\_layer\_between\_cooling\_canals=1;

end

HT\_No\_cooling\_canals =ceil(HT\_No\_layer./HT\_No\_layer\_between\_cooling\_canals)-1; % no of canals

if HT\_No\_cooling\_canals <=0

HT\_No\_cooling\_canals =1; % min number of cooling canals=1

end

HT\_coil\_Thickness=HT\_No\_layer.\*rounds(Round\_order,2)+HT\_No\_layer.\*HT\_total\_insulator \_thickness\_layers+HT\_No\_cooling\_canals.\*cooling\_canals\_diameter; % thickness of HT coil LT inner diameter =Core Diameter+LT Core clearance; % inner dia of low tension coil HT\_inner\_diameter =LT\_outer\_diameter+2\*LT\_HT\_clearance; %inner dia of high tension coil HT\_outer\_diameter =HT\_inner\_diameter+2\*HT\_coil\_Thickness ;%outer dia of high tesion coil  $E = ceil(HT_outer_diameter+HT_HT_clearance); %= E$ H =ceil(LT\_coil\_height+2\*Coil\_Yoke\_clearance); % H Core\_weight =((Core\_Cross\_Section\_Area.\*( $3*H + 2*C$ ore\_Diameter  $+4*E$ )/1e3))\*7650; % core weight Core\_loss\_per\_kg =polyval(cll,B); % w/Kg losses of core Core total loss=Core loss per  $kg*Core$  weight\*Building factor; % core losses % mean dia of low tension coil LT\_mean\_diameter=(LT\_inner\_diameter+LT\_outer\_diameter)/2; %mean dia of high tension coil HT\_mean\_diameter=(HT\_inner\_diameter+HT\_outer\_diameter)/2; %total length of low tension coil LT\_total\_wire\_length\_per\_phase=pi\*LT\_mean\_diameter.\*LT\_No\_Turns; %total length of high tension coil at normal operation \_\_the middle tap HT total wire length per phase middle tap=pi\*HT mean diameter.\*HT No turns middle t ap; %total length of high tension coil at \_\_ the Last tap HT\_total\_wire\_length\_per\_phase\_Last\_tap=pi\*HT\_mean\_diameter.\*HT\_No\_turns\_last\_tap; %weight of low tension coil per phase LT copper weight per phase=LT total wire length per phase.\*Flat wire Section area\*8890 /1e9; %weight of high tension coil per phase with the max no of turns HT copper weight per phase Last tap=HT total wire length per phase Last tap.\*Round w ire\_Section\_area\*8890/1e9; % R20 for low tension LT\_R20=(LT\_total\_wire\_length\_per\_phase./Flat\_wire\_Section\_area)\*.00001724; % R20 for high tension

HT\_R20=(HT\_total\_wire\_length\_per\_phase\_middle\_tap./Round\_wire\_Section\_area)\*.0000172 4;

% R75 for low tension

LT\_R75=LT\_R20\*(234.5+75)/(234.5+20);

% R75 for high tension

HT\_R75=HT\_R20\*(234.5+75)/(234.5+20);

% copper resistance losses at low tension

LT\_Resistance\_losses=3\*(phase\_current\_low\_tension^2)\*LT\_R75;

% copper resistance losses at high tension

HT\_Resistance\_losses=3\*(phase\_current\_high\_tension^2)\*HT\_R75;

% eddy losses at low tension coil

LT\_eddy\_losses=(flat(Flat\_Order,2).^4).\*(LT\_No\_layer.^2).\*LT\_Resistance\_losses/1e5;

% eddy losses at high tension coil

HT\_eddy\_losses=((rounds(Round\_order,1).^4).\*(HT\_No\_layer.^2).\*HT\_Resistance\_losses)/1e5

;

%connection losses at low tension coil

LT connection losses=Line current low tension\*LT Resistance losses/2e4;

%connection losses at high tension coil

HT\_connection\_losses=Line\_current\_high\_tension\*HT\_Resistance\_losses/2e4;

%load losses at low tension

LT\_Load\_losses=LT\_Resistance\_losses+LT\_eddy\_losses+LT\_connection\_losses; %load losses at high tension

HT\_Load\_losses=HT\_Resistance\_losses+HT\_eddy\_losses+HT\_connection\_losses;

% total copper losses

sum\_Load\_Losses= (LT\_Load\_losses+HT\_Load\_losses) ;

%total load lossses with included stray losses

Total\_Load\_Losses=sum\_Load\_Losses\*1.04;

%Method 1

h=(.5\*(HT\_mechanical\_height+LT\_mechanical\_height)+(HT\_outer\_diameter-

LT\_inner\_diameter)./(2\*pi))\*1e-3;

 $R1=(.5*LT$  inner diameter+.5\*LT coil Thickness)\*1e-3;

R2=(.5\*HT\_inner\_diameter+.5\*HT\_coil\_Thickness)\*1e-3;

 $g=.5*1e-3*(HT$  inner diameter-LT outer diameter);

Rm= $.5^*((LT)$  outer diameter\*1e-3)+g);

Reactance= $((4*(pi)^2)^*(4*pi*1e-$ 

7)\*Frequency\_HZ\*phase\_Voltage\_low\_tension\*phase\_current\_low\_tension./((Voltage\_per\_Tur

n.^2).\*h)).\*(R1.\*LT\_coil\_Thickness/3000+R2.\*HT\_coil\_Thickness/3000+Rm.\*g); % X

Reactance

Resistance=(LT\_R75+(HT\_R75/((phase\_Voltage\_high\_tension\*1000/phase\_Voltage\_low\_tensi on) $\binom{1}{2}$ ))\*phase current low tension/(phase Voltage low tension);

Zpercentage=100\*sqrt(Reactance.^2+Resistance.^2);

%Method 2

 $Kk=1-$ 

(LT\_coil\_Thickness+LT\_HT\_clearance+HT\_coil\_Thickness)./(10\*pi\*.1\*LT\_mechanical\_height );

Zz=(LT\_HT\_clearance/10)+((LT\_coil\_Thickness+HT\_coil\_Thickness)/30);

dm=(LT\_HT\_clearance+LT\_outer\_diameter)/10;

VI=phase\_current\_low\_tension\*LT\_No\_Turns.\*Kk.\*Zz.\*dm./(806\*.1\*LT\_mechanical\_height.\* Voltage\_per\_Turn);

VR=(Total\_Load\_Losses+Core\_total\_loss)/(10\*Rated\_Power\_KVA);

Zpercentage2=sqrt(VI^2+VR^2);

%total length of high tension coil

HT\_total\_wire\_length\_last\_tap=pi\*HT\_mean\_diameter.\*HT\_No\_turns\_last\_tap;

Total\_losses=Core\_total\_loss+Total\_Load\_Losses; % total TR losses

losses cost=Load loss Cost\*Total Load Losses+No Load loss Cost\*Core total loss; %Cost of losses

core\_cost=Si\_Steel\_cost\*Core\_weight; % core material Costs

copper cost=(3\*price cu\_lt\_per\_kg\*LT\_copper\_weight\_per\_phase+3\*price\_cu\_ht\_per\_kg\*HT

\_copper\_weight\_per\_phase\_Last\_tap);% copper costs

Total\_material\_cost=core\_cost+copper\_cost; % total materials cost si-st and copper

TR\_Total\_cost=(Total\_material\_cost+losses\_cost); % TOTAL COSTS MATERIALS +

LOSSES

```
% total weight of lt copper
LT total copper weight=3*LT copper weight per phase;
% total weight of Ht copper
HT_total_copper_weight=3*HT_copper_weight_per_phase_Last_tap;
% total weight of copper in TR
TR_total_copper_weight=HT_total_copper_weight+LT_total_copper_weight;
format long
available_Si_Steel_sizes=[50 60 70 80 90 100 110 120 130 140 150 160 170 180 190 200 210 
220 230 240 250 260 270 280];
minimum_core_D=70;
maximum_core_D=300;
A_Areas(maximum_core_D-minimum_core_D+1,7)=0;
A_Areas(:,1)=[minimum_core_D:maximum_core_D]'
r_row=1;
c_counter=1
for Core_Diameter=minimum_core_D:maximum_core_D
c_column=2;
for n_NO_Core_steps= 5:10
best AREA=coresteps sub prog(Core Diameter,available Si Steel sizes,n NO Core steps);
A_Areas(r_row,c_column)=best_AREA;
c_column=c_column+1;
c_counter=c_counter+1
end
r_row=r_row+1;
end
function [C, Ceq] = \text{cons}_\text{flat\_round(s)}s = round(s);formulae_tr_design_flat_round;
C1=B-max_B_allowed;
C2 = min_B_{allowed-B};C3= Round_wire_Current_density-max_current_densit;
```

```
C4= Flat_wire_Current_density-max_current_densit;
C5= Total_Load_Losses-max_load_losses;
C6= Core_total_loss-max_no_load_loss;
C7=-1*Zpercentage +(1-tol_z/100)*mean_Z;
C8=Zpercentage - (1+tol_z/100)*mean_Z;
C9=-1*Zpercentage2 +(1-tol_z/100)*mean_Z;
C10=Zpercentage2 - (1+tol_z/100)*mean_Z;
C11=s(5)-s(1);C=[C1,C2,C3,C4,C5,C6,C7,C8,C9,C10,C11]';
Ceq=[];
end
function TR_Total_cost=designee_flat_round(s)
s=round(s);
formulae_tr_design_flat_round;
clear
format long
tic
n=5;
opts = gaoptimset('StallGenLimit',500,'TolFun',1e-100,'Generations',300);
[ga_x,fval_ga,flag,outpuuts]=ga(@designee_flat_round,n,[],[],[],[],[1 70 1 1 1 ],[100 300 10 18 
100],@conns_flat_round,[1 2 3 4 5],opts)
s = ga_x;formulae_tr_design_flat_round;
```
toc

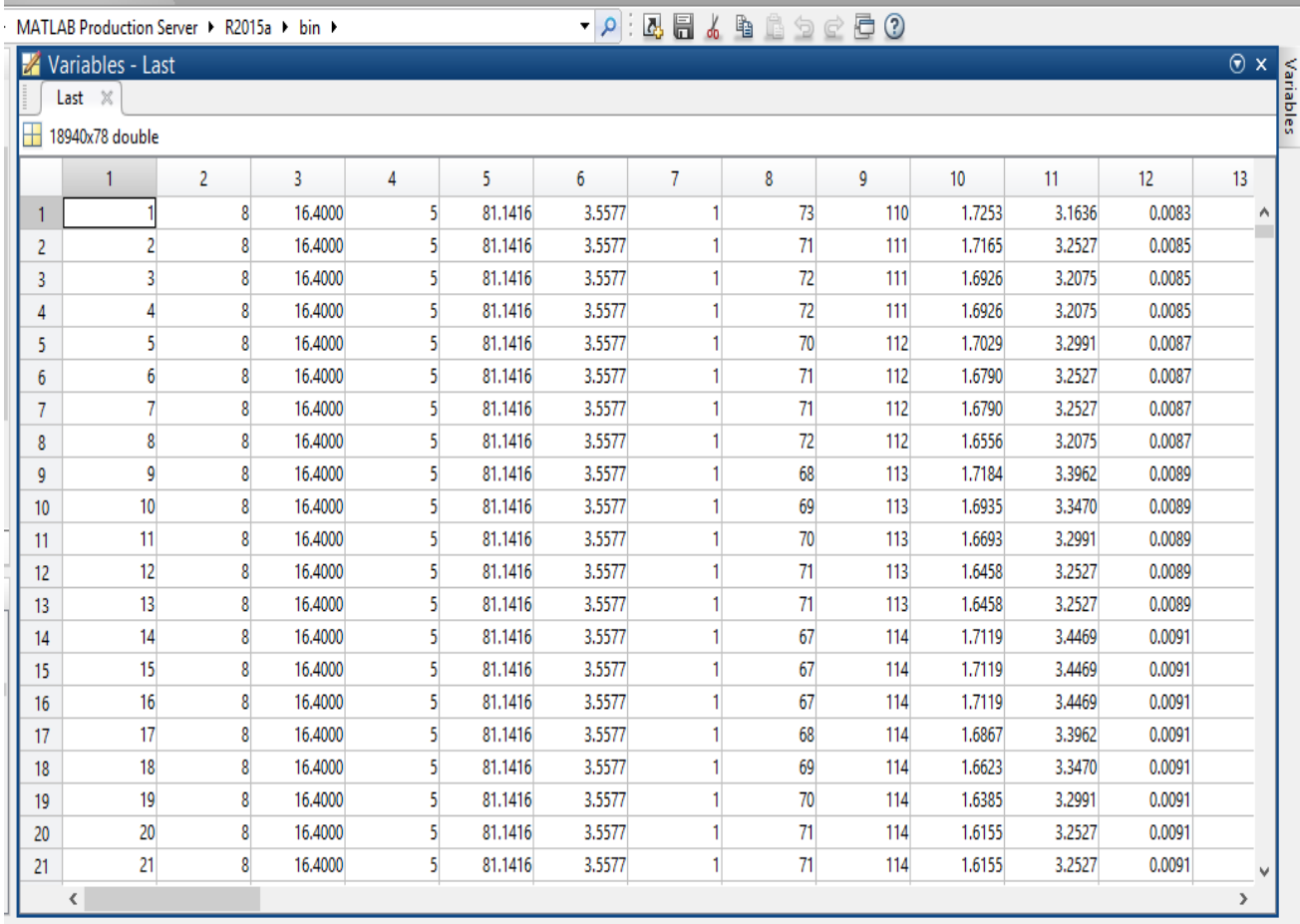

## **Appendix 4: Sample outputs of transformer design optimization algorithm**